# **UNIVERSIDAD NACIONAL DE INGENIERIA**

**FACULTAD DE INGENIERIA GEOLOGICA, MINAS Y METALURGICA**

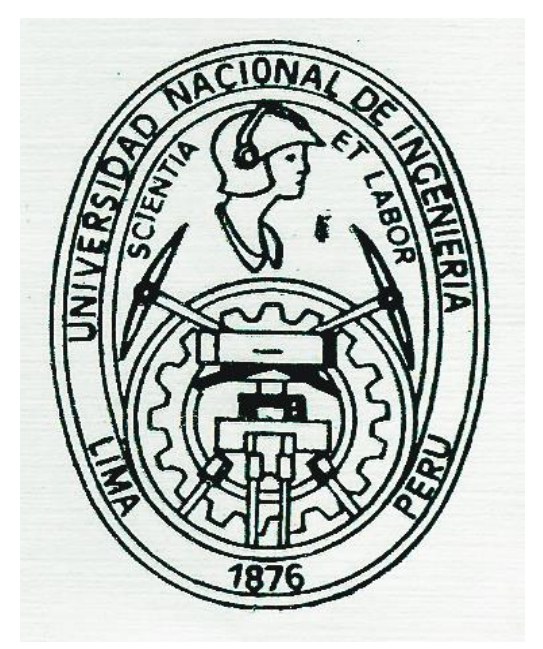

## **CONTROL DE PROCESOS EN LA CONCENTRADORA CUAJONES: PROYECTO DE IMPLEMENTACION DE UN SISTEMA DE GESTION OPERACIONAL EN PLANTA**

## **INFORME DE INGENIERIA**

# **PARA OPTAR EL TITULO PROFESIONAL DE INGENIERO METALURGISTA**

**PRESENTADO POR: GARY ALAN JARAMA CHÁVEZ**

> **LIMA – PERU 2005**

*A Mónica, fuente de mi mayor inspiración, por su temple en los momentos difíciles.* 

> *A Diego, Samantha y Romina mis tesoros mas preciados.*

> > *A Ferdinnand y Nilda por su amor y sacrificio.*

*A Dios por su infinita bondad ya que sin él nada soy.*

*Antes del inicio del presente trabajo debo expresar mi profundo agradecimiento a la empresa donde laboro, Southern Peru Copper Corporation por permitir desarrollarme como profesional y volcar mis conocimientos en aras de engrandecerla aún más.* 

*Así mismo, mi agradecimiento eterno a Nelver Benavides –Jefe de Control de Procesos, José Villanueva -Superintendente Procesos y Servicios, y René Llerena –Gerente Concentradora, por permitirme tratar el tema y sobre todo por el apoyo brindado para la consecución del mismo; sin su valioso apoyo no hubiera sido posible la finalización del presente trabajo.* 

#### *RESUMEN*

*El informe presenta en su primer capítulo generalidades referentes a Southern Peru Copper Corporation y su Unidad Productiva de Cuajone. En el segundo capítulo nos referimos a la Concentradora, explicando su estructura organizacional y describiendo cada una de las plantas que la conforman con los principales equipos, parámetros operacionales y hechos relevantes de cada una de ellas. También explicamos detalles del departamento de Control de Procesos, una breve reseña histórica de su evolución dentro de la concentradora, su organigrama y el rol que cumple dentro de la Concentradora.* 

*El capítulo III refiere cada uno de los cuatro sistemas de control más importantes que administra el Departamento de Control de Procesos en la concentradora. Explica muy brevemente el fundamento teórico del sistema y la descripción del mismo, además de las aplicaciones específicas hechas en planta y las actividades más relevantes desarrolladas en los últimos tiempos.* 

*En el cuarto capítulo se trata el proyecto de Implementación del Sistema de Gestión Operacional de la Concentradora: descripción, alcances, etapas y recomendaciones para su correcta implementación.* 

*Finalmente se exponen las conclusiones y la bibliografía utilizada.* 

## **INDICE**

## **INTRODUCCION**

## **CAPITULO I: GENERALIDADES**

- 1. Southern Peru Copper Corporation
- 2. Unidad Productiva Cuajone
	- 2.1. Ubicación y acceso
	- 2.2. Breve reseña histórica
	- 2.3. Mineralización del yacimiento Cuajone

## **CAPITULO II: CONCENTRADORA CUAJONE**

- 1. Introducción
- 2. Estructura Organizacional de la Concentradora
- 3. Etapas del Procesamiento de Minerales en la Concentradora
	- 3.1. Chancado Primario
	- 3.2. Chancado Secundario
	- 3.3. Chancado Terciario
	- 3.4. Molienda
	- 3.5. Flotación y Remolienda
	- 3.6. Planta de Molibdeno
	- 3.7. Planta de Filtros
	- 3.8. Espesadores de Relaves
- 4. Departamento de Control de procesos
	- 4.1. Reseña histórica del departamento dentro de la Concentradora
	- 4.2. Organización y personal asignado al departamento

#### 4.3. Rol y responsabilidades en la concentradora

## **CAPITULO III: SISTEMAS DE CONTROL DE PROCESOS**

- 1. Sistema de Control Distribuido (DCS)
	- 1.1. Fundamento Teórico
	- 1.2. Descripción del sistema
	- 1.3. Aplicaciones específicas en planta
	- 1.4. Proyectos en ejecución
- 2. Sistema de información de planta (PI-System)
	- 2.1. Fundamento teórico
	- 2.2. Descripción del sistema
	- 2.3. Aplicaciones específicas en planta
	- 2.4. Proyectos en ejecución
- 3. Analizadores en línea de pulpa por Rayos X (Courier 30AP)
	- 3.1. Fundamento teórico
	- 3.2. Descripción del sistema
	- 3.3. Aplicaciones específicas en planta
	- 3.4. Proyectos inmediatos y futuros
- 4. Analizadores en línea de tamaño de partículas (PSM Multipoint 400)
	- 4.1. Fundamento teórico
	- 4.2. Descripción del sistema
	- 4.3. Aplicaciones específicas en planta
	- 4.4. Proyectos en ejecución

# **CAPITULO IV: PROYECTO DE IMPLEMENTACION DEL SISTEMA DE GESTION OPERACIONAL DE LA CONCENTRADORA**

- 1. Introducción
- 2. Descripción del proyecto
- 3. Alcances del proyecto
- 4. Etapas del proyecto
	- 4.1. Implementación de la Red Industrial de la Concentradora
	- 4.2. Revisión y Actualización de aplicaciones del Sistema PI
	- 4.3. Implementación del Sistema de Información de Concentradora (SIC)
	- 4.4. Desarrollo de Indicadores de Gestión e introducción de los conceptos de TVC para la gestión de la planta
	- 4.5. Implementación de tecnologías informáticas de punta para la optimización de la gestión operativa.
- 5. Recomendaciones para la implementación del proyecto
- 6. Conclusiones sobre la implementación del proyecto

### **CAPITULO V: CONCLUSIONES**

### **BIBLIOGRAFIA**

#### **INTRODUCCION**

Dentro de la Unidad Productiva Cuajone, la Concentradora actualmente es una de las más modernas del mundo debido a su elevado nivel de automatización lo que le hace una de las más eficientes por su bajo costo de producción; cuenta con instrumentación de campo de última generación, sistemas de control automáticos modernizados en los últimos años y nuevos sistemas de almacenamiento y manejo de la información operacional que nos permite monitorear los procesos en planta desde modernas salas de control. Sin embargo, los sistemas de control operacional de una planta industrial por si solos no son lo suficientemente eficientes para evitar pérdidas de tiempo que pueda llevar a la toma de decisiones incorrectas en la solución de los problemas; por eso se plantea necesaria la implementación de nuevas herramientas para optimizar el trabajo de la supervisión de campo, introduciendo los conceptos de Gestión Operacional de Planta ya empleados en otras minas del mundo y aprovechando tecnología de punta de la informática.

El objetivo del presente informe es proporcionar al profesional de la Ingeniería Metalúrgica una visión del nuevo campo de la Ingeniería de los Procesos aplicada en el procesamiento de minerales y la importancia del futuro metalurgista como actor principal en este nuevo rol, a partir de la descripción detallada de las principales responsabilidades asumidas por el departamento de Control de Procesos de la Concentradora Cuajone; explicando su fundamento teórico así como la descripción del sistema y los desarrollos de aplicaciones específicas en planta.

Por lo que, nuestro principal aporte pretende mostrar el nuevo campo de desarrollo profesional que un metalurgista tiene como Ingeniero de Procesos y lo valioso que puede resultar sus conocimientos metalúrgicos siempre y cuando se prepare para asumir los retos tecnológicos que los tiempos nos deparan.

Por otro lado, compartimos el avance de un proyecto de Gestión Operacional que estamos implementando en la concentradora utilizando todos los sistemas de control y de información de planta que disponemos actualmente, y que redundará en beneficio de una correcta y oportuna toma de decisiones por parte de la supervisión de operaciones.

9

#### **CAPITULO I**

#### **GENERALIDADES**

#### **1. Southern Peru Copper Corporation**

Es el productor integrado de cobre más grande del país y una de las 10 cupríferas más importantes del mundo. Opera desde 1956 en el Sur del Perú y tiene proyectado seguir trabajando 40 años más. Su producción de cobre representa las dos terceras partes de la producción nacional de cobre y aporta en promedio el 10% de las divisas que ingresan al país por concepto de exportaciones.

Es una empresa que forma parte del grupo México como principal accionista y desde abril del presente año ha ampliado sus actividades a través de la adquisición de Minera México, compañía de similar dimensión operativa a SPCC, duplicando su tamaño e influencia al operar en Perú y México.

El principal capital de la empresa lo conforman su recurso humano y el complejo de operaciones: mina Toquepala - mina Cuajone - refinería de Ilo - fundición de Ilo y la infraestructura de apoyo.

Tiene como VISION mantener el liderazgo en la producción de cobre en el Perú, empleando los recursos humanos más calificados, así como las instalaciones y procesos dotados de la mejor tecnología.

Por lo tanto, al ser una compañía que transforma recursos naturales, su MISION es obtener los mejores resultados económicos - financieros con el uso eficiente de sus activos, mediante un crecimiento sostenido y observando altos niveles corporativos de cumplimiento en los aspectos, ambiental, cívico y social.

#### **2. Unidad Productiva Cuajone**

#### **2.1. Ubicación y acceso**

El Asiento minero Cuajone es una de las unidades de producción de Southern Peru Copper Corporation y se encuentra ubicada al sur del Perú, en el distrito de Torata, provincia de Mariscal Nieto, departamento de Moquegua, entre 3.150 y 3.850 msnm y aproximadamente a 30 Km al noreste de la ciudad de Moquegua y al noroeste de la mina Toquepala.

El tajo de mina está a 41 Km de Moquegua, en el flanco occidental de la Cordillera de los Andes, en una región abrupta y difícil, donde las alturas superan en muchos casos los 4.000 msnm, aunque el yacimiento minero tiene una altitud de 3.600 msnm y la planta concentradora 3.400 msnm

Mineralógicamente está situado en la región cuprífera de los Andes, donde podemos encontrar algunos de los más grandes depósitos en Sudamérica como el Teniente y Chuquicamata en Chile; Toquepala, Quellaveco, Cuajone y Cerro Verde en el Perú; los cuales son todas las minas localizadas en el cinturón de Cobre paralelo a la costa.

Las vías de acceso al campamento son terrestres: carreteras y ferroviarias; sin embargo, cuenta con una pista de aterrizaje para avionetas.

#### **2.2. Breve reseña histórica**

El conocimiento de la existencia de yacimientos de cobre en la ladera sur de la Quebrada de Torata data de fines del siglo XIX, pero recién en 1929 se retomó el interés en estas áreas por los mineros locales. En 1937 el prospecto de Cuajone fue reconocido como yacimiento potencial de cobre porfirítico y en 1943 la empresa Cerro de Pasco Copper Corporation adquirió el denuncio de Cuajone para continuar con las exploraciones.

El 12 de diciembre de 1952 fue fundada SOUTHERN PERU COPPER CORPORATION integrada en ese entonces por cuatro compañías americanas: Asarco, Newmont, Phelps Dodge y Cerro de Pasco.

Entre 1969 y 1970, luego de la firma de un convenio bilateral con el Gobierno Revolucionario de las Fuerzas Armadas del Perú, se inició la etapa de construcción y desbroce de material para preparar la mina. Así mismo se iniciaron las obras civiles del futuro Asiento Minero Cuajone.

Finalmente, es en el año de 1976 que el yacimiento de Cuajone inició sus operaciones, siendo hasta la fecha 29 años de producción continua.

Actualmente se han extraído 1.443 millones de toneladas de material y de los cuales 425 millones de toneladas de mineral se han tratado en la Concentradora. El tajo tiene forma elipsoidal y mide 2 Km. de diámetro con una profundidad de 750 mts, aunque el diámetro proyectado es de 3,4 x 2,5 Km. con una profundidad de 1.170 mts.

Los estudios exploratorios realizados a partir del año de 1982 han proyectado reservas de mineral minable de 1.153 millones de toneladas métricas con una ley promedio de 0,64 %Cu y 0,033 % MoS2, considerando un Cut-Off de 0,40 % de cobre, que al ritmo actual de explotación, 280.000 TC de material/día, le otorgan una vida cercana a los 40 años.

Por lo tanto, todos estos indicadores hacen que la mina Cuajone se ubique entre las 10 más grandes del mundo en cuanto a importancia.

#### **2.3. Mineralización del yacimiento Cuajone**

La Mina Cuajone es un depósito de cobre porfirítico, diseminado uniformemente sobre una gran área. El tajo en sección transversal tiene la forma de un cono invertido con paredes empinadas. El cuerpo mineralizado aflora parcialmente en ladera sur de la Quebrada Torata y esta seccionada en su parte central de este a oeste por la quebrada Chuntacala que tributa sus aguas a la Quebrada Torata, a 4 Km. aguas abajo aproximadamente.

Todas las rocas en Cuajone son de origen volcánico, separadas en 3 grupos:

 El primer grupo se trata de *rocas pre-mineralizadas* conformadas por 2 tipos de rocas: *Andesita Basáltica* o roca del sub-suelo, cuya espesura exacta no se conoce por que el taladro no pasa el fondo de esta roca pero se estima una potencia superior a los 800 metros, y *Riolita Porfirítica* que tiene hasta 370 metros de espesor, aunque en la actualidad se encuentra aflorando en la ladera sur de la quebrada Chuntacala y en la ladera norte de la quebrada de Torata.

- El segundo grupo lo conforman *rocas intrusivas*, muy importantes por que con estas ocurrió la mineralización. Estas rocas son: *Latita Porfirítica* y *Andesita Intrusiva*, ambas situadas en la parte central del cuerpo mineral.
- En el tercer grupo tenemos *rocas post-mineralización*. Son una secuencia de traquitas, trufas, aglomerados y conglomerados; que están situados en zonas superiores de la mina.

El cuerpo mineral es un STOCKWORK (arranque de mineral en masa) donde la principal falla tiene una dirección con tendencia NO concordante con el alineamiento regional de los Andes.

Hay cuatro zonas de mineralización que abarca desde la cima hasta la profundidad y estos son:

**Zona Oxidada**.- Actualmente hay solamente unos pocos afloramientos de óxidos en las esquinas N.O y S.E de la mina. Sin embargo, en el pasado hubo considerables minerales de óxidos cubriendo el depósito de sulfuros.

Entre los minerales de óxidos encontramos Crisocolas, Malaquitas y hasta Cobres nativos.

**Zona Enriquecida.-** Es aproximadamente 20 metros de espesor. Los principales minerales son Calcopirita, Bornita, Digenita y Covelita.

**Zona Transicional.-** En esta zona el mineral primario Calcopirita coexiste con los minerales secundarios o los minerales de la zona enriquecida. Tiene aproximadamente 150 metros de espesor.

**Zona Primaria.-** La zona primaria aparece en el nivel más bajo de la mina. Los minerales consisten principalmente de Pirita, Calcopirita y ocasionalmente Esfalerita, Tetraedrita y Galena.

En todas estas zonas los minerales coexisten con la molibdenita (MoS2), que se presenta en venillas principalmente; siendo el Concentrado de Molibdenita (MoS2) el principal sub-producto de Cuajone.

## **CAPITULO II**

## **CONCENTRADORA CUAJONE**

#### **1. Introducción**

La Concentradora Cuajone está localizada a 40 Km de la Ciudad de Moquegua. Inició sus operaciones el 25 de Noviembre de 1976 y fue diseñada para producir 45.000 Toneladas cortas por día de mineral. Durante estos 29 años de operación muchos cambios se hicieron para aumentar la capacidad de tratamiento, siendo su capacidad de procesamiento actual de 96.000 Toneladas cortas por día (87.000 TM/DIA).

El mineral se trata en un circuito convencional de concentración, este proceso consiste de Chancado, Molienda y Flotación para los circuitos de Cobre y Molibdeno. El concentrado de Cobre con un grado de 28% se transporta por tren hacia la Fundición de Ilo, mientras que el concentrado de molibdenita con un grado de  $94\%$  de MoS<sub>2</sub> se vende como tal.

*"El éxito de nuestras operaciones está garantizado, por que trabajamos con tecnología de última generación, seguridad y productividad, haciendo nuestras operaciones de calidad mundial".* 

> *Ing. René Llerena Gerente Concentradora Cuajone*

#### **2. Estructura Organizacional de la Concentradora**

El Gerente de Concentradora es la máxima autoridad, quien dirige las operaciones productivas de la planta y en coordinación con las Gerencias de Mina y Mantenimiento, bajo la dirección del Director de Operaciones de Cuajone, establecen los planes de producción de la unidad productiva. El Gerente dispone de dos Superintendentes como sus inmediatos colaboradores; el Superintendente de Operaciones y el Superintendente de Procesos y Servicios Generales. El primero es el responsable directo de las operaciones en planta y cuenta con cinco jefes de guardia (uno es volante), quienes dirigen las operaciones alternadamente durante turnos de 12 horas cada uno. Cada jefe de guardia es responsable directo de la supervisión de las plantas de molibdeno, filtros y relaves, además de coordinar las acciones con sus dos supervisores: uno encargado de la planta de chancado y el otro de la planta de molinos y flotación.

Por su parte, el Superintendente de Procesos y Servicios Generales tiene bajo su responsabilidad los departamentos de Metalurgia, Control de Procesos, Laboratorio Químico y Servicios Generales. En el caso de los dos primeros existe una jefatura por departamento que le reportan directamente y cuentan con tres supervisores de campo, para el caso de Metalurgia, y dos supervisores para el caso de Control de Proceso. En el Laboratorio Químico no existe jefatura y los analistas, con categoría de empleado, reportan directamente al Superintendente. Finalmente, el anexo de Servicios Generales, conformados por trabajadores que realizan trabajos menores de mecánica y limpieza de la planta, también están bajo la responsabilidad directa del Superintendente de Procesos y SS.GG. En total la planta cuenta con 133 trabajadores que pertenecen a la Gerencia de Concentradora, clasificados por categorías en 24

funcionarios, 19 empleados y 90 obreros.

## **3. Etapas del Procesamiento de Minerales en la Concentradora**

### **3.1. Chancado Primario**

Principales parámetros operativos: (actualizados al 31 Agosto 2005)

Capacidad operativa promedio 6.919 TMS/hora Capacidad de diseño 8.165 TMS/hora %Disponibilidad promedio 90%

%Utilización promedio 54%

### Equipos Principales:

- 01 Chancadora Giratoria Allis-Chalmers 60" x 89" Potencia instalada 800 HP
- 01 Grizzly 25,5' x 22' Abertura 6"

## Sistema de Control:

El Sistema de control de arranque/parada de equipos se realiza de manera remota desde la sala de control CP1 a través de un Controlador Lógico Programable (PLC) Allen Bradley, que controla todo la etapa de chancado primario. Este sistema es administrado por el departamento eléctrico de la concentradora.

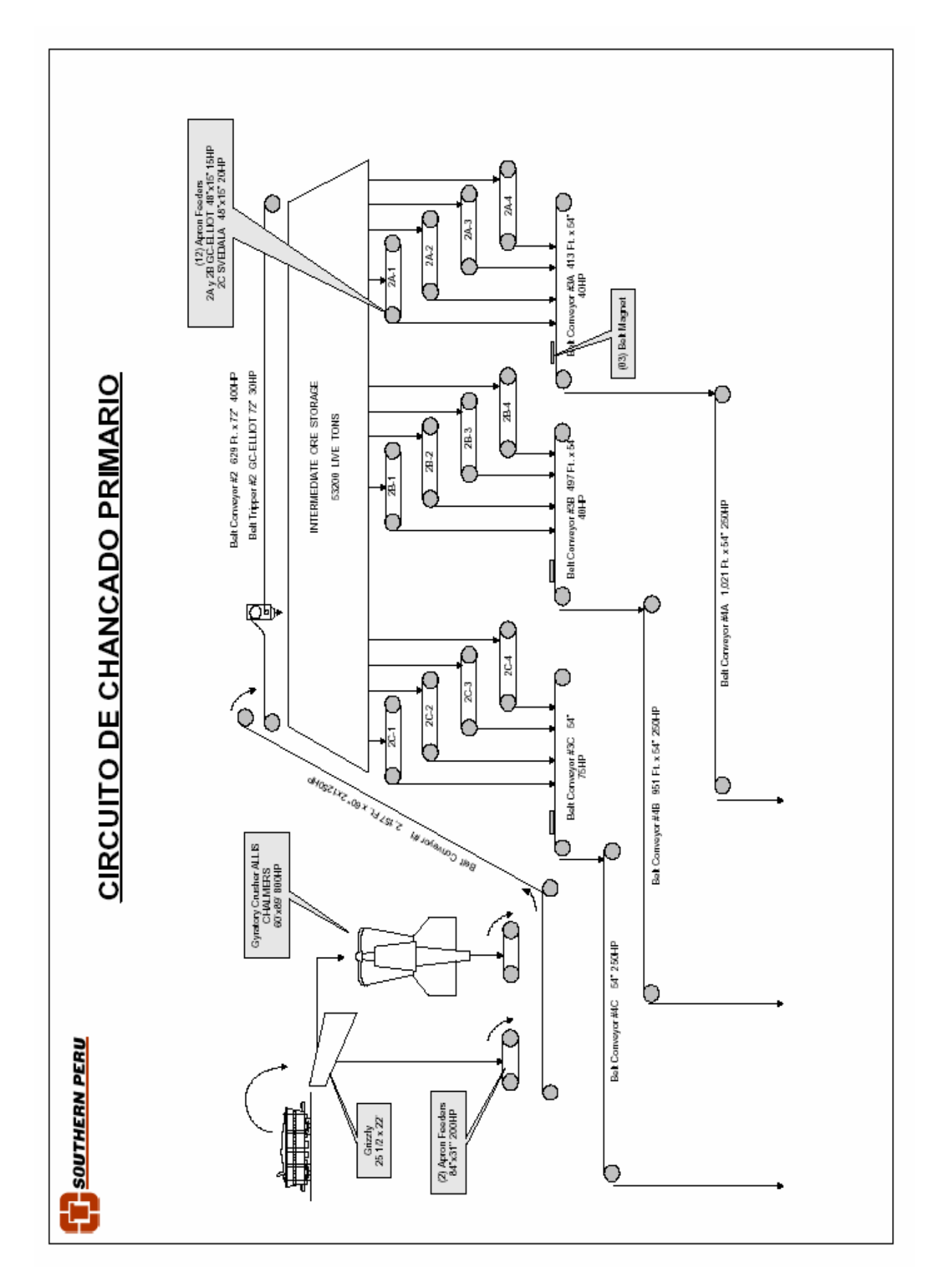

*Fig. 1: Diagrama de flujo del circuito de chancado primario.*

## **3.2. Chancado Secundario**

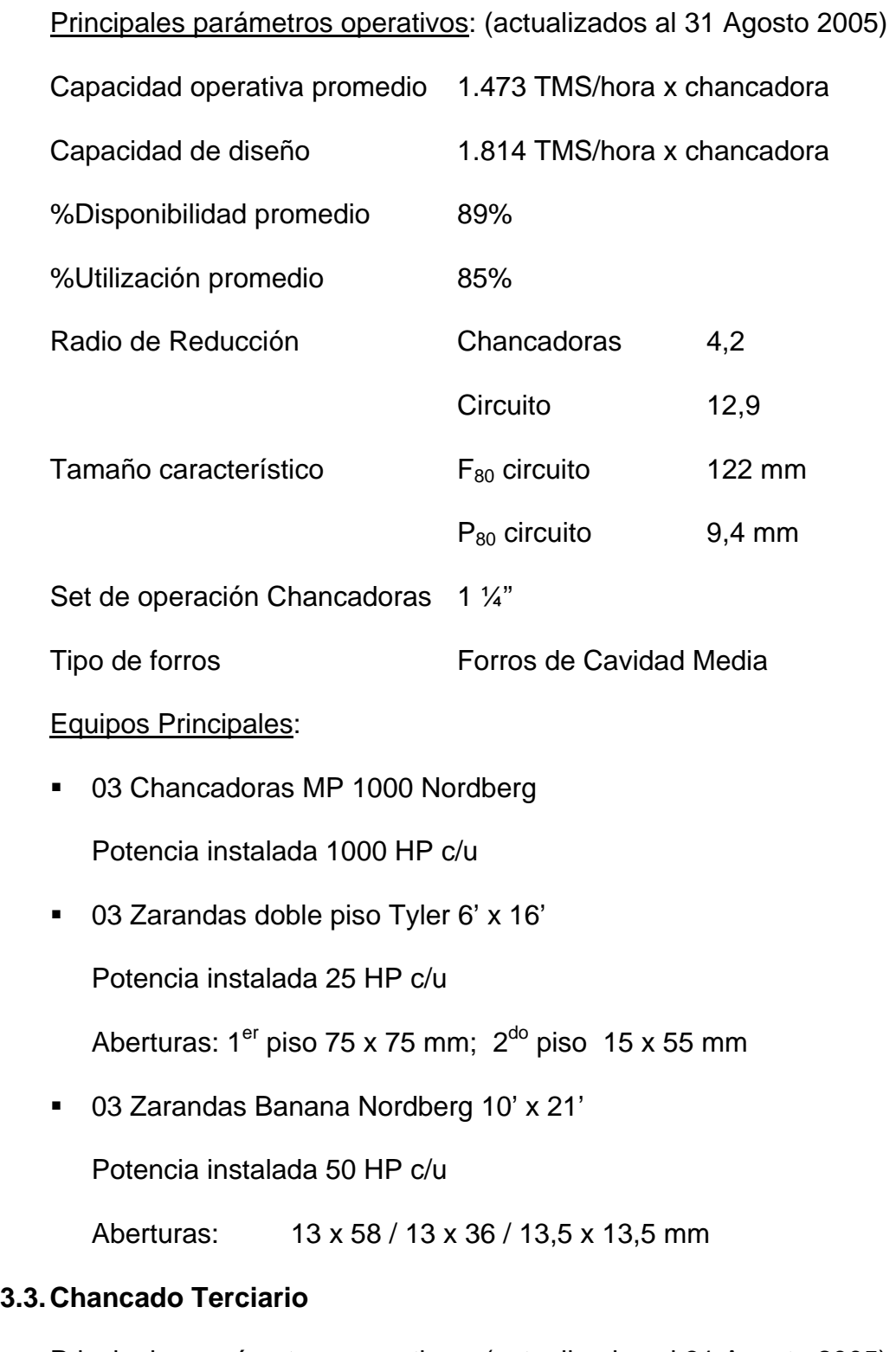

Principales parámetros operativos: (actualizados al 31 Agosto 2005)

Capacidad operativa promedio 406 TMS/hora x chancadora

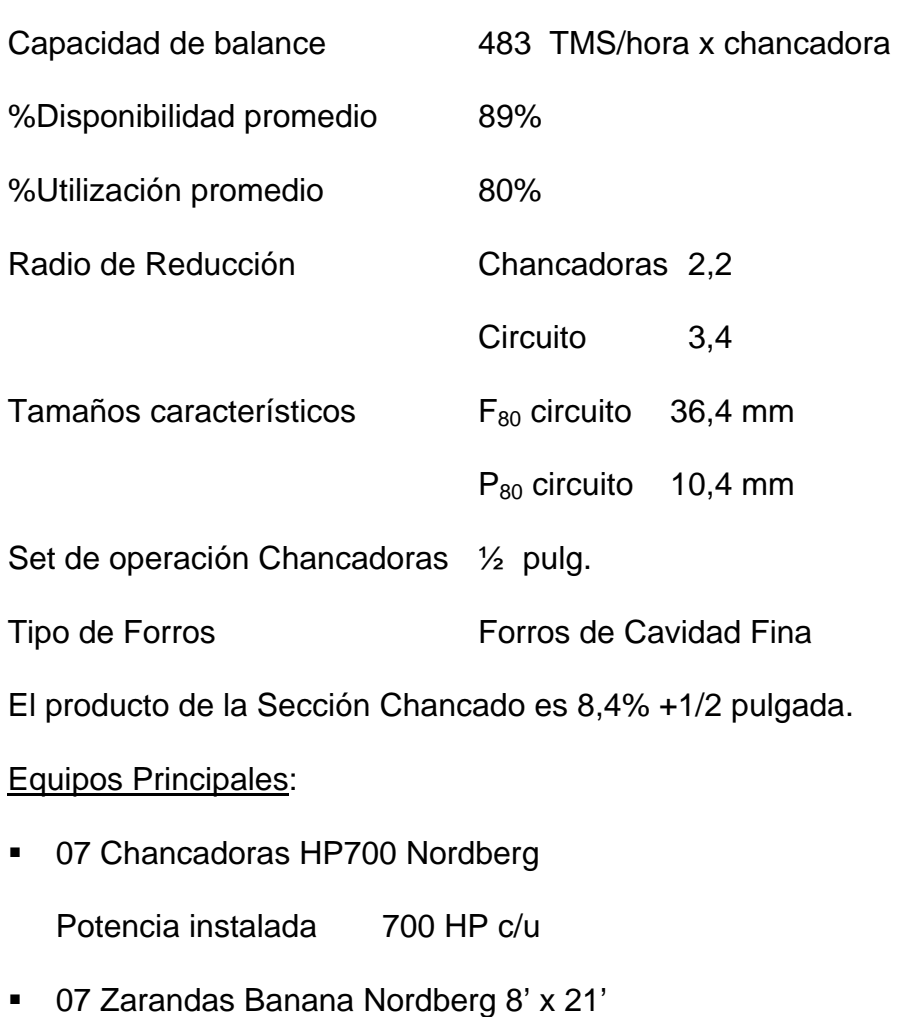

Potencia instalada 40 HP c/u

Aberturas 13 x 58 / 13 x 36 / 13,5 x 13,5 mm

#### Sistema de Control:

Tanto la etapa de Chancado Secundario como Terciario tienen implementado también un PLC Allen Bradley para el control automático de arranques/paradas de equipos desde la sala de control de CP2. Conjuntamente con el PLC de primaria constituyen el sistema de control de toda la etapa de chancado.

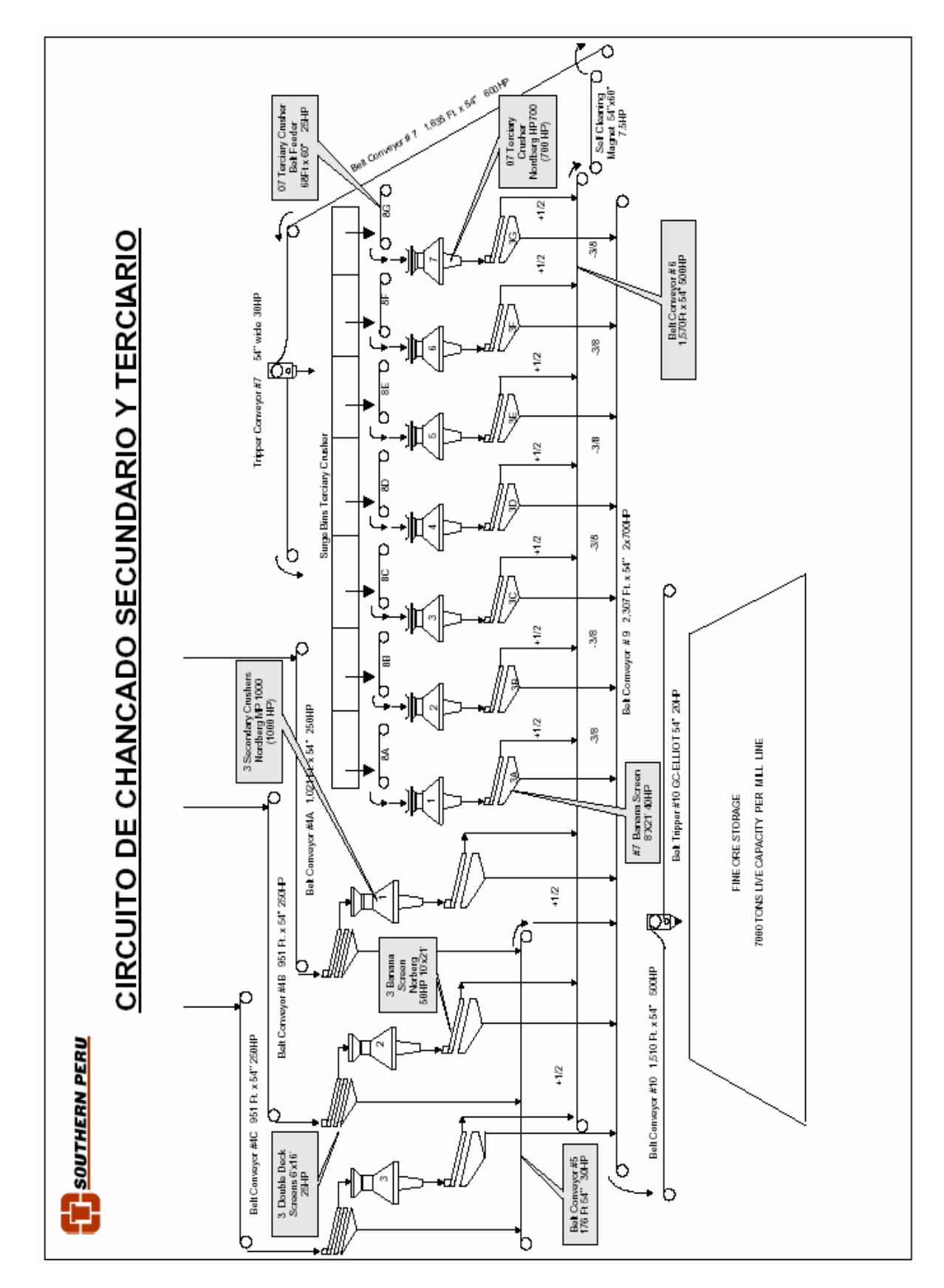

*Fig. 2: Diagrama de flujo del circuito de chancado secundario y terciario*

## **3.4. Molienda**

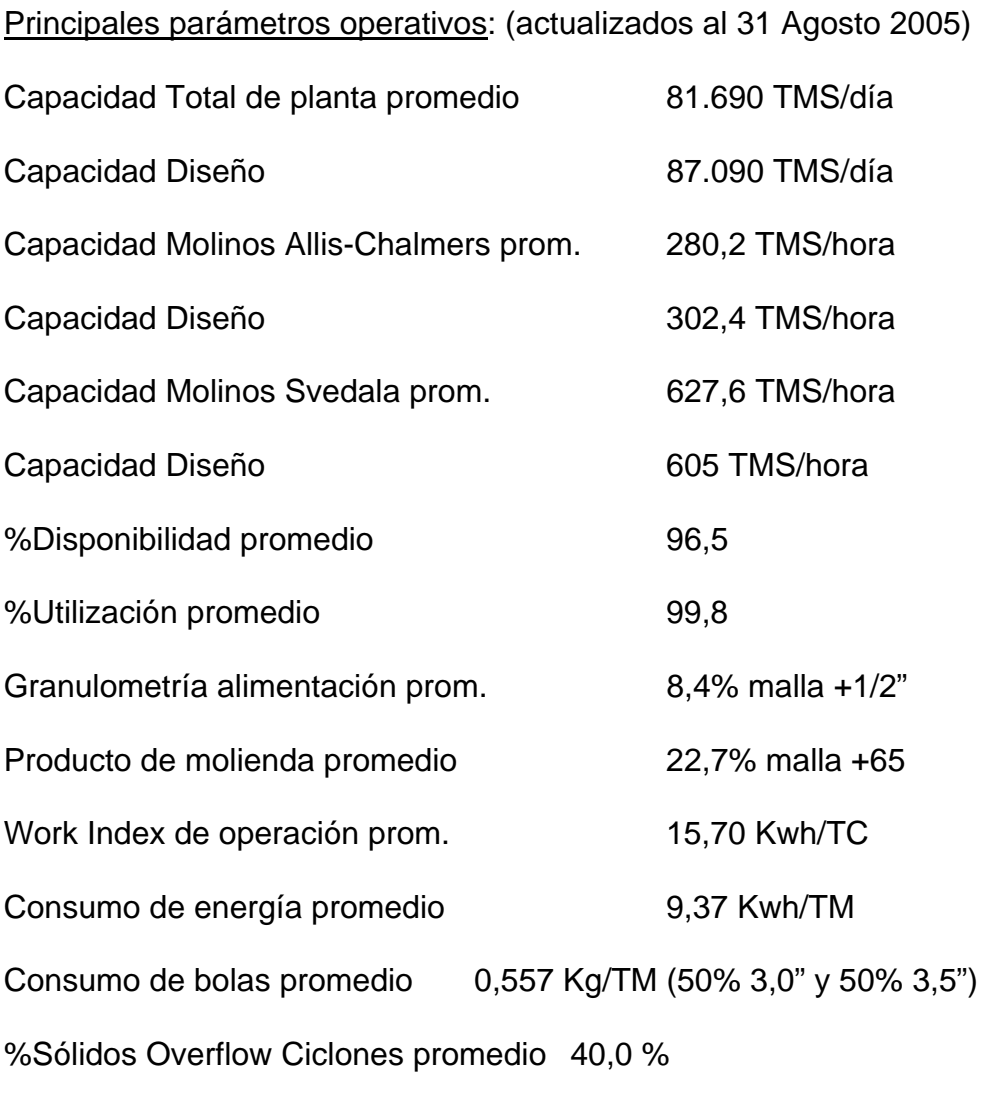

Equipos Principales:

- 08 Molinos Primarios Allis-Chalmers 16,5'x20' de 3000 HP c/u
- 02 Molinos Svedala 20'x33,5' de 9000 HP c/u
- 32 ciclones D-26 y 12 ciclones D-33
- 08 bombas GIW 16"x16" de 150 HP c/u
- 02 bombas Warman de 20"X18" de 900 HP c/u

#### Sistema de Control:

En esta etapa del circuito se cuenta con un sistema de control distribuido, mas conocido como DCS, de la marca ABB.

En el capítulo 3 se explicará con mayor detalle este sistema que constituye uno de los principales equipos que administra el departamento de Control de Procesos.

#### Hechos resaltantes:

- $\checkmark$  Expansión en Octubre 1998 con dos nuevos molinos Svedala.
- $\checkmark$  Optimización del collar de bolas.
- $\checkmark$  Optimización de los parámetros de operación.
- $\checkmark$  Cambios de cilindros de molinos Allis-Chalmers por fisuras, 2004.

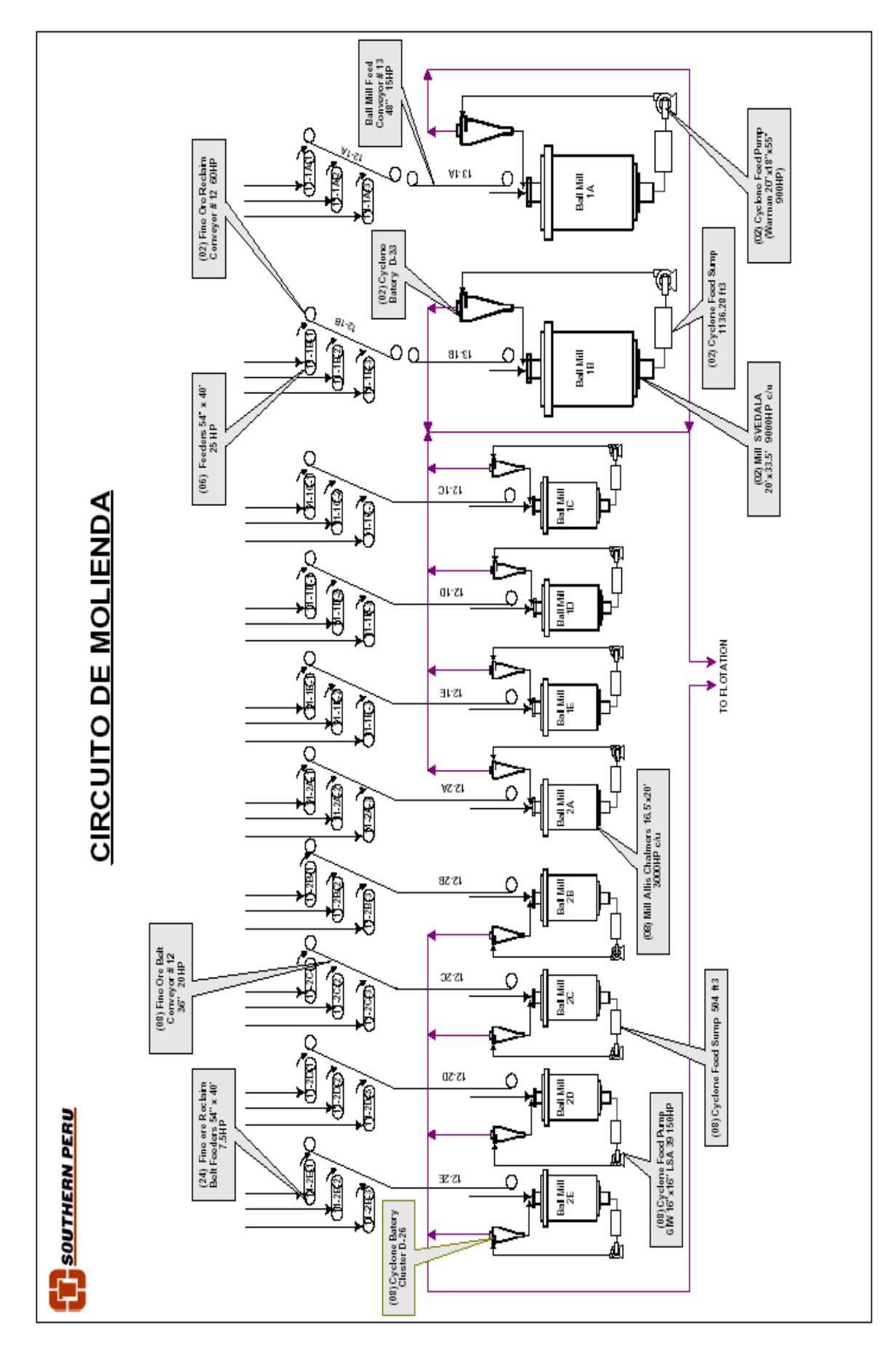

*Fig. 3: Diagrama de flujo del circuito de molienda* 

### **3.5. Flotación y Remolienda**

Principales parámetros operativos: (actualizados al 31 Agosto 2005)

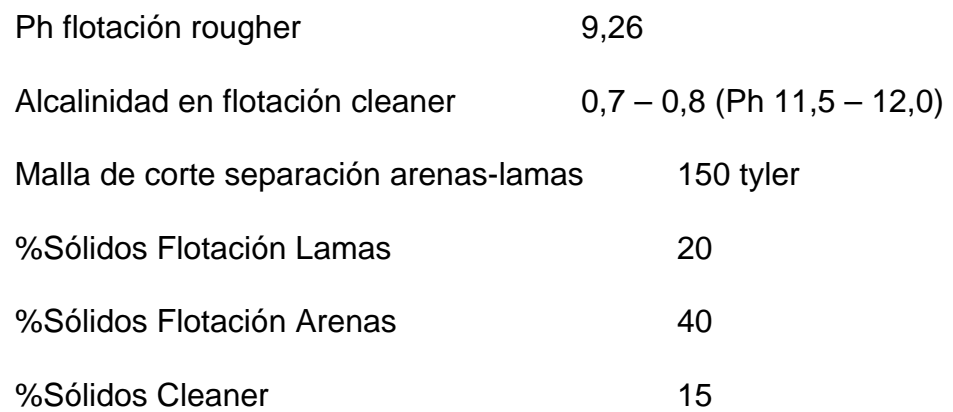

### Equipos principales:

- 30 celdas rougher OK-100 (3.500 pie $3$  c/u)
- $\blacksquare$  04 celdas rougher OK-160 (5.600 pie<sup>3</sup> c/u)
- $\blacksquare$  08 celdas columna SPCC / CPT (3.300 pie<sup>3</sup> c/u)
- 34 celdas scavenger wenco (300 pie $3$  c/u)
- $\blacksquare$  06 celdas scavenger Dorr Oliver (1.350 pie<sup>3</sup> c/u)
- $\blacksquare$  48 celdas Denver (100 pie<sup>3</sup> c/u)
- 40 ciclones D-20 para separación arenas-lamas
- 04 molinos remolienda Allis Chalmers 10,5'x17' (800 HP c/u)
- 01 molino vertical Svedala (800 HP)

## Sistema de Control:

También forma parte del sistema de control distribuido (DCS) que controla la etapa de molienda. En realidad el DCS de la planta de cobre involucra las etapas de molienda, flotación y remolienda.

El departamento de control de procesos es el administrador del sistema y coordina con instrumentación para el mantenimiento del hardware.

#### Hechos resaltantes:

- $\checkmark$  Expansión en Octubre 1998 con 24 celdas OK-100.
- $\checkmark$  Instalación de 06 celdas OK-100 en flotación lamas, en 1999.
- $\checkmark$  Instalación de 02 celdas columna CPT, en 2003 2004.
- $\checkmark$  Instalación de 04 celdas OK-160 en flotación arenas, en 2004.
- $\checkmark$  Instalación de 05 celdas WEMCO-150 en la etapa de flotación scavenger, actualmente está en implementación, 2005.

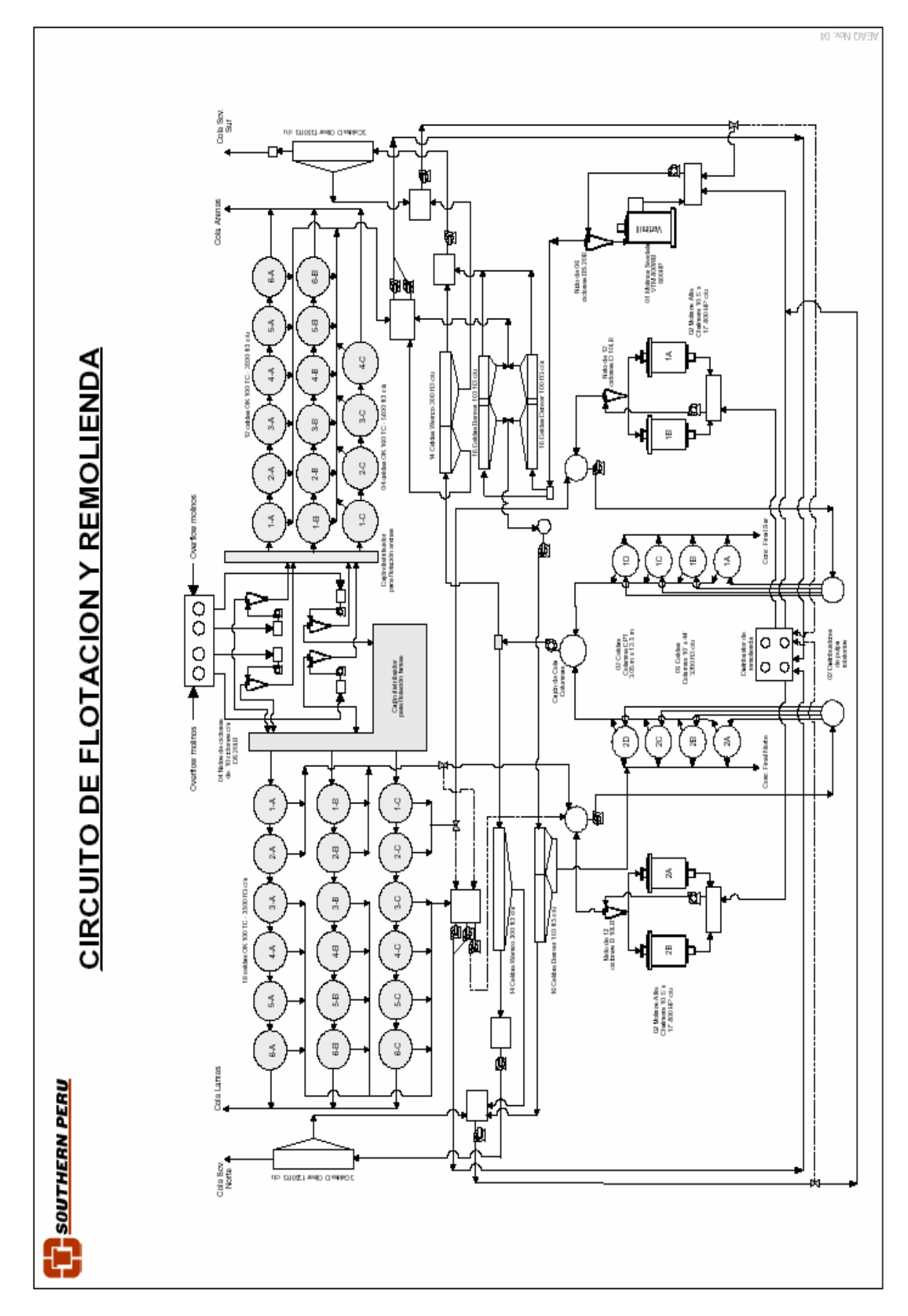

*Fig. 4: Diagrama de flujo del circuito de flotación y remolienda*

## **3.6. Planta de Molibdeno**

Principales parámetros operativos: (actualizados al 31 Agosto 2005)

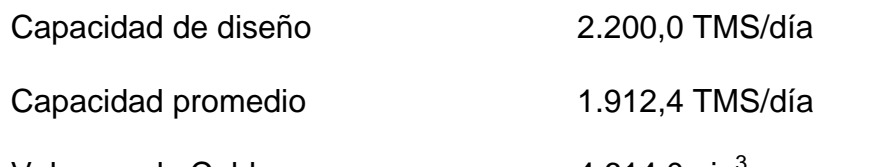

- Volumen de Celdas  $4.614,0$  pie<sup>3</sup>
- % Operación promedio 97,12
- % Utilización promedio 100
- Consumo NASH (Kg/TM) promedio 5,28

Recuperación Molibdeno prom. 95,836% en Planta de Molibdeno

69,546% Global

Ratio Concentración 60,45

## Equipos principales:

- 06 celdas OK-8
- 12 celdas Denver DR-300
- **16 celdas Galigher**
- 24 celdas Denver SP-18
- 01 celda Columna 34" x 30'
- 01 filtro tambor Dorr Oliver 6'x8'
- 03 tanques de lixiviación 1.357 pie $3$  c/u
- Planta de Nitrógeno de 36.000 SCFH

## Sistema de Control:

El año 2003 fue instalado un pequeño sistema de control denominado Delta V, exclusivamente para controlar niveles de las celdas de flotación. El administrador es el departamento de Instrumentación.

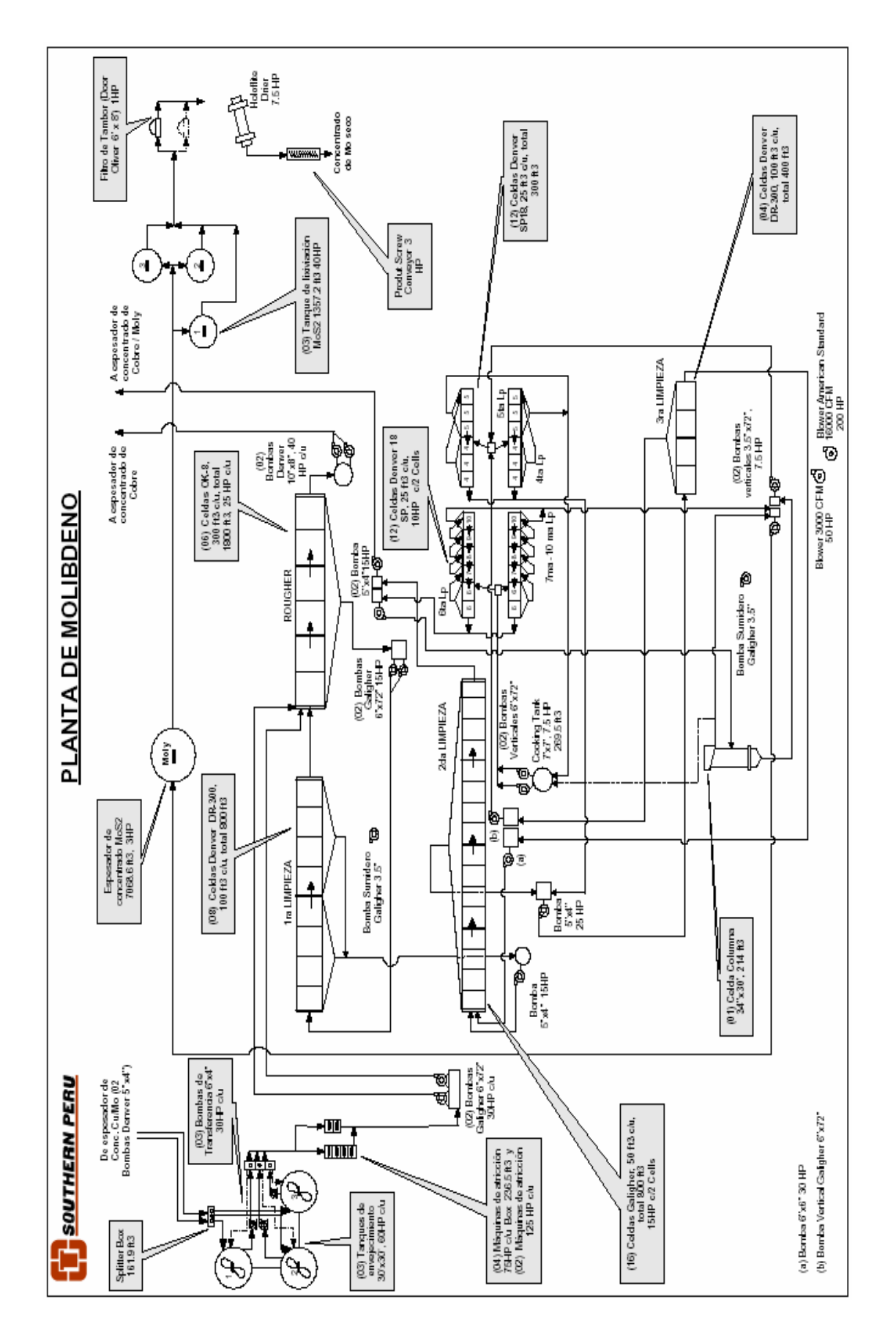

*Fig. 5: Diagrama de flujo de la planta de molibdeno*

## **3.7. Planta de Filtros**

Principales parámetros operativos: (actualizados al 31 Agosto 2005)

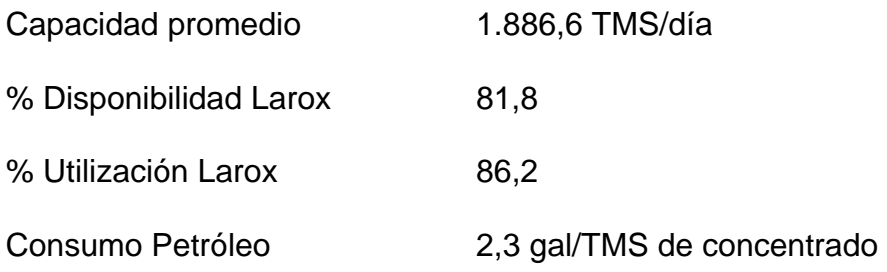

#### Equipos Principales:

- 04 filtros de tambor Eimco 12'x18'
- 01 filtro Larox PF96
- 02 secadores de 10'x60'
- 01 espesador Eimco 160' diámetro
- 01 espesador Eimco 210' diámetro (standby)
- 01 tanque almacenamiento 36'x36' para alimentar a Filtro Larox

### Sistema de control:

Al igual que en la planta de chancado, existe un Controlador Lógico Programable (PLC) Allen Bradley, que gobierna las etapas de filtrado, secado y recuperación de aguas. La estación de operación es en la sala de control de la planta de filtros, CP6.

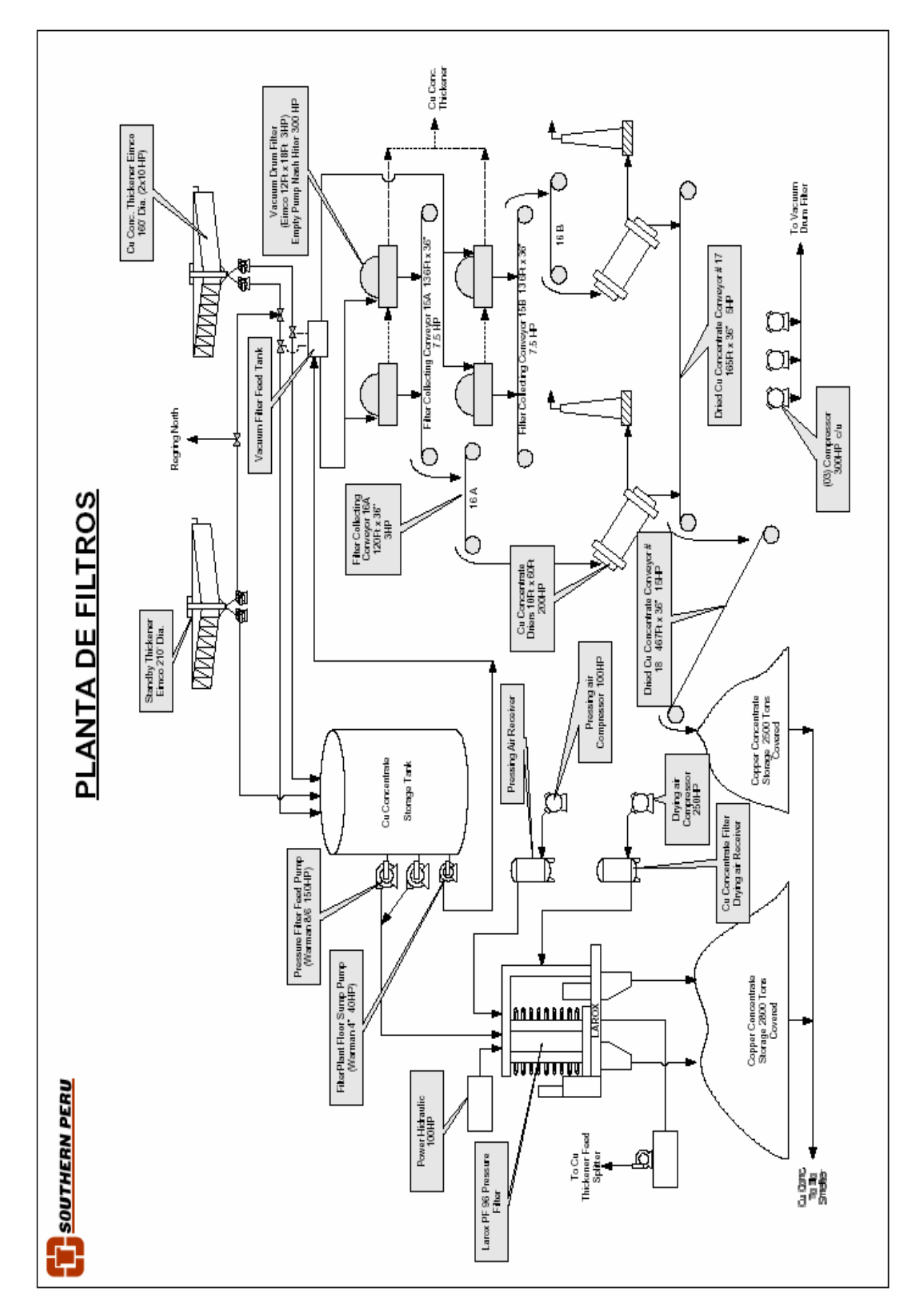

*Fig. 6: Diagrama de flujo de la planta de filtros*

## **3.8. Planta de Relaves**

Principales parámetros operativos: (actualizados al 31 Agosto 2005)

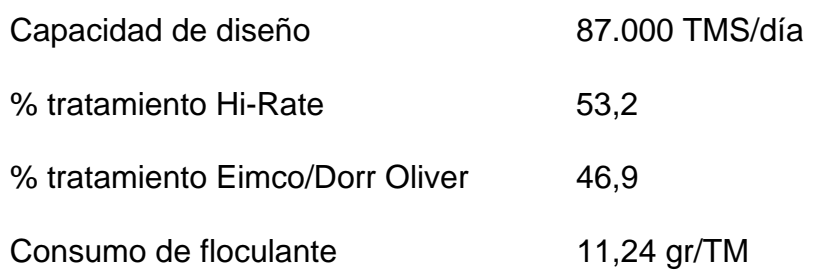

#### Equipos Principales:

- 02 espesadores Eimco 30'diámetro
- 01 espesador Dorr Oliver
- 01espesdaor Outokumpu Hi-Rate 430'diámetro
- 01espesador Eimco 210'diámetro
- 06 bombas RW 20"x14"x26" 1000HPc/u
- 03 tanques de agua recuperada

### Sistema de control:

Es el mismo PLC que controla la planta de filtros la que está implementado para el control de los espesadores de relaves.

Al igual que en chancado el administrador del sistema es el departamento eléctrico.

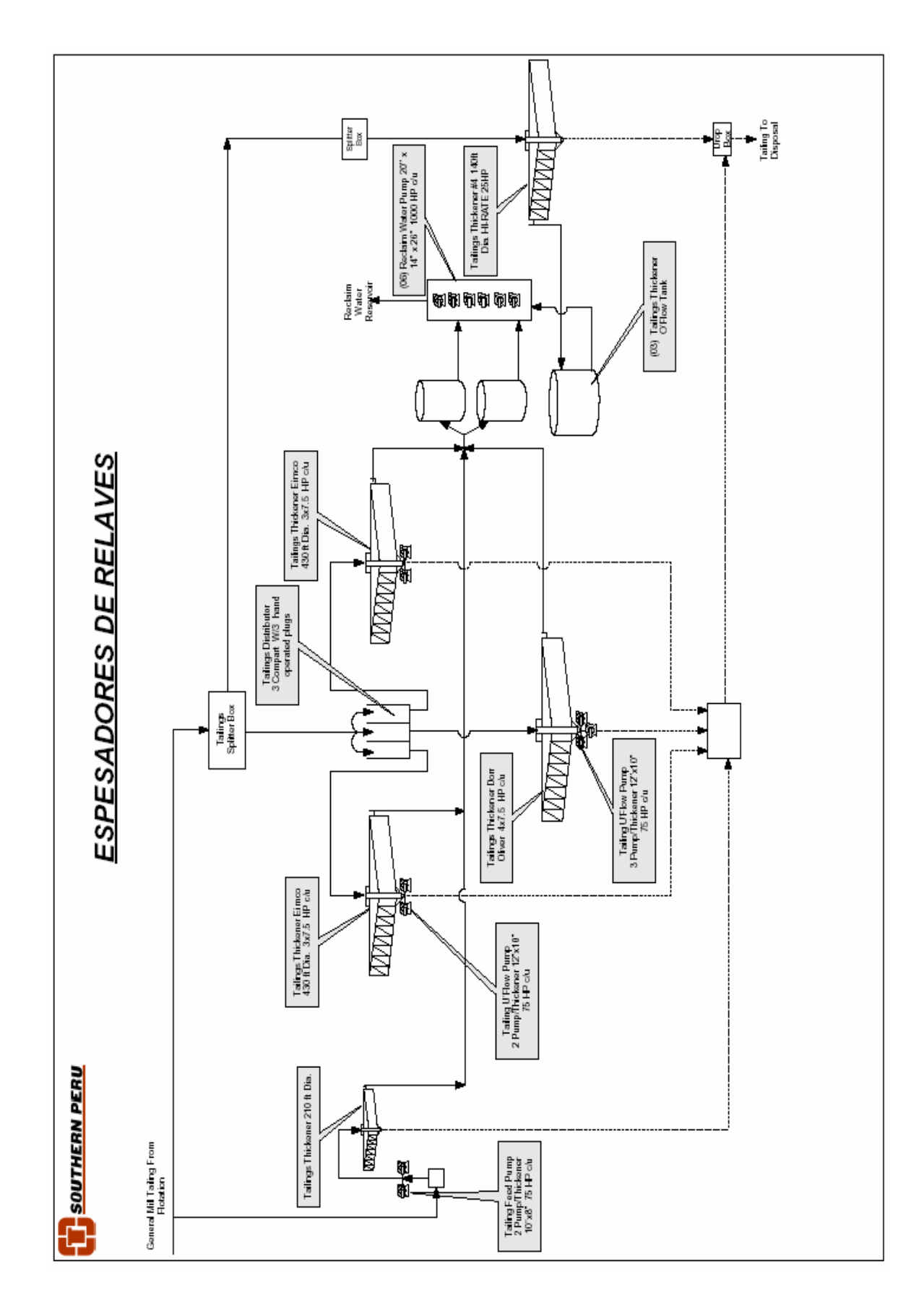

*Fig. 7: Diagrama de flujo del circuito de recuperación de aguas*

#### **4. Departamento de Control de Procesos**

#### **4.1. Reseña histórica del departamento dentro de la Concentradora**

El Departamento de Control de Procesos cuenta con pocos años dentro de la Concentradora Cuajone. Sus inicios se remontan al año 1995 cuando la Superintendencia de Operaciones de aquel entonces designa a dos supervisores del departamento de Metalurgia como responsables del funcionamiento de los analizadores de rayos X recién instalados en la planta de cobre, el sistema de dosificación de reactivos por PLC y otros equipos menores. Recién el año 1998 con el proyecto de expansión de la concentradora se oficializa la creación del departamento de Control de Procesos al mismo nivel jerárquico del departamento de Metalurgia. Desde entonces se ha convertido en el motor de la innovación tecnológica dentro de la Concentradora Cuajone mediante la implementación de modernos sistemas de control automático, desarrollos de nuevas estrategias de control y ahora proyectos que introducen el concepto de gestión operacional de los procesos.

#### **4.2. Organización y personal asignado al departamento**

El departamento cuenta con tres personas: una jefatura responsable quien reporta al Superintendente de Procesos y Servicios Generales, un supervisor con categoría de funcionario y un técnico especialista en control de procesos con categoría de empleado, que reportan directamente a la jefatura del departamento.

El sistema de trabajo para los funcionarios es de Lunes a Vienes de 7:30 a.m. a 4:15 p.m. y los Sábados de 7:30 a 11:15 a.m. Por su parte el supervisor empleado tiene el sistema de trabajo de 8 horas diarias de lunes a sábado de 7:30 a.m. a 3:30 p.m.

Bajo el mismo sistema se rigen los practicantes y becarios que son asignados al departamento durante su etapa de entrenamiento.

#### **4.3. Rol y responsabilidades en la concentradora**

El rol del departamento en la concentradora es el de administrador de los sistemas de control que gobiernan la planta y su responsabilidad la de garantizar el buen funcionamiento de los mismos, desarrollando nuevas estrategias de control que propugne beneficios en la producción de concentrado de cobre.

Entre las responsabilidades del departamento como administrador de los sistemas, tenemos bajo nuestro cargo los siguientes:

- ¾ 01 Sistema de Control Distribuido –DCS- en la planta de cobre
- ¾ 03 Analizador de Rayos X en línea, 02 en la planta de cobre y 01 en la planta de molibdeno
- ¾ 12 Analizadores de tamaño de partículas, 10 en la sección de molienda primaria y 02 en la de remolienda.
- ¾ 01 Sistema de Gestión de Planta –PI System- para toda la concentradora
- $\geq$  28 bombas dosificadores de reactivos en la planta de cobre
- ¾ 01 Sistema de Información de la Concentradora SIC, generadora de los reportes de producción diaria.
### **CAPITULO III**

# **SISTEMAS DE CONTROL DE PROCESOS**

#### **1. Sistema de Control Distribuido (DCS)**

## **1.1. Fundamento Teórico**

A mediados de los setentas, los microprocesadores fueron incorporados a un gran número de equipos de control. En muchas plantas industriales estos equipos sustituyeron a controladores basados en *hardware* analógico. Como consecuencia aparecieron los sistemas *DDC (Direct Digital Control)* basados en microprocesadores y equipados con pantalla *(displays).* Si a esto se suma los avances tecnológicos en el área de las comunicaciones se llega finalmente a la estructura de *control distribuido.* 

El primer sistema de control distribuido fue anunciado por Honeywell en 1975, "un sistema de control jerárquico con un gran número de microprocesadores con tareas específicas asignadas a cada uno de ellos". A principios de los ochentas, debido al progreso tecnológico en el diseño de nuevos DCS *(Distribuited Control System)* de otras marcas, las normas internacionales tendieron a la compatibilidad e intercambiabilidad del *hardware* y *software;* siendo los sistemas de interfase para ordenadores un elemento fundamental de este desarrollo. Se estandarizaron las estructuras para soporte de tarjetas y buses para corta y larga distancia, además el concepto de modularidad tanto en hardware como en software disminuyó los costos de desarrollo. La normalización de aplicaciones de software para control de plantas y acondicionamiento de señales creó algunos paquetes fáciles de aplicar, tales como:

¾ Acondicionamiento de señales de entrada

- ¾ Linealizacion y filtrado de señales
- $\triangleright$  Asignación de límites y alarmas

Estas funciones fueron codificándose e incorporándose en los equipos como "librería de funciones".

Por lo tanto, un Sistema de Control Distribuido (DCS) consta de tres elementos fundamentales:

*Interfase al Proceso*, denominado controlador cuando se dedica a procesamiento de lazos de control con entrada, procedente de elementos de medida, y salida hacia elementos finales. Existen otros módulos de interfase al proceso que se dedica solo al procesamiento de entradas que no necesitan realizar funciones de control, tal como indicaciones.

*Interfaz al Operador,* es el medio que el sistema proporciona para la supervisión y manipulación de las Unidades de Proceso desde una sala de control, a través de una Consola de Operación. Esta consola hace de interfaz entre el operador y las unidades de proceso, unidas entre si a través de la vía de datos o vía de comunicación.

*Vía de Datos,* todo sistema dispone de una vía principal para comunicación de datos y otra de reserva. Cada vía esta compuesta por un cable coaxial y toda la electrónica asociada por donde fluye la comunicación a lo largo de todos los elementos del sistema de control. Ante un fallo en la vía principal, automáticamente entra la de reserva, sin afectar al control de la planta. Este es una característica principal de los sistemas de control distribuido "el tener control redundante".

#### **1.2. Descripción del sistema**

Con la expansión de la concentradora se implementó en la planta de cobre un sistema de control distribuido de la marca Elsag Bailey denominado Conductor VMS cuya arquitectura estaba compuesta de una red de comunicación o loop redudante denominado INFI90, 08 Unidades de Control de Procesadores (PCU) distribuidas en las salas eléctricas, 02 consolas servidores modelo Alpha Station, 04 consolas clientes modelo Tecktronix, 02 estaciones de Ingeniería (EWS) con el software de configuración WinTools GDC y aproximadamente 3,800 tags o códigos de equipos, variables, etapas el proceso, etc. sobre los cuales se basa la configuración del sistema. Este DCS fue declarado en obsolescencia durante el año 1999 por eso la necesidad de realizar la migración del sistema hacia una nueva versión, proyecto que se ejecutó el año 2002. Los objetivos fundamentales para la realización de este proyecto fueron:

- $\checkmark$  Garantizar la operatividad de la planta desde el punto de vista del control de los procesos.
- $\checkmark$  Disponer de un sistema de control que trabaje en una plataforma estándar (Windows) y utilizando computadoras convencionales.
- $\checkmark$  Construir una infraestructura robusta que permita soportar otro software de optimización como sistema experto, sintonías de lazos de control, simulación, balances en línea, etc.
- $\checkmark$  Mejorar la comunicación entre las unidades de control de los procesadores (PCU) y las plataformas de monitoreo y configuración.

Este nuevo sistema implementado en la planta de cobre es de la marca ABB, utiliza la misma infraestructura de comunicación del INFI90 pero incluye una nueva plataforma de operación denominada Conductor NT y un nuevo software de configuración llamado Composer.

#### Arquitectura del Sistema Actual

Las consolas Conductor NT son sistemas cliente-servidor basados en computadoras convencionales ejecutadas en el sistema operativo Windows 2000 de Microsoft. Se compone de un servidor que se comunica con la red INFI90, anillo o *loop* redundante de comunicación donde se "cuelgan" todos las Unidades de los Procesadores *(PCU)* y las consolas servidores de interfaz del operador, recaban los datos actuales del proceso y almacenan los datos históricos. Este servidor sirve como fuente de datos para el cliente, que es una interfaz gráfica mediante el cual el operador realiza acciones necesarias para controlar la operación de los procesos. La comunicación entre el servidor y el cliente es través de Ethernet.

En la planta contamos actualmente con 02 servidores o primarios y 04 clientes o secundarios de Conductor NT y 01 servidor y 01 cliente de Composer.

La Arquitectura actual del sistema es como se muestra en el diagrama

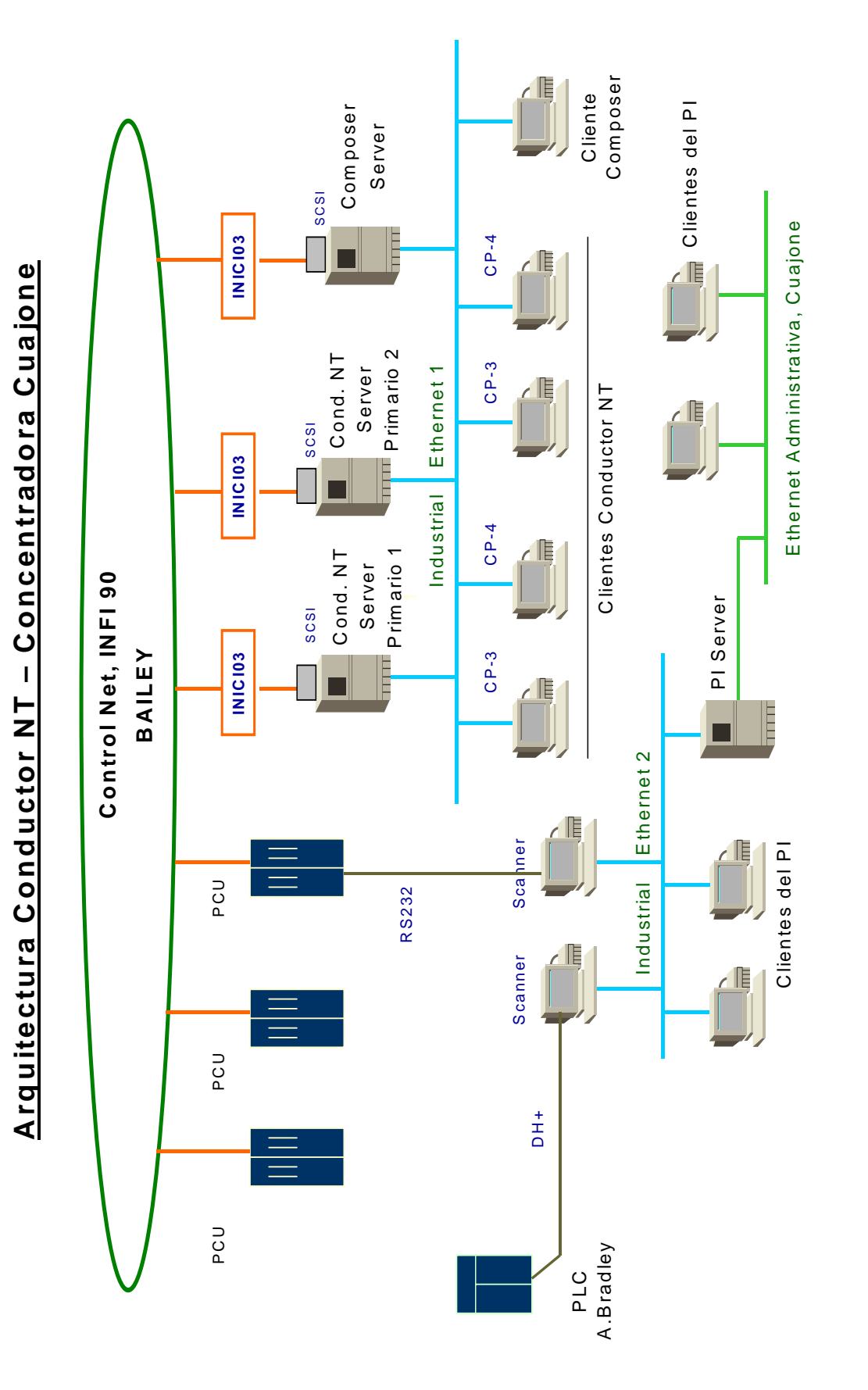

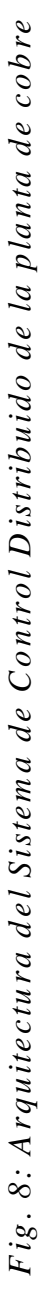

# **1.3. Aplicaciones específicas en planta**

Según la arquitectura descrita el loop o anillo redundante lo constituye un cable especial del tipo coaxial distribuido por toda la planta interconectando a las Unidades de Control de los Procesadores (PCU) instaladas en las salas eléctricas. Estos PCU están conformado por tarjetas de terminaciones, tarjetas esclavas, tarjetas de comunicación y tarjetas procesadoras donde llegan las señales de los instrumentos de campos y los lazos de control de las diferentes etapas de los procesos.

#### *1.3.1. Descripción de Conductor NT desarrollado en planta*

El sistema de control distribuido implementado en la planta de cobre solamente involucra las operaciones de molienda, flotación y remolienda. El operador a través de las consolas clientes controla el proceso modificando los parámetros y variables operacionales. Esta interfaz de usuario brinda: manejo de ventanas, una ventana de sistema, una mini ventana de alarmas y hasta cuatro ventanas de operador tal y cual se muestra en el diagrama.

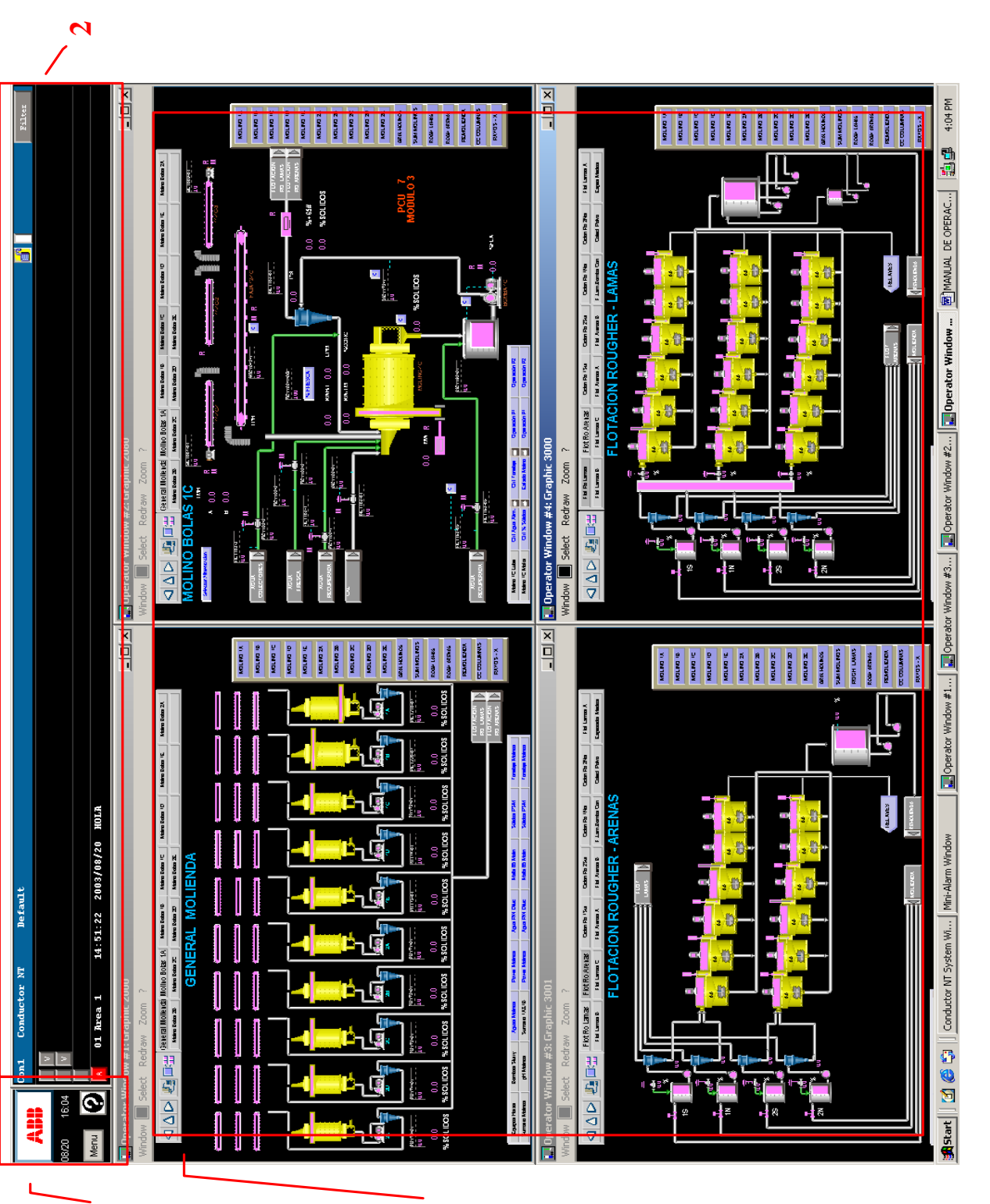

**3** 

 $\overline{\phantom{0}}$ 

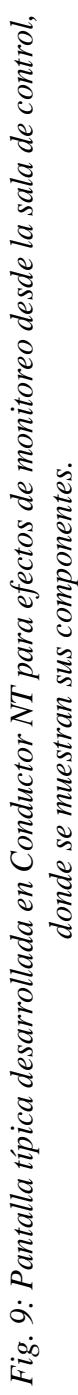

- **(1)** Ventana de Sistema.
- **(2)** Mini ventana de alarmas.
- **(3)** Ventanas de operador.

## *a) Gráficos:*

Gráficos de control o pantallas son despliegues que se utilizan para presentar al operador una visión detallada de los procesos. Estas gráficas muestran las variables y parámetros operativos de las diferentes etapas del proceso permitiendo la intervención del operador en el control de los mismos.

Las gráficas están configuradas para que cambien los colores de los elementos de acuerdo a los estados del proceso.

segundos para las ventanas inactivas. Los elementos de la gráfica son actualizados una vez por segundo para las ventanas activas y una vez cada dos

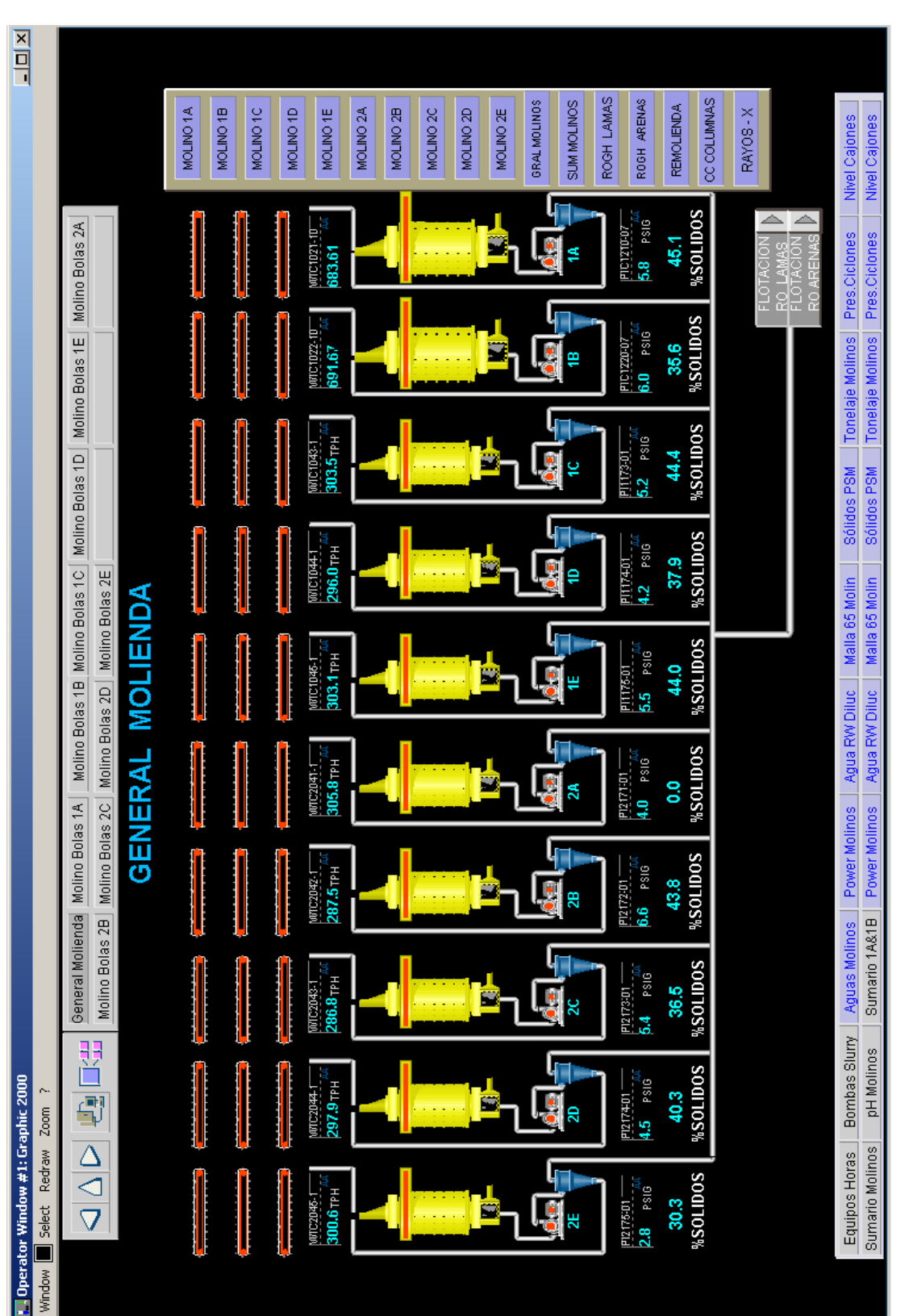

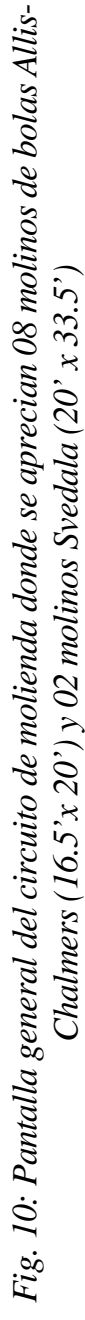

Existen otros tipos de gráficos que denominamos tendencias y refieren las curvas históricas de las variables operativas de proceso en cada na de las pantallas. Una de estas se muestra a continuación y están u configuradas en cada uno de los gráficos de control

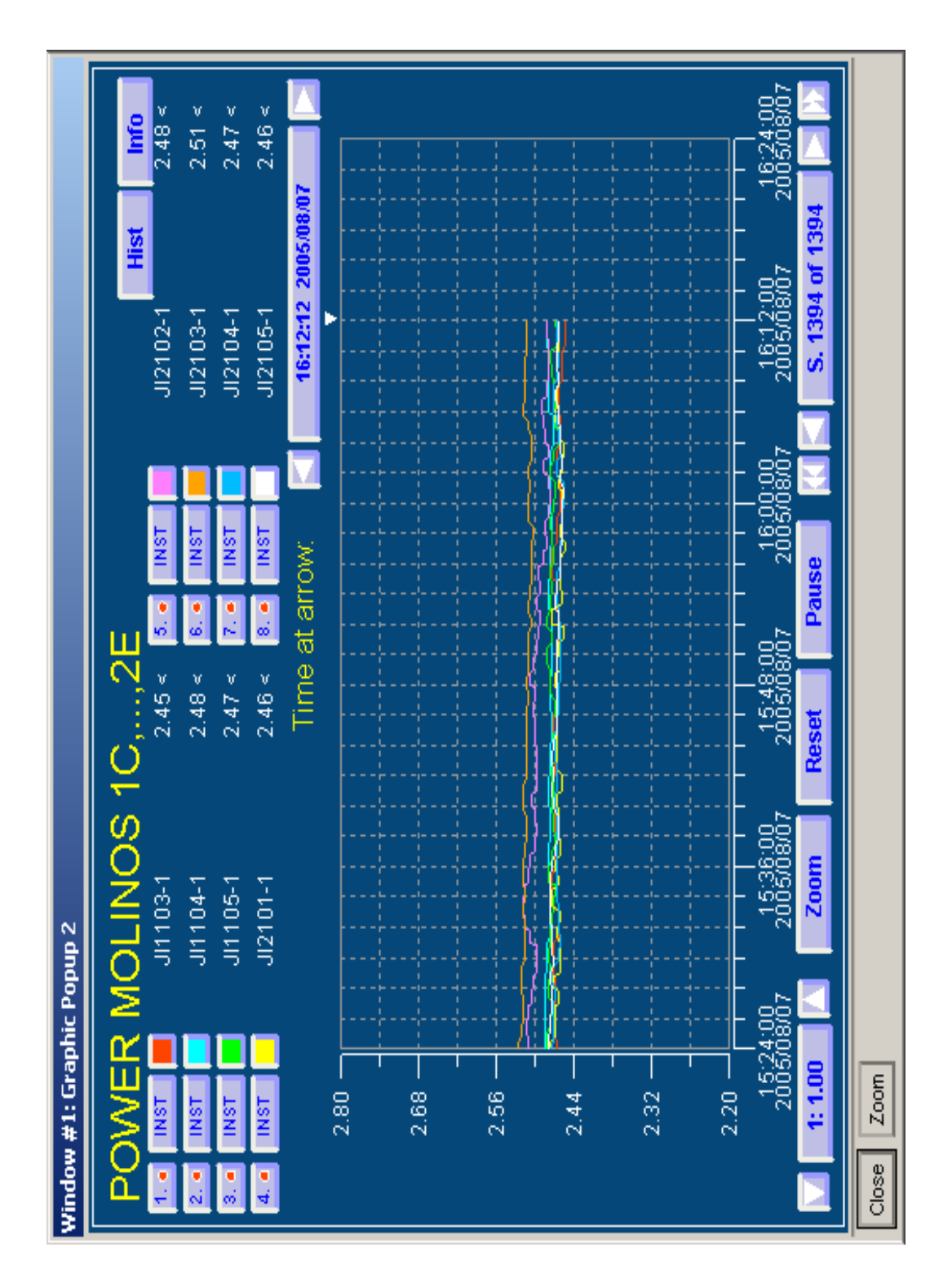

*Fig. 11: Te n dencia que m uestra el histórico de l as p otencias de los 08 m olinos prim arios Allis C hal mers*

- *Filosofía de configuración de pantallas en Conductor NT: b)* 
	- ¾ Colores para desplegar estados de equipos:

Equipo funcionando = Rojo

Equipo energizado y listo para arrancar = Verde

Equipo desenergizado = Amarillo

Mala Calidad = Fucsia

¾ Colores para tuberías según el fluido:

Pulpa = Gris

Agua = Verde

Aire = Celeste

> Asignación de número de índice en pantallas:

Con la finalidad de establecer un mejor orden y distribución de las pantallas principales respecto a las de detalle de equipos las pantallas se han designado como sigue:

Área Molienda = 2000

Área Flotación = 3000

Área Remolienda = 4000

Área Cleaner = 5000

> Asignación de número de índice en tendencias:

Con igual criterio que la anterior, los números de las tendencias es igual a su correspondiente índice de pantalla.

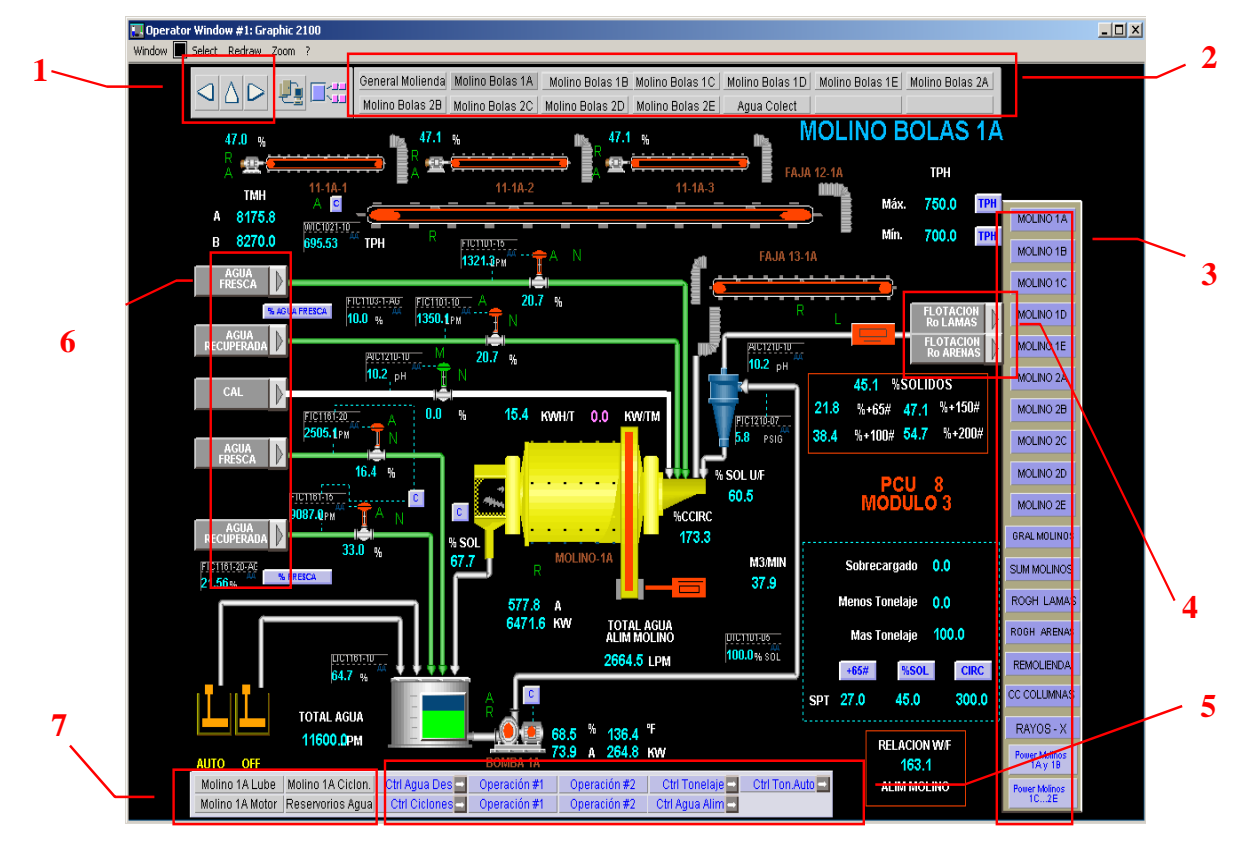

*c) Descripción de Pantallas de aplicación en Concentradora Cuajone:* 

*Fig. 12: Descripción de elementos de una pantalla típica de monitoreo* 

**(1)** Botonera de desplazamiento rápido entre pantallas.

**(2)** Botonera de acceso rápido a gráficos específicos del área,

ubicada en parte superior.

**)** Botonera de acceso rápido a gráficos generales, parte media **(3** derecha.

**(4)** Continuación del circuito con acceso mediante botones.

Ejemplo, Flotación Lamas o Flotación Arenas.

**(5)** Botones de acceso a gráficos de tendencias.

**(6)** Botones de acceso a precedentes en el gráfico; en el ejemplo se muestra agua de colectores, agua fresca, agua recuperada, cal.

muestra a continuación: **(7)** Botones que activan el cuadro o elemento de control de arranque/parada, auto/manual, local/remoto de los equipos. Se

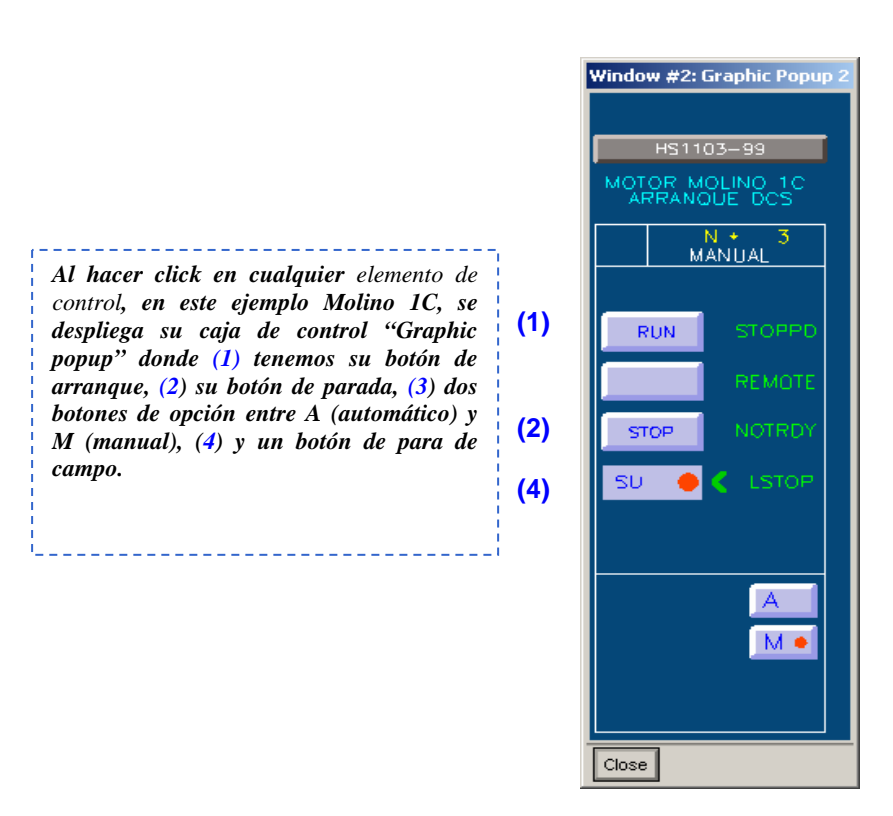

*Fig. 13: Popup de comando de elemento final de control (válvula)*

#### 1.3.2. Descripción del software de configuración Composer

Composer 3.1 es un software de diseño que utilizamos para plasmar en el papel la configuración de los distintos lazos de control y señales que interconectan los instrumentos de campo con los controladores o procesadores. Es la herramienta que nos permite construir la lógica de control automática de los procesos y descargar en la memoria de los procesadores de campo.

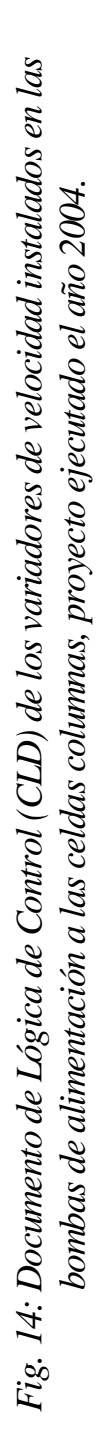

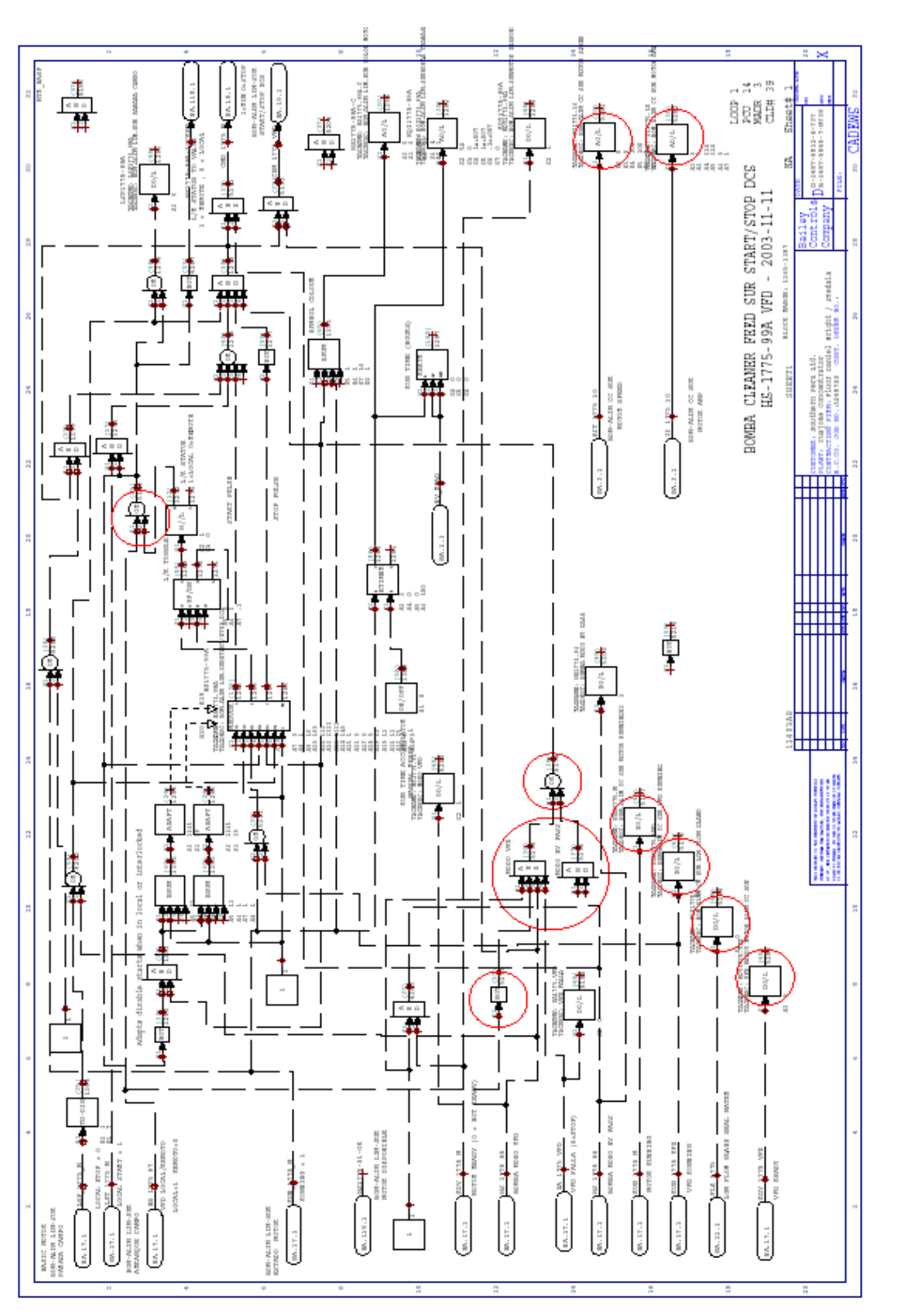

# **1.4. Proyectos en ejecución**

Los proyectos que involucran al sistema de control distribuido de planta de cobre son todos aquellos ejecutados sobre los que se requiere tener un control automático desde las salas de control. Para ello necesitamos tener toda la información de campo, los datos de los equipos instalados y realizar la configuración de la lógica de control en Composer y luego diseñar la pantallas de control del operador con sus respectivas tendencias históricas.

y otros que en el mediano plazo estaremos implementando: Actualmente tenemos varios de estos en cartera, por ejemplo podemos mencionar algunos de ellos que ya están siendo ejecutados

- disponer de un registro histórico del consumo de cal en ese punto 1. Control automático de dosificación de cal al espesador de concentrado de cobre; proyecto recién implementado para de dosificación.
- 2. Configuración de variadores de cada uno de 3 feeders de los 08 ejecución y a la fecha ya se tiene instalado, configurado y molinos Allis-Chalmers. Este proyecto se encuentra en plena operativo los feeders de los molinos 1C y 1D.
- 3. Automatización de las bombas dosificadoras de reactivos, de control distribuido para tener un mejor control del consumo y entendiéndose esto por la interconexión de las señales al sistema disponer de data histórica.
- 4. Configuración de señales y lógica de control de las 05 nuevas celdas Wemco-60 que vienen instalándose en el circuito scavenger de la planta de cobre, así como los lazos de control que incluyan.
- 5. Configuración de señales y lógica de control de los próximos variadores a instalarse en las bombas de ciclones de todos los molinos primarios Allis-Chalmers; proyecto que se encuentra en evaluación y se piensa implementar a principios del próximo año.

#### **2. Sistem a de Información de Planta – PI System**

#### **2.1.Fu ndamento teórico**

## **2.1.1. Arquitectura**

Un sistema PI se basa en una arquitectura cliente/servidor que puede ser implementada en diferentes configuraciones y ambientes. El servidor PI es la máquina donde reside el sistema de archivos PI (el Data Archive) que provee el almacenamiento centralizado de información de proceso, proporcionada por módulos especializados llamados interfases, que se encargan de adquirir datos desde terreno y desde otras fuentes. Las interfases pueden ser instaladas tanto en el servidor PI (Home Node) como en otras máquinas, denominadas Nodos PI-Net y Nodos API.

PI fue desarrollado para ser usado con los sistemas operativos UNIX, NT.

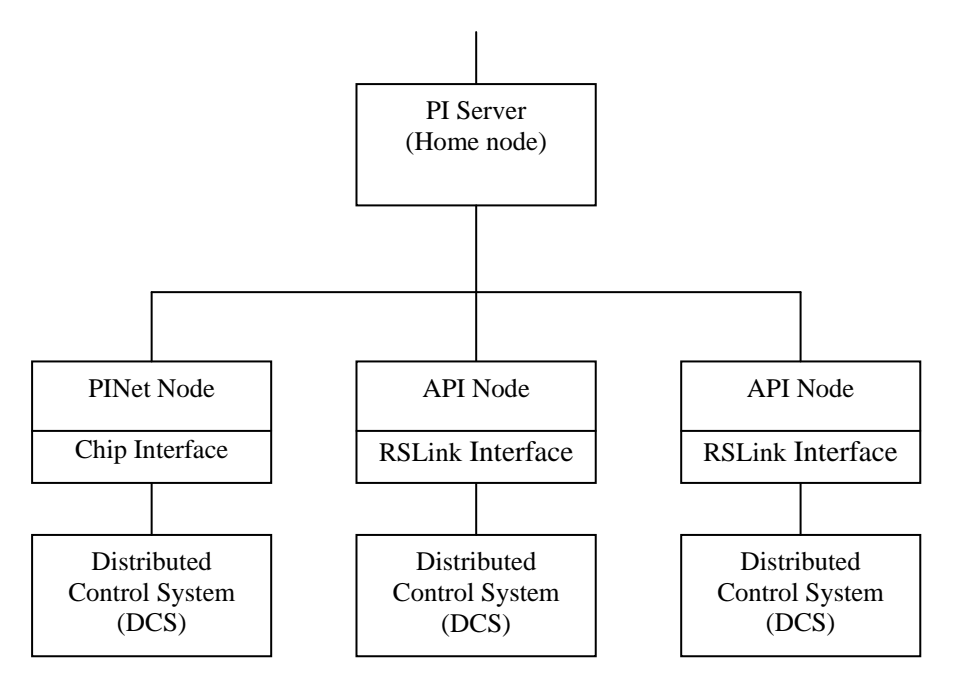

*Fig. 15: Arquitectura cliente-servidor del sistema PI*

En el servidor PI o "Home node" se encuentra, además del Data Archive, una serie de módulos de software (tales como Performance Equations y el driver ODBC) que aumentan las capacidades del sistema y permiten administrar el sistema de archivos y la base de datos de puntos (tags) que mantiene la información de configuración del sistema.

Las interfases son consideradas herramientas clientes que escriben datos en PI.

#### **2.1.2. Los Procesos PI**

*Pinetmgr*: Administrador de comunicaciones. Todos los clientes se comunican con el PI Data Archive vía Pinetmg.

*Message Subsystem (PIMsgSS)*: Administra el log de mensajes escribe en el disco. Este proceso no se inicia si se usa la opción "stadout" en modo interactivo. de PI. Todos los procesos reportan sus mensajes y éste los

*Base Subsystem (PIBaseSS)*: Administra la base de datos de puntos y de usuarios. Realiza las tareas de seguridad.

*Snapshot Subsystem (PISnapSS)*: Controla el "snapshot" y el "queue" de eventos. Además maneja la compresión y envía datos al subsistema de archivos.

*Archive Subsystem (PIArchSS)*: Administra los archivos de datos

*Shutdown Subsytem (PIShotev)*: Escribe el valor "Shutdown" en todos los tags configurados con Shutdown =1. Esto ocurre únicamente al inicio y detención del PI.

**Update Manager (PIUpdMgr): El subsistema Update Manager** requieren datos del "snapshot", y distintas "queue" de mantiene la información de las demandas de datos actuales de procesos de los clientes individuales. Los distintos clientes información son mantenidas. Una por cada cliente.

# **2.1.3. Flujo de datos PI**

Camino que siguen los datos de un tag a través de PI

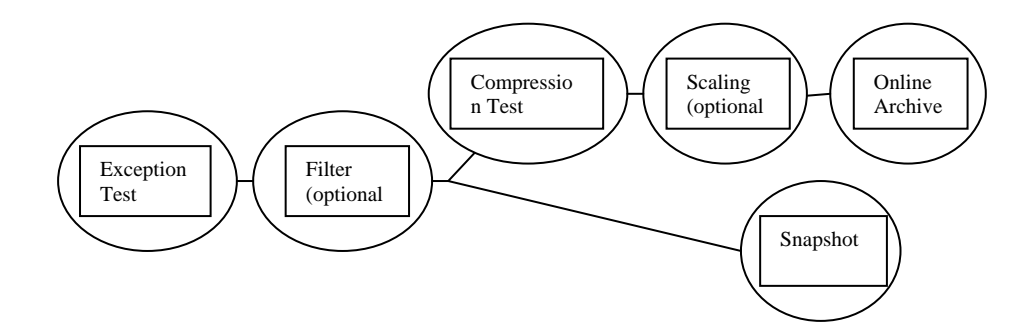

#### **2.1.4. Compresión de Datos**

PI no almacena los datos en el archivo a intervalos regulares. En cambio, PI almacena "datos comprimidos". PI usa un lgoritmo de compresión para determinar los valores que deben a ser almacenados para poder reconstruir posteriormente la señal. Antes de tratar de recuperar datos comprimidos se debe aprender el algoritmo de compresión.

#### **2.1.5. Interfase**

datos desde alguna fuente de datos tal como un DCS, PLC, un sistema SCADA u otros. Una de sus funciones es realizar el Programa en PI server (puede ser también un nodo PINET o un nodo API) escrito usualmente por el fabricante que recolecta "Exception Test".

previamente medido, de modo que valga la pena mirarlo. El Las interfases no envían todo lo que recolectan. Por ejemplo, si se está monitoreando un flujo, la interfaz solo reportará un valor cuando el flujo cambie lo suficiente, con respecto al valor usuario es quien decide la magnitud que la variable debe cambiar para que sea reportada. El valor se ingresa en el campo "Exception Deviation" del despliegue POINT BLD.

Se puede especificar una única Desviación de Excepción para cada punto.

El dato puede ser filtrado con un filtro de primer orden. El ancho de banda del filtro se especifica para cada punto.

El dato reportado por la interfaz es enviado a dos lugares. El primero de ellos es el snapshot**.** 

#### **2.1.6. Snapshot**

Snapshot es una estructura de datos que se mantiene en memoria principal (no en disco) que mantiene sólo los valores recientes de cada punto.

PI ProcessBook, tendencias basadas en terminales VT terminal y *Unit summaries* obtienen los valores desde el snapshot.

(totalizaciones) obtienen sus entradas desde el snapshot. "Performance equations" y "post-processed tags"

El segundo destino para los datos son los archivos. Los archivos son almacenados en el disco.

Cuando el dato va hacia el archivo, opcionalmente es escalado como un entero.

los que pasan el test de COMPRESION. No todos los datos son enviados al archivo. Solo se almacenan

cambios significativos con respecto al valor anterior son La compresión es similar al reporte de excepción: sólo los almacenados.

### **2.1.7. Análisis de Compresión**

Las siguientes gráficas ilustran como los datos son comprimidos por PI.

Una interfaz PI muestrea la temperatura de un reactor, tag T221.PV cada 15 segundos.

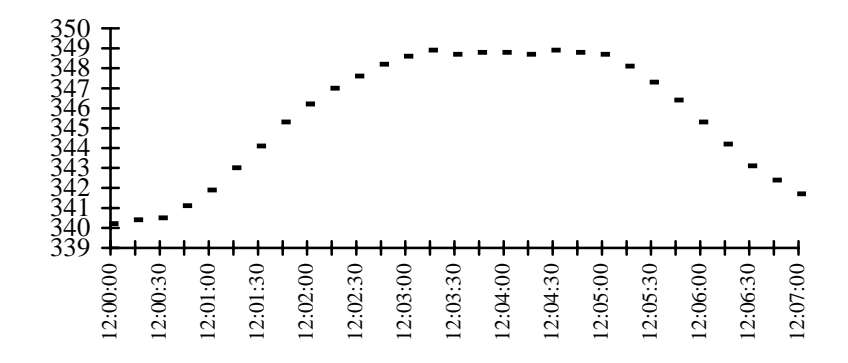

Típicamente la desviación de excepción para temperaturas es ½ grado. Partiendo con el primer valor la interfaz PI determina si la diferencia de valores es mayor que ½ grado. Cuando eso ocurre, la interfaz pasa el valor actual y el valor previo al servidor PI.

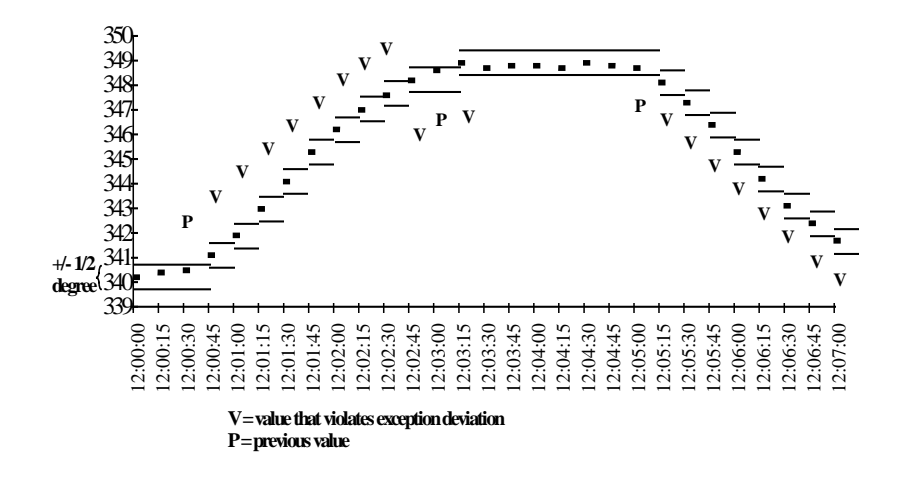

La siguiente gráfica muestra los valores que pasaron el test de excepción. Lo que recibió el sistema PI.

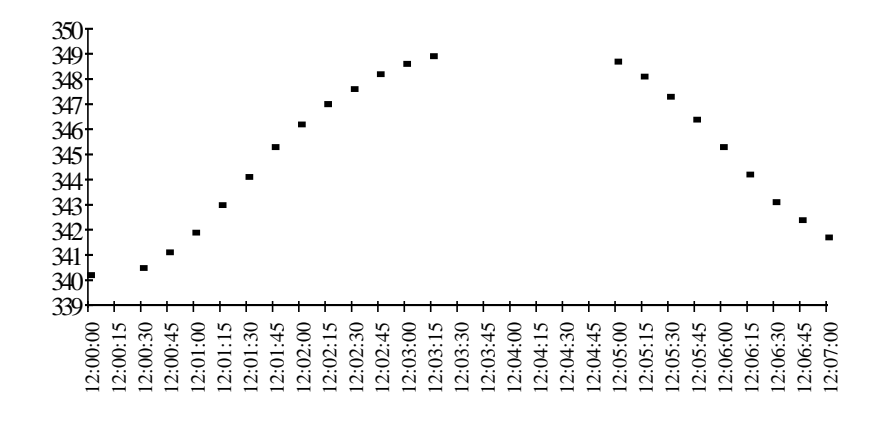

No todos estos valores serán almacenados en el archivo. Sólo los que pasen el test de compresión.

Partiendo del primer valor, dibujamos un paralelogramo desde el último punto almacenado hasta el valor actual. El ancho del paralelogramo es dos veces el valor de la desviación de compresión. Para temperaturas la desviación de compresión recomendada es un grado.

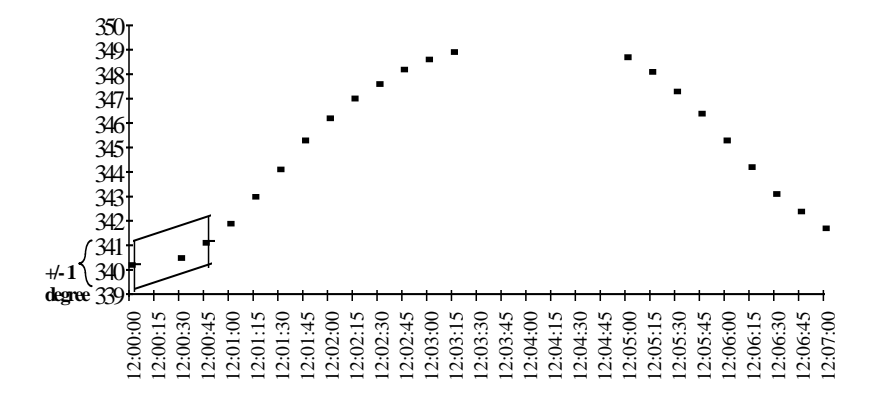

Para cada nuevo valor que pasa el test de excepción se extiende el paralelogramo.

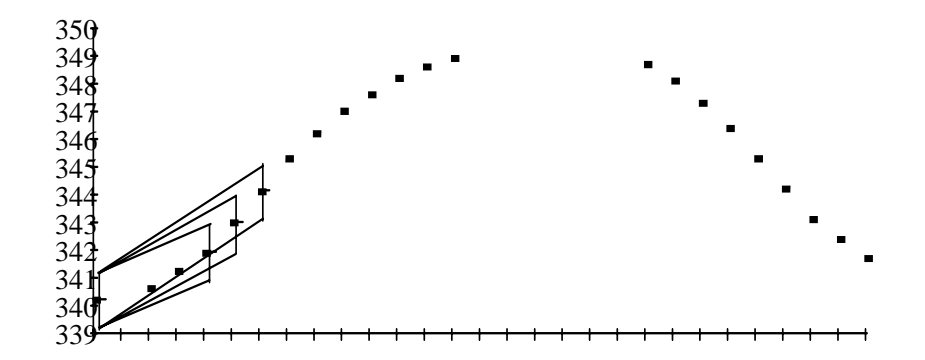

El valor pasa la compresión, si alguno de los puntos previos queda fuera del paralelogramo con respecto al último almacenado. PI guarda el valor anterior en el archivo. En este ejemplo el dato recolectado a las 12:01:45 pasa la compresión, luego el valor de las 12:01:30 es archivado.

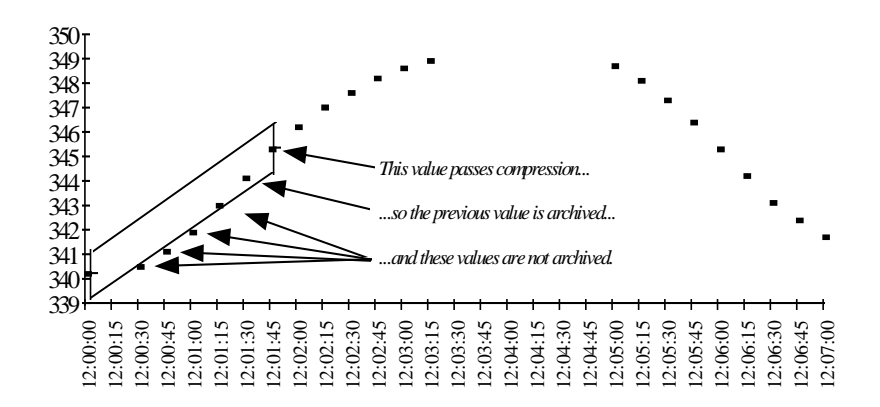

Con los nuevos datos se repite el proceso. El paralelogramo siempre se extiende desde el último valor archivado.

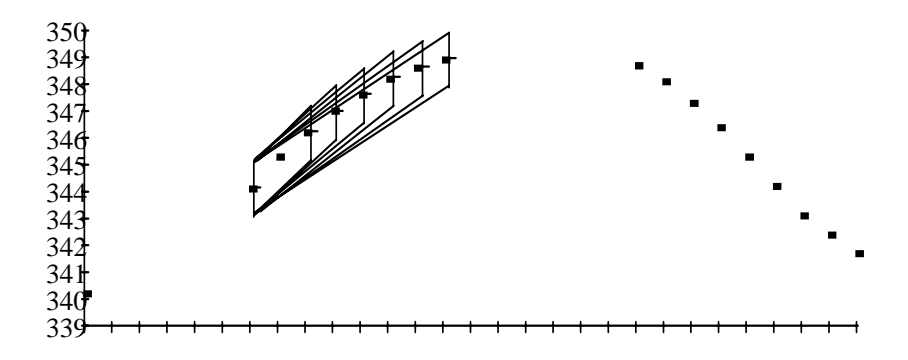

Cuando quedan puntos fuera del paralelogramo, el valor actual pasa la compresión. El valor anterior es archivado y el proceso se repite.

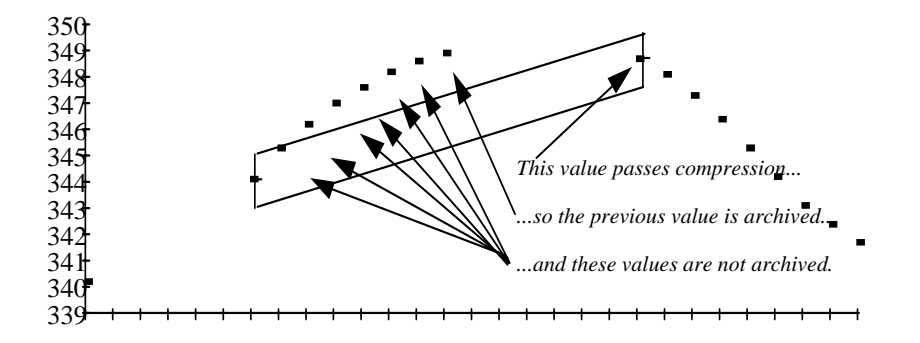

El proceso continúa. Cada paralelogramo subsiguiente se extiende desde el último archivado.

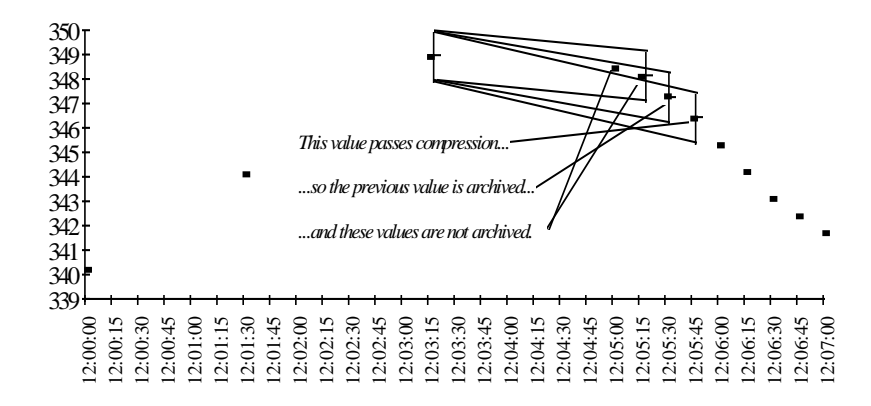

Los círculos muestran los datos efectivamente almacenados en

el archivo.

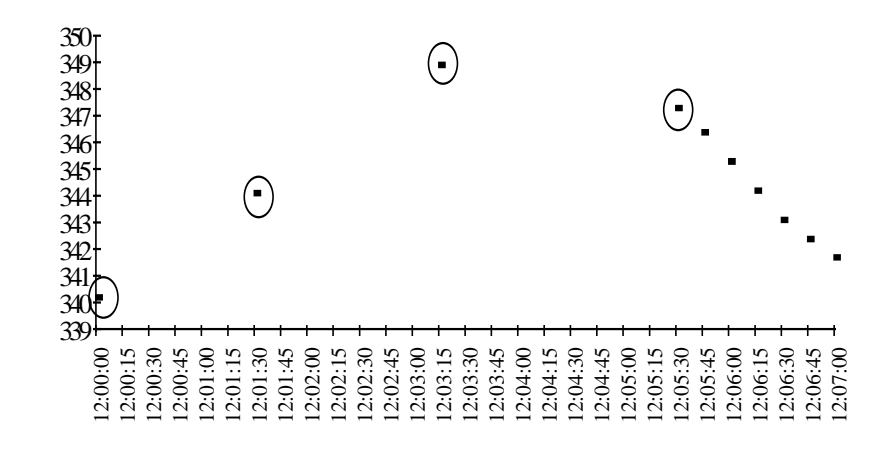

# **2.1.8. PI DataLink**

PI DataLink es un paquete de software que permite a programas del tipo hojas de cálculo, corriendo en ambiente Windows, recuperar información desde la base de datos de un sistema PI. La manipulación de datos que se puede realizar con PI Datalink se hace en el computador del "cliente".

PI DataLink está compuesta de 4 módulos:

- 1. Un complemento (add-in) para las versiones de 16 bits de Microsoft Excel.
- 2. Un complemento (add-in) para las versiones de 32 bits de Microsoft Excel.
- 3. Un complemento (add-in) para Lotus 1-2-3 versiones 4 o 5 para Windows.
- 4. PI DataLink Tools, una aplicación que permite obtener valores actuales desde un sistema PI.

Luego de instalado el software, se requiere configurar la hoja de cálculo antes de usar la funcionalidad del DataLink.

El complemento puede cargarse sólo para la sesión actual o para configurarse para que se cargue automáticamente con Excel.

Cargado el complemento aparece en la barra de menús de Excel la opción PI. Las Opciones de este menú "popup" son las siguientes:

¾ *Current Value*, recupera el valor actual del tag

- ¾ *Archive Value*, recupera un valor único desde el archivo de PI (puede ser interpolado)
- ¾ *Exact time value*, recupera un valor único desde el archivo de PI para un "timestamp" especificado
- ¾ *Calculated Value*, recupera un valor único calculado (total, mínimo, máximo, rango, desviación estándar o promedio)
- ¾ *Tag Attributes*, recupera un atributo de un tag
- ¾ *Sampled data*, recupera datos desde el archivo a intervalos regulares
- ¾ *Compressedd data (number)*, un especificado número de puntos
- ¾ *Compressedd data (times)*, obtiene desde el archivo PI los datos almacenados en un rango de tiempo
- ¾ *Timed data*, recupera datos para un conjunto de timestamps (pueden ser interpolados)
- ¾ *Calculed data*, calcula totales, mínimos, máximos, rangos, desviación estándar o promedios para un conjunto de tags
- ¾ *Filtered sampled data (number)*, recupera un número especificado de datos a intervalos regulares que cumplen con una condición filtro
- ¾ *Filtered compressed data (time)*, recupera datos el archivo PI en un rango de tiempo que satisfacen una condición filtro
- ¾ *Expression calculation*, obtiene datos desde expresiones calculadas
- ¾ *Time Filtered*, cuánto tiempo una expresión es verdadera dentro de un periodo o rango de tiempo
- ¾ *Connections*, administra las conexiones con los servidores PI
- ¾ *Tag Search,* busca tags de la base de datos
- ¾ *Setting*, muestra y permite modificar las opciones predeterminadas de PI DataLink
- ¾ *About*, muestra información acerca de la versión del PI Data Link
- ¾ *Help*, ayuda de PI DataLink

Es posible que la recuperación del valor tome tiempo ya que se debe establecer una conexión de red.

# **2.1.9. PI ProcessBook**

PI ProcessBook es una herramienta de manejo de pantallas que muestra la información de proceso, almacenada en un Sistema de Archivos de PI y/o desde una base de datos relacional, de manera gráfica. Es parte del conjunto de software cliente del Sistema PI. PI ProcessBook realiza el manejo de pantalla en el computador del "cliente".

Los datos, entretanto, son recolectados y almacenados en un computador diferente. Este computador proporciona los datos a las aplicaciones de los clientes cuando los usuarios hacen los requerimientos respectivos, por eso se le denomina "servidor". Algunas ventajas de esta arquitectura cliente-servidor son:

- 1. Los clientes pueden manipular datos y gráficos de tendencias mucho más rápido que en las computadoras que comparten tiempo.
- 2. Los puntos de la base de datos se localizan en un solo lugar: en el servidor. Es mucho más fácil mantener y crear los puntos en un solo lugar.
- 3. Algunos productos cliente/servidor requieren que la lista de los puntos a gráficas (una especie de base de datos de puntos) sea mantenida en el computador cliente.
- 4. El servidor puede ser una máquina "pequeña" y barata ya que no requiere recursos poderosos de CPU y GDI como los necesarios para dibujar tendencias y desplegar gráficos. Sólo trabaja con datos.

Las aplicaciones de PI-PB contienen una o más colecciones de despliegues, denominadas ProcessBook. Los datos dinámicos y estáticos que se pueden incluir en cada despliegue provienen desde las siguientes fuentes:

 Sistema de Archivos PI. Datos históricos y en tiempo real desde uno o más servidores.

- Datos de otras bases de datos que soporten conectividad ODBC.
- Objetos enlazados o vinculados provenientes de aplicaciones que soporten OLE automation. Estos objetos pueden ser hojas de cálculo, gráficos, etc.

## **2.1.10. PI Scan**

Es una herramienta de análisis multivariable y de supervisión de procesos que trabaja conjuntamente con PI System en plataforma Excel, que nos permite mediante un análisis de las diferentes variables involucradas en los procesos, predecir la futura falla de un equipo.

Utiliza la información histórica almacenada en la base de datos del servidor PI para la caracterización de los patrones de comportamientos de la planta y el análisis de las relaciones causales. Estos patrones permiten:

- $\triangleright$  Predecir los índices de calidad y eficiencia operacional.
- ¾ Estimación de las variables de proceso en el tiempo (especialmente aquellas de difícil medición)
- ¾ Detección temprana de condiciones subnormales de operación y fallas de equipos.

#### **2.2. Descripción del sistema**

El Sistema de Información de Planta (PI System) fue adquirida el año 1998 pero es recién a partir del año 2000 que se comienza a utilizarlo en su real capacidad, configurando tags, diseñando las pantallas y gráficos en processbook y los reportes de colección de datos históricos en plantillas Excel.

Durante los siguientes años los desarrollos en PI-Datalink y PI-Processbook fueron relevantes al extremo que todos los reportes de producción y estadísticas históricas de la planta se acondicionaron en plantillas Excel con macros en visual basic que recogieran la información desde la base de datos. También se mejoraron las pantallas de gráficas en PI-Processbook de las distintas etapas del proceso productivo en la concentradora, incluyendo tendencias históricas y otros cálculos necesarios para mejorar la gestión operacional de la planta.

Así en los últimos años recurrir al PI System se ha hecho una rutina obligada para revisar los diferentes parámetros y variables operativas del proceso. Incluso la Gerencia y Dirección General tienen licencias en sus notebooks personales para poder ver en línea, desde cualquier lugar, como está trabajando la concentradora Cuajone. Este último punto es una ventaja adicional de contar con un sistema que nos permite ver en línea la operación de la planta en cualquier computador convencional y desde cualquier punto del planeta, sólo se requiere contar la licencia respectiva del PI-Datalink y/o PI-Processbook instalados en la PC y, por supuestos, los permisos respectivos de acceso a la red corporativa de SPCC.

El PI System de Concentradora cuenta con un servidor general que está instalado en las cabinas de servidores de la corporación y es administrada por personal de Tecnología de la Información (TI). Además se dispone de cerca de 40 licencias de PI-Datalink y PI-Processbook repartidas en las principales PC de la compañía desde donde se puede ver en línea la operación de la planta.

Actualmente se tiene configurado en el servidor aproximadamente 8.484 tags, de los cuales 3.824 corresponden a tags automáticos configurados desde el DCS ABB de la planta de cobre (moliendaflotacion-remolienda), otros 1.246 son de los PLC Allen Bradley de las plantas de Chancado y Filtros-Relaves, 1.939 tags manuales, 1.384 tags calculados, 65 tags del Delta V de la planta de molibdeno y 26 tags totalizadores.

El grafico adjunto muestra la Arquitectura PI de la Concentradora Cuajone, de cómo se enlazan al servidor PI los distintos equipos y sistemas de control para almacenar de manera automática sus principales datos operacionales configurados previamente mediante tags.

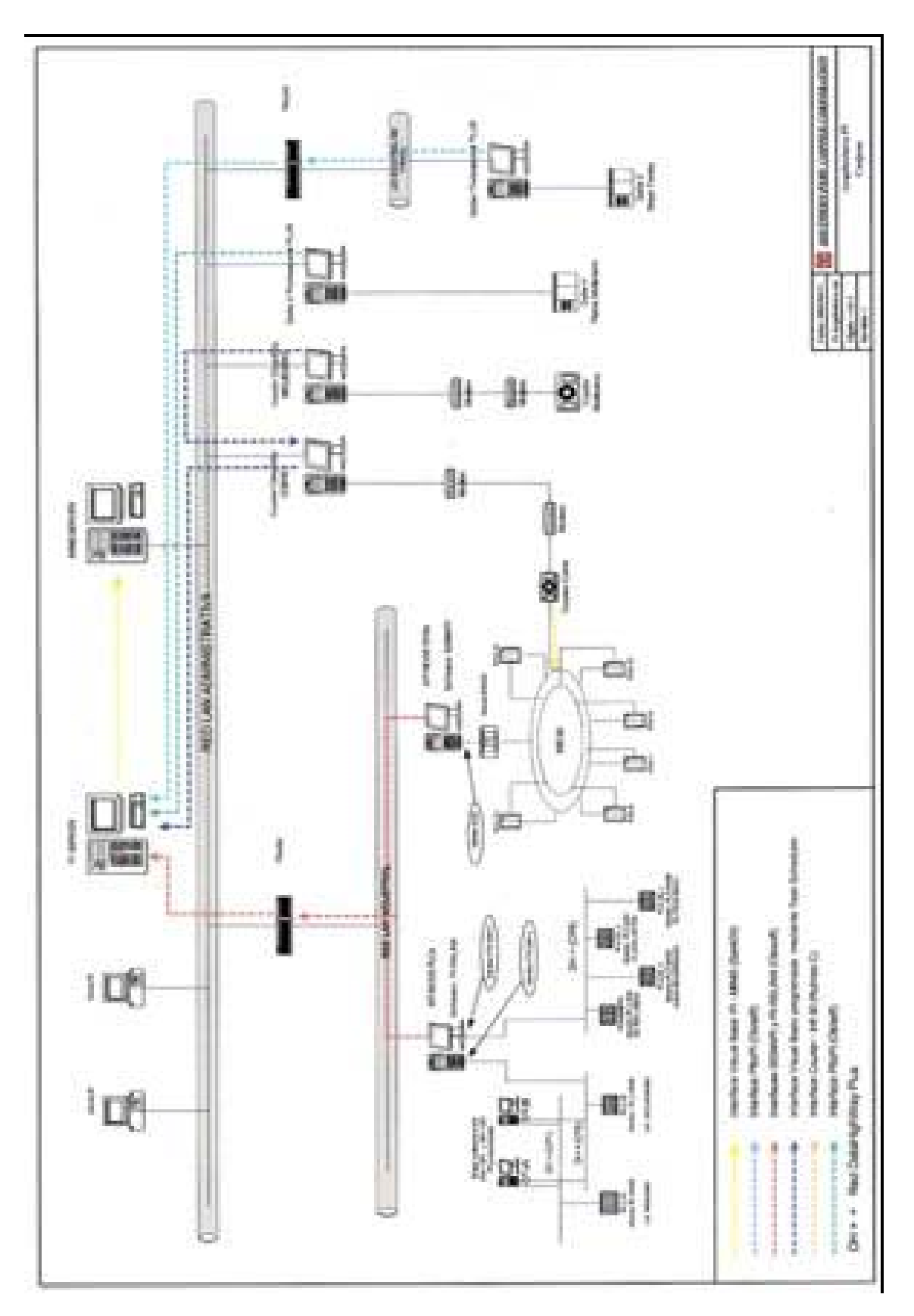

*Fig.16: Diagrama resumen de la arquitectura PI de comunicación en la concentradora*

# **2.3. Aplicaciones específicas en planta**

Las aplicaciones de PI System en la concentradora, hasta la fecha sólo se ha limitado a dos herramientas: PI Datalink y PI Processbook, en los cuales se han desarrollado todas las aplicaciones realizadas. Auque actualmente se viene trabajando una nueva herramienta llamada SCAN OFF LINE, a manera de prueba con un *Demo* proporcionado por el proveedor, para comprobar sus potencialidades en las fallas de equipos mediante modelos predictivos.

## **2.3.1. Aplicaciones utilizando PI Datalink**

PI Datalink combinada con Excel constituyen una poderosa herramienta de análisis y preparación de reportes "inteligentes". Es por eso que la principal aplicación realizada con PI Datalink son los reportes diseñados en plantillas Excel que configuradas con los utilitarios de PI recogen data histórica almacenada en la base de datos del servidor PI; así mismo se obtienen datos en tiempo real que son importados de manera automática desde los sistemas de control de planta ya sea DCS ó PLC a través de interfases de comunicación.

Muchas de estas plantillas en Excel sirvieron durante buen tiempo como reportes oficiales de producción, pero quedaron descontinuado con la oficialización de los módulos del nuevo Sistema de Información de concentradora (SIC).

Aunque se sigue aplicando PI Datalink en la generación de algunos reportes, en la recuperación de data histórica y data en
tiempo real, la nueva utilidad encontrada es en el diseño de las plantillas de los indicadores de gestión y TVC, tema que se tratara con mayor detalle mas adelante.

Para entender muy bien a continuación se muestra algunos ejemplos de reportes hechos en plantillas Excel.

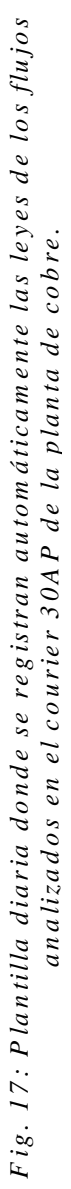

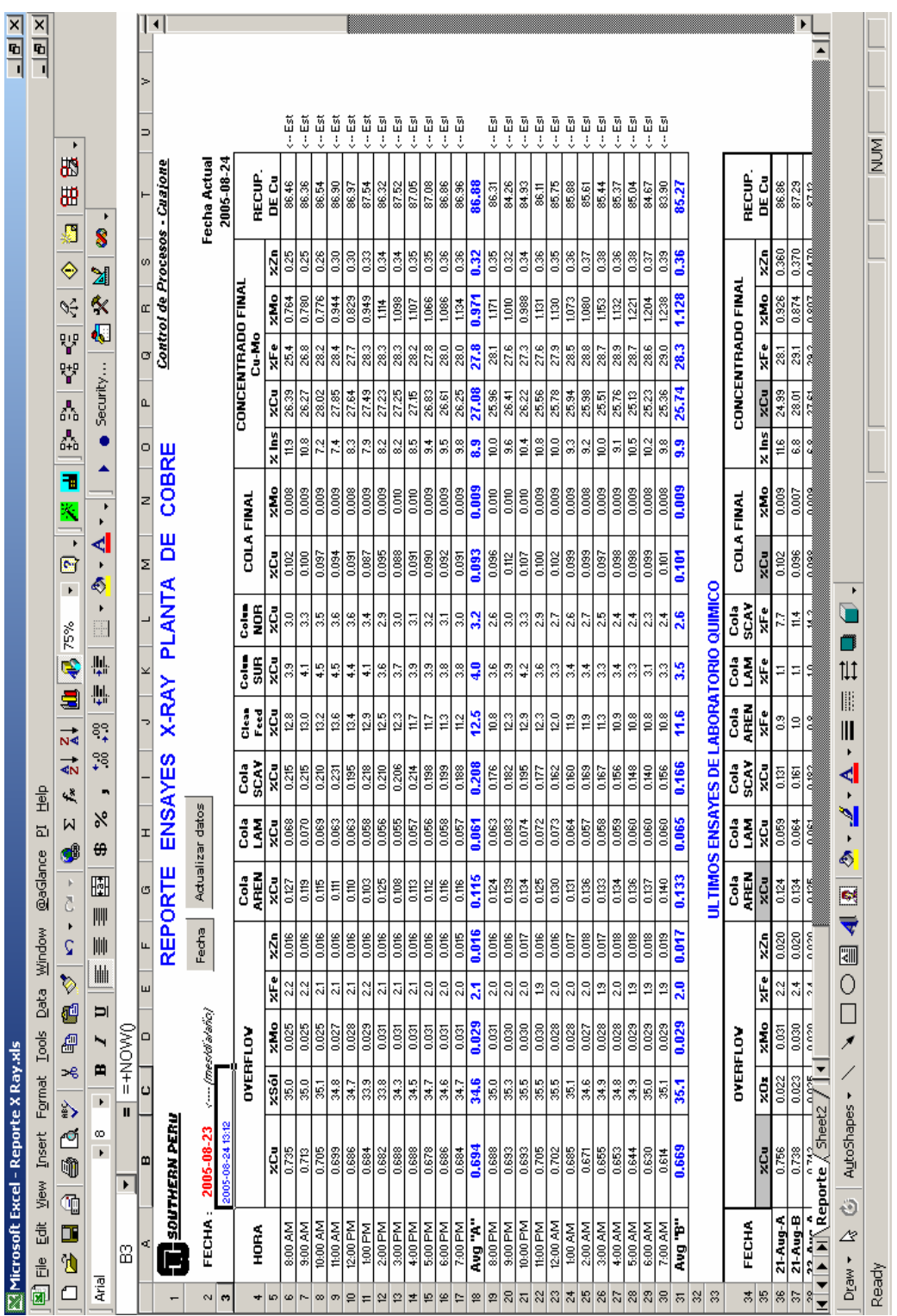

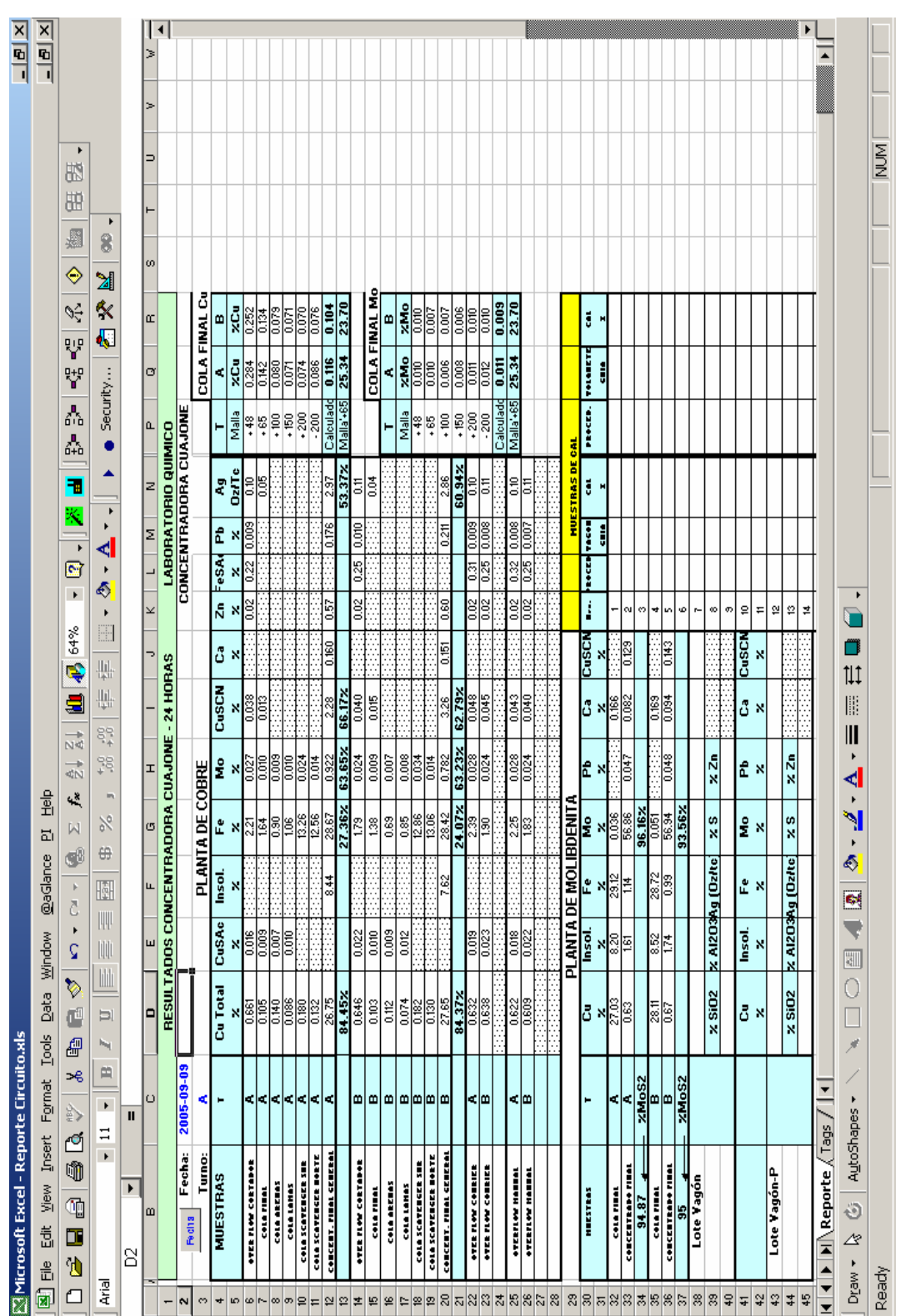

Fig. 18: Reporte diario oficial de los ensayes del circuito de la planta de cobre y<br>molibdeno. Los datos se rescatan automáticamente del servidor PI.

# **2.3.2. Aplicaciones en PI ProcessBook**

Estas se refieren a los gráficos y despliegues en tendencias de los principales parámetros operativos de planta, ya sea histórica o en línea. Utilizando Processbook se han desarrollados pantallas donde se aprecia a manera de flowsheet las principales variables operacionales del proceso productivo en línea. Para mejor comprensión de lo mencionado se muestra a continuación, ejemplos de estas pantallas.

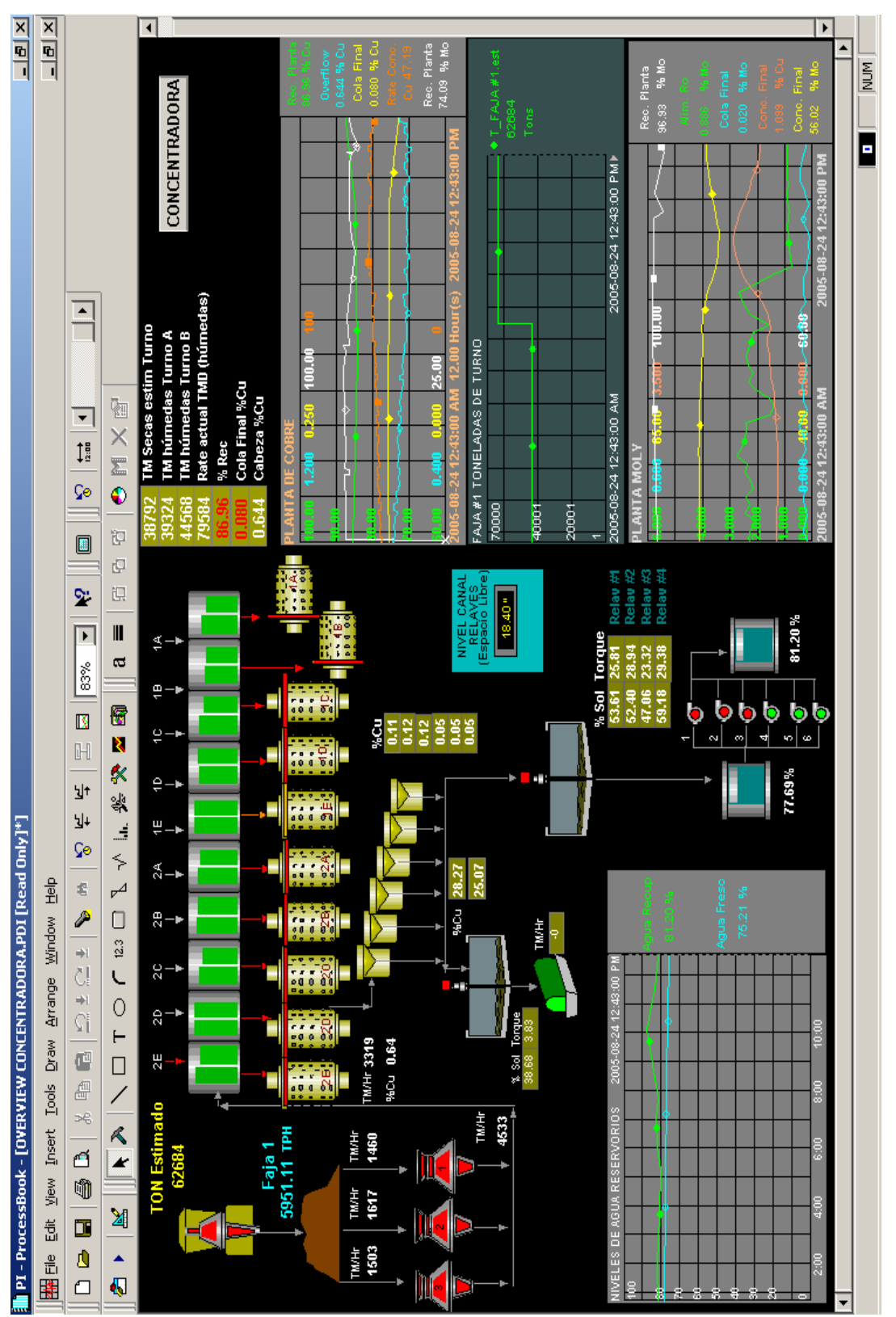

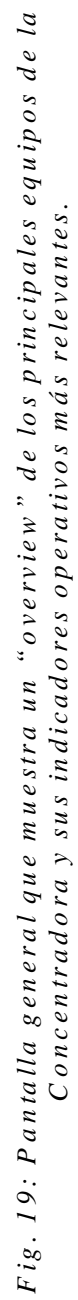

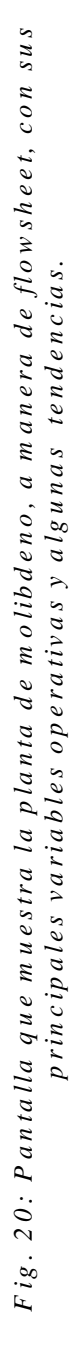

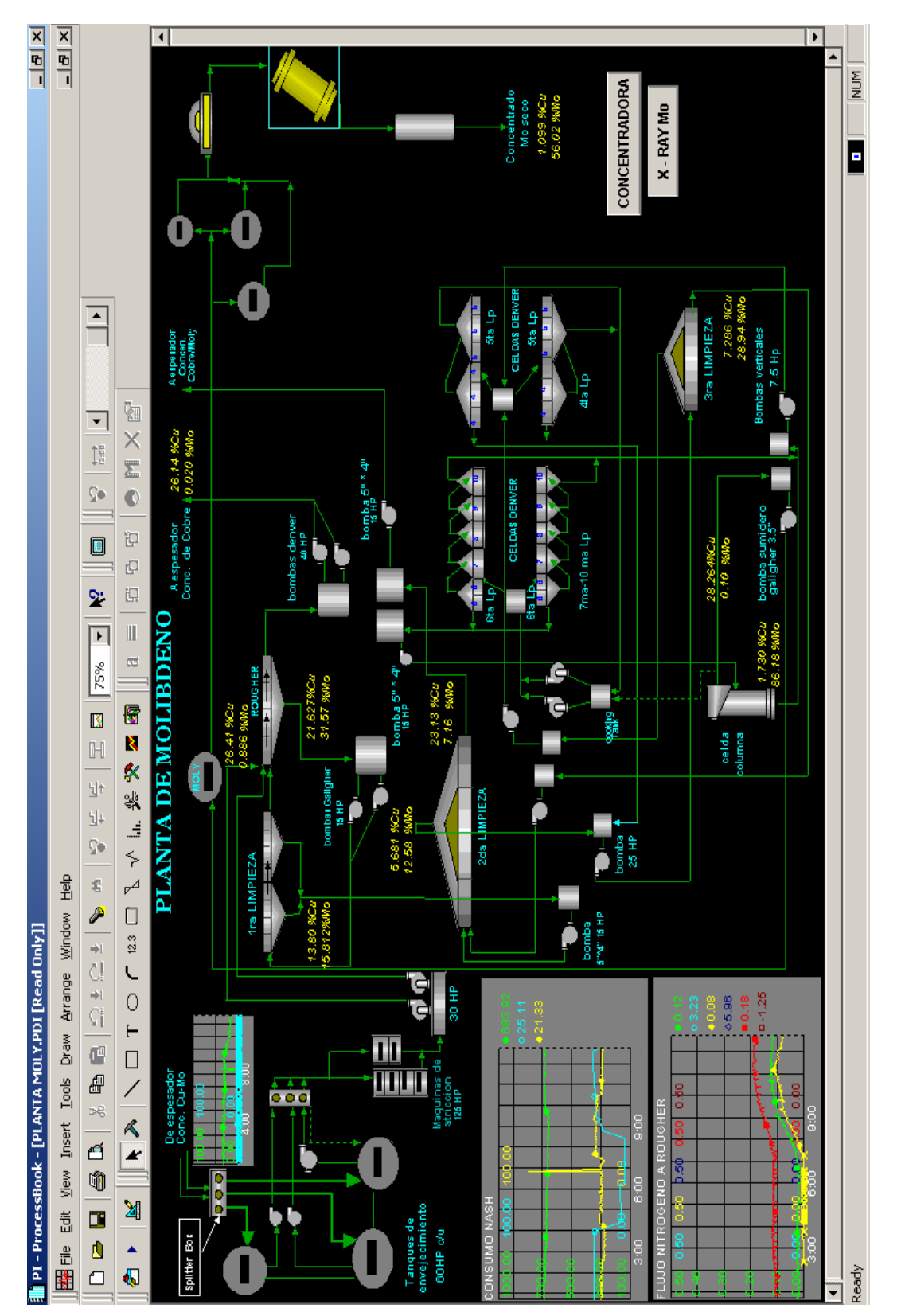

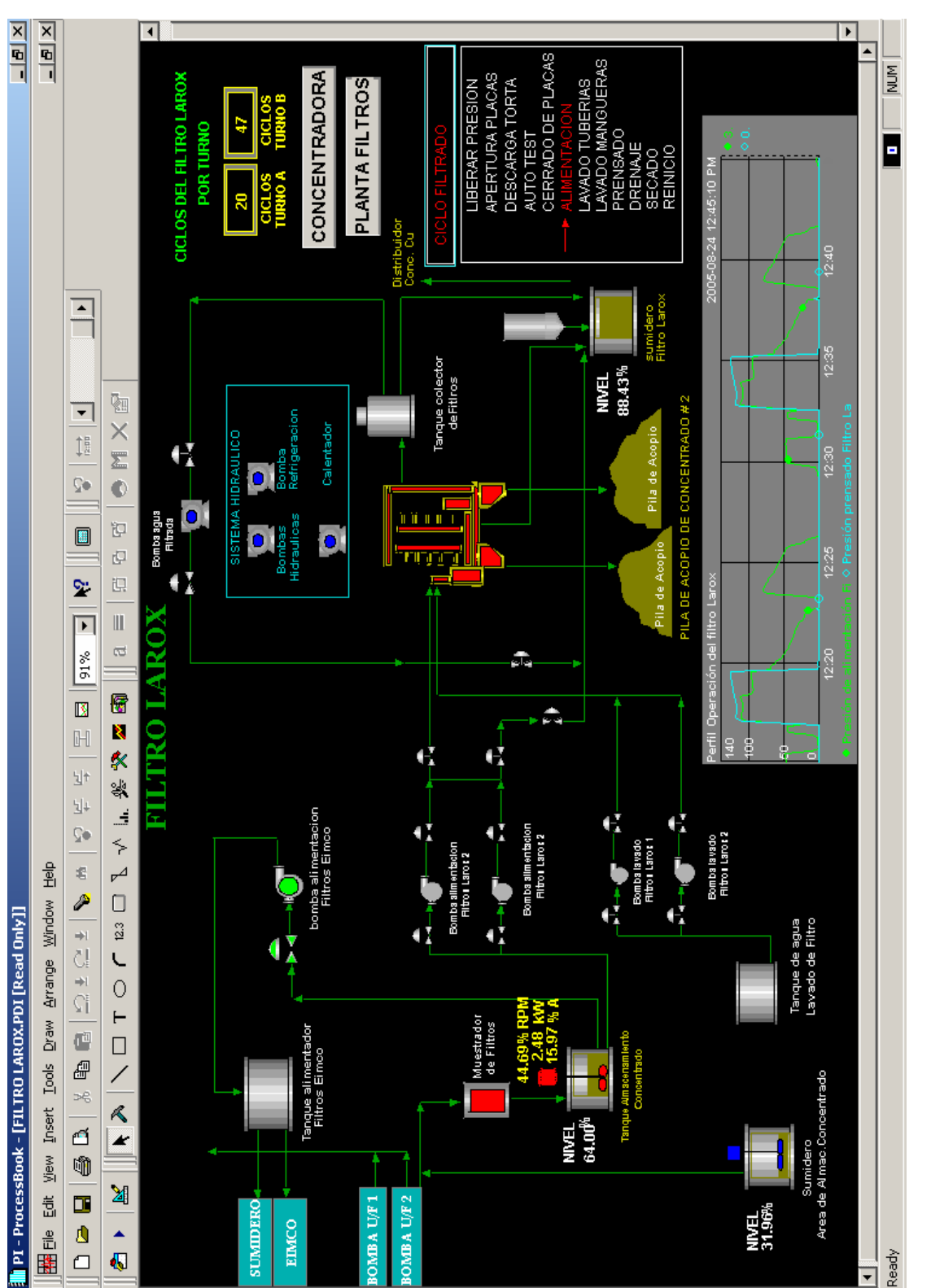

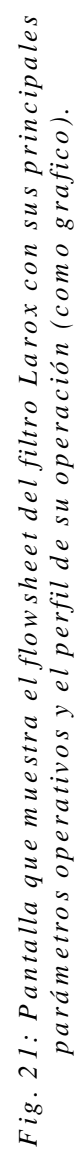

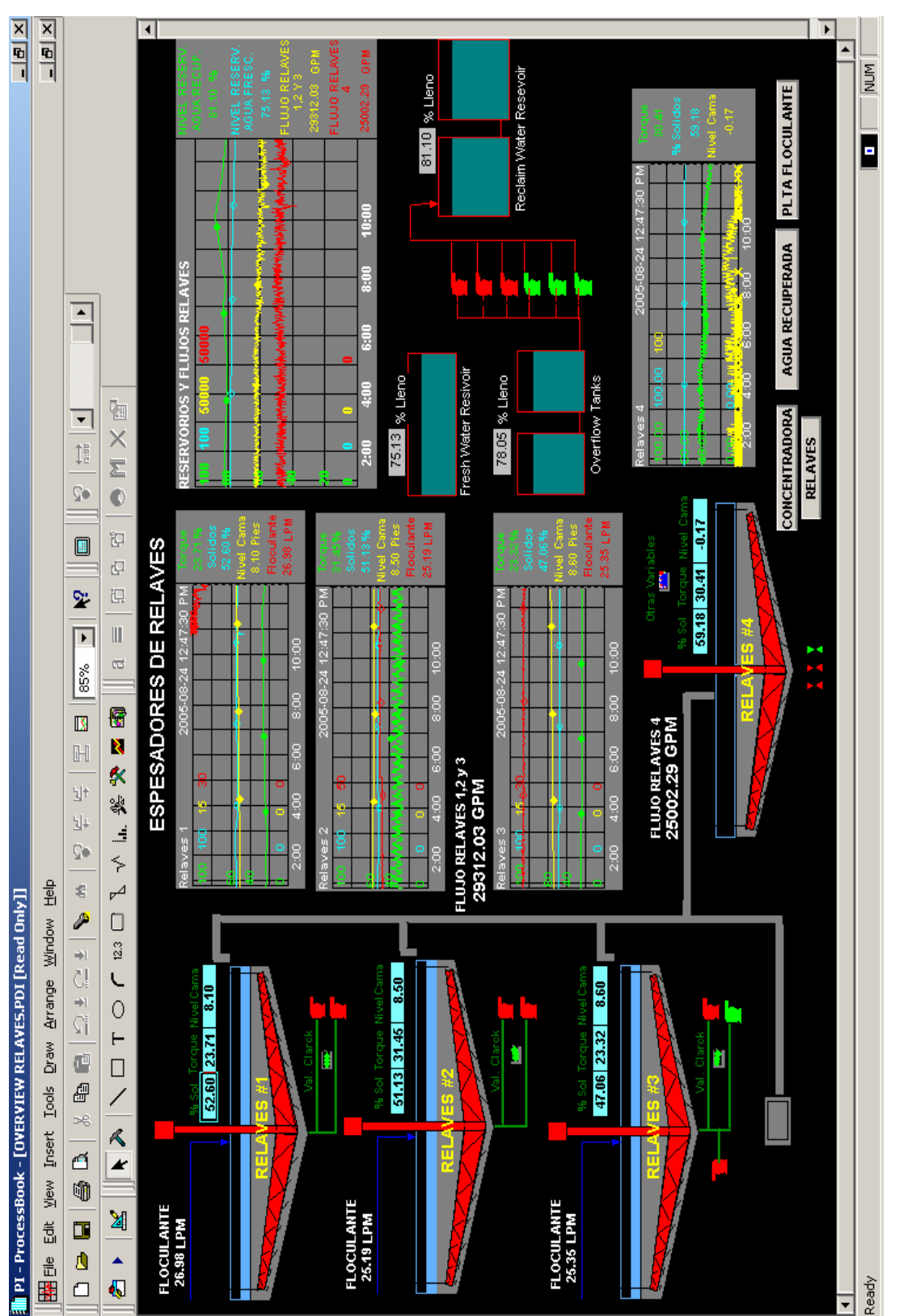

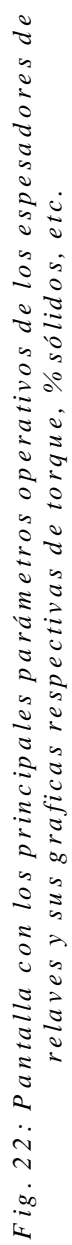

## **2.3.3. Aplicaciones en PI Scan**

Esta herramienta la estamos utilizando específicamente en el análisis multivariable de los procesos y con ello determinar la variable de mayor influencia y predecir sus posibles fallas.

Este software tiene dos versiones con los que se puede trabajar: Scan Off Line, que ayuda a trabajar fuera de línea para establecer el modelo matemático; y Scan On Line que trabaja con datos en tiempo real, por lo tanto está interconectado al sistema de control ABB y al PLC Allen Bradley.

A manera de ejemplo se explicará una aplicación directa realizada con el Demo PI Scan Off Line:

Unos días previos falló la bomba del cajón 1N de distribución de carga hacia la flotación Rougher sin detectarse motivo aparentemente de parada ni "avisar" con alarmas. Se procedió, entonces a recolectar data histórica y con 2998 datos reales de planta extraídos del servidor PI entre el 18 al 22 de Agosto (Temperatura, Amperaje, Presión, Potencia de la bomba, Nivel de cajón y Agua Alimentada), utilizando la herramienta Scan Off Line se logró modelar la operación de la bomba estableciendo un patrón de operación (Modelo VFA) para la bomba.

| $-0.200110068$<br>20.89215315<br>0.113245585<br>0.092263606<br>0.590566201<br>0.036195471<br>0.5412229<br>Presión<br>50.98171135<br>0.092959555<br>$-0.523811071$<br>0.229531504<br>2.414314304<br>2.832784616<br>0.097336124<br>0.080289622<br>94.53364554<br>0.575555271<br>Amperaje<br>Temp. bomba<br>$-0.042040994$<br>2.634954134<br>0.032471696<br>4.019387585<br>86.24450333<br>3.091667692<br>0.187916762<br>0.099909297<br>132.6490101<br>0.974254757<br>Potencia, Kw<br>$-0.135399953$<br>$-0.132331383$<br>305.1599446<br>73.24089825<br>0.007905785<br>0.789344825<br>3.428005545<br>12.77177483<br>0.550041442<br>2.317820717<br>19.98034355<br>19.87813238<br>14.20587602<br>16.80503749<br>16.35883574<br>4.02217779<br>వ్<br>$-0.126802069$<br>34.63881823<br>6.070668208<br>57.14796583<br>4.024120345<br>13.42933248<br>12.07362435<br>0.693110915<br>0.146483428<br>4.721616479<br>18.88814714<br>15.46460379<br>$-0.09006565$<br>0.688335181<br>15.88641457<br>18.79152321<br>Agua alim.<br>Peso<br>bomba<br>Potencia, Kw<br>0.705462318<br>66.80377359<br>0.086849514<br>0.075779727<br>1.085949048<br>4.963673076<br>$-0.698035821$<br>0.038167517<br>5.824020801<br>25291<br>Cajón<br>Cajón<br>alim.<br>Amperaje<br>Variable<br>Presión<br>32.311<br>Agua<br>Nivel<br>Temp.<br>Nivel<br>Explained Variance<br>Hotelling's 95%<br>Hotelling's 99%<br>VFA <sub>2</sub><br>VFA <sub>3</sub><br>VFA <sub>4</sub><br><b>VFA</b><br>VFA<br>Std. Dev.<br>Mean | Datos Origen:<br>Reporte:<br>Fecha: | Parámetros para Modelo VFA.<br>Del_MinMax_Data<br>2005/08/26 16:26 |  |  |  |
|----------------------------------------------------------------------------------------------------|-------------------------------------|--------------------------------------------------------------------|--|--|--|
|                                                                                                    |                                     |                                                                    |  |  |  |
|                                                                                                    |                                     |                                                                    |  |  |  |
|                                                                                                    |                                     |                                                                    |  |  |  |
|                                                                                                    |                                     |                                                                    |  |  |  |
|                                                                                                    |                                     |                                                                    |  |  |  |
|                                                                                                    |                                     |                                                                    |  |  |  |
|                                                                                                    |                                     |                                                                    |  |  |  |
|                                                                                                    |                                     |                                                                    |  |  |  |
|                                                                                                    |                                     |                                                                    |  |  |  |
|                                                                                                    |                                     |                                                                    |  |  |  |
|                                                                                                    |                                     |                                                                    |  |  |  |
|                                                                                                    |                                     |                                                                    |  |  |  |
|                                                                                                    |                                     |                                                                    |  |  |  |
|                                                                                                    |                                     |                                                                    |  |  |  |
|                                                                                                    |                                     |                                                                    |  |  |  |
|                                                                                                    |                                     |                                                                    |  |  |  |
|                                                                                                    |                                     |                                                                    |  |  |  |
|                                                                                                    |                                     |                                                                    |  |  |  |
|                                                                                                    |                                     |                                                                    |  |  |  |

*Fig. 23: Cuadro estadístico con los resultados obtenidos del análisis multivariable de la*<br>bomba de ciclones rougher IN para detectar su modelo predictivo. Fig. 23: Cuadro estadístico con los resultados obtenidos del análisis multivariable de la bomba de ciclones rougher IN para detectar su modelo predictivo.

También se modelaron algunas de las variables con los cuales se pudo observar el comportamiento de la bomba durante ese periodo. Con ello se logró identificar momentos en los cuales la bomba (alguna de sus variables) sale de su operación normal y algunos otros factores importantes en la operación.

En el gráfico adjunto, por ejemplo, se muestra el modelo predictivo del amperaje de la bomba con los datos históricos almacenados en la base de datos del servidor PI y se compara con el modelo real, observando el desfase producido en un periodo de tiempo que se asume como el momento en que se podría predecir la falla de la bomba mucho antes que esta falle.

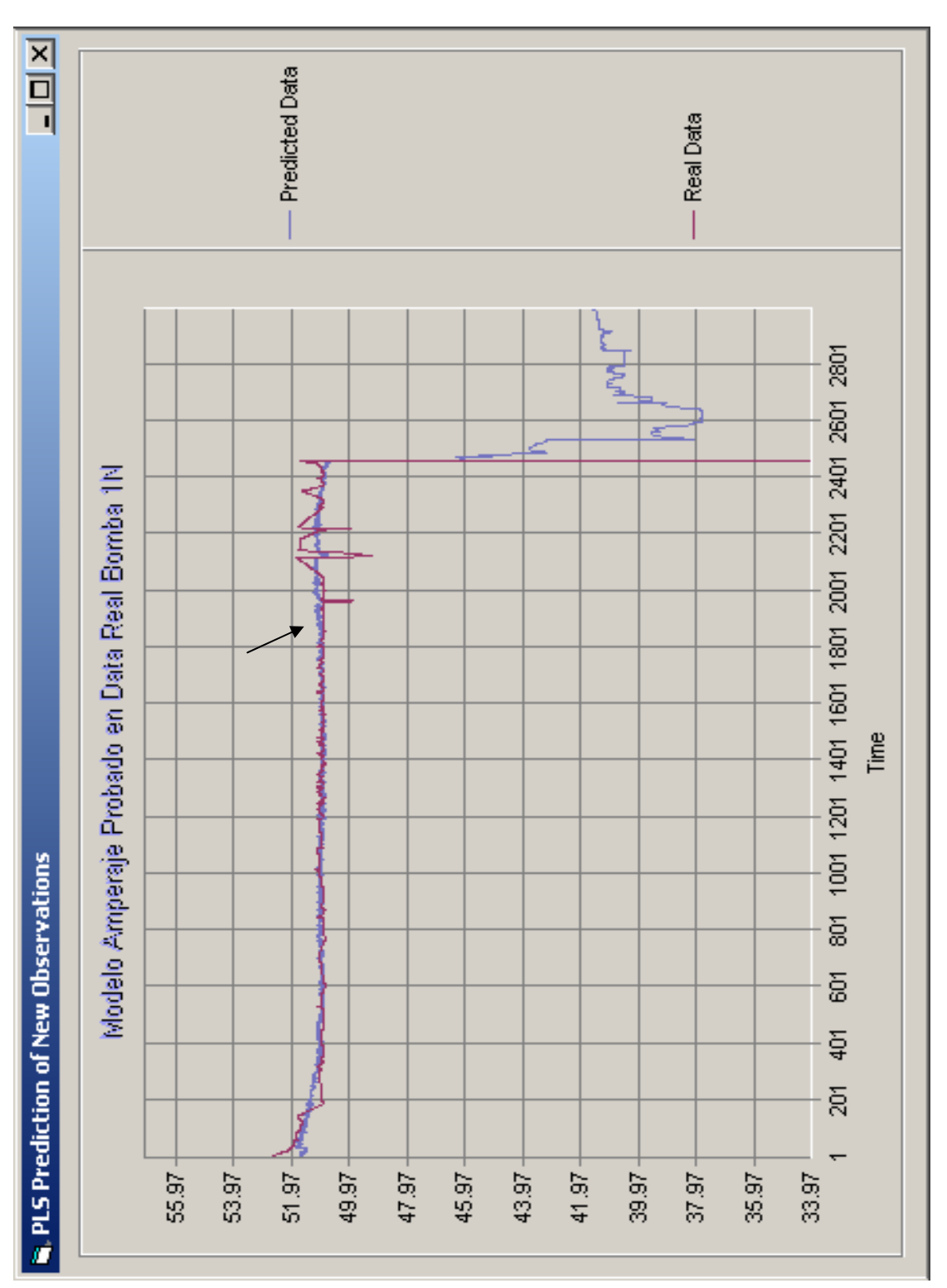

Fig. 24: Gráfico que describe el modelo real versus el modelo predictivo obtenido con<br>los valores del amperaje de la bomba.

Analizando el tiempo de detección de las fallas, se llegó a concluir que se pudo haber detectado las fallas de la bomba 1N aproximadamente 21 horas antes de que la bomba fallara.

Por lo tanto se puede concluir que disponiendo los modelos en tiempo real (SCAN On line) se puede predecir fallas en diversos equipos y procesos y evitar paradas innecesarias y pérdidas de producción.

#### **2.4. Proyectos en ejecución**

Actualmente existe un proyecto ambicioso de seguir implementando otras herramientas PI para continuar con los desarrollos en el control de los procesos. Entre las que más interesa tenemos:

- ¾ *PI Module Database,* herramienta que nos permite organizar en un árbol jerárquico las distintas etapas del proceso productivo en la Concentradora Cuajone, así como las variables más importantes. Actualmente se tiene un avance del 80% en la implementación de esta aplicación en planta, falta cuestiones finales propias el administrador del sistema que en este caso esta a cargo del personal de Tecnología de la Información –TI.
- ¾ *PI ACE,* constituye el motor de cálculo de las aplicaciones PI, mediante el cual se puede diseñar complejas ecuaciones utilizando códigos similares a Visual Basic y programarlas para que corran automáticamente, con la ventaja de ser mucho más amigable y sencillo.
- ¾ *PI Control Monitor,* es software de diagnóstico que nos permite tener monitoreado los lazos de control más relevantes configurados en PI para predecir la falla de uno de ellos y tomar acción correctiva inmediata en el DCS y PLC.
- ¾ *PI Sigmafine,* software avanzado desarrollado con el objetivo de efectuar la reconciliación de datos operativos. El proyecto en el cual estamos involucrados es evaluar la posibilidad de aplicar esta herramienta en la discriminación de datos inútiles que entran en el proceso de cálculos para determinar nuestros balances productivos y llegar con datos reconciliados a emitir nuestros reportes de producción de cierre de mes.

#### **3. Analizadores en línea de pulpa por Rayos X (Courier 30AP)**

## **3.1. Fundamento teórico**

#### **3.1.1. Principios de funcionamiento**

El courier 30AP es un analizador en línea que trabaja bajo el principio de espectroscopia por fluorescencia de rayos X; cuenta con un tubo de rayos X de alta intensidad con un ánodo de platino el cual trabaja con un voltaje de 50 Kv. y una intensidad de corriente de 1,8 mA.

El tubo de rayos X emite radiación en una longitud de onda muy corta y de muy alta energía, por eso puede ionizar a los electrones de las capas internas de los átomos que son irradiados expulsándolos de las capas de las cuales forman parte (por lo general las capas K o L), el espacio dejado por el

electrón ionizado es ocupado por otro electrón de una capa externa, al "caer" este electrón emite energía en longitudes de onda muy cortas (en forma de rayos X) y específicas para cada elemento.

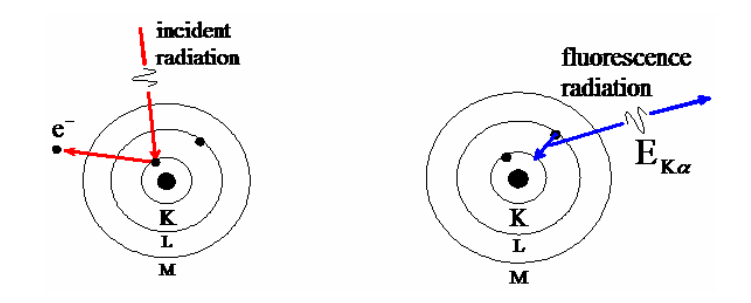

*Fig. 25: Esquema del principio de análisis de rayos X por fluorescencia* 

Este quantum característico de energía que son emitidos por la muestra pasa a través de un cristal espectrofotométrico el cual tiene como función filtrar la energía emitida por la muestra la cual está constituida por emisiones de muy variadas longitudes de onda ya que la pulpa mineral que es analizada es por lo general una matriz muy compleja de una muy variada composición, en la cual todos los átomos que son irradiados emiten rayos X.

Dependiendo de cuán estrecho sea el rango de longitudes de onda que deja pasar el cristal el análisis será mejor ya que los elementos interferentes tendrán un menor efecto en el resultado del análisis de la concentración de un determinado elemento, sin embargo desafortunadamente el rango de longitudes de onda que permite pasar el cristal a veces permite el paso de radiaciones de elementos interferentes para el elemento que se

analiza lo cual ocasiona desviaciones en los valores calculados ya sea en forma positiva o negativa. Esta energía filtrada pasa a través de un dispositivo que detecta los rayos X emitidos, este dispositivo esta constituido por un tubo relleno con una mezcla de gas CO2 y Xe en el cual al pasar la radiación ioniza a los electrones de los átomos del gas del tubo, de este modo los quantum emitidos por el elemento en la muestra son convertidos en pulsos eléctricos los cuales son amplificados para pasar luego por un dispositivo que realiza el conteo de dichos pulsos registrándolos como intensidades las cuales luego son ingresadas a una ecuación de donde se obtiene finalmente el valor de concentración como porcentaje.

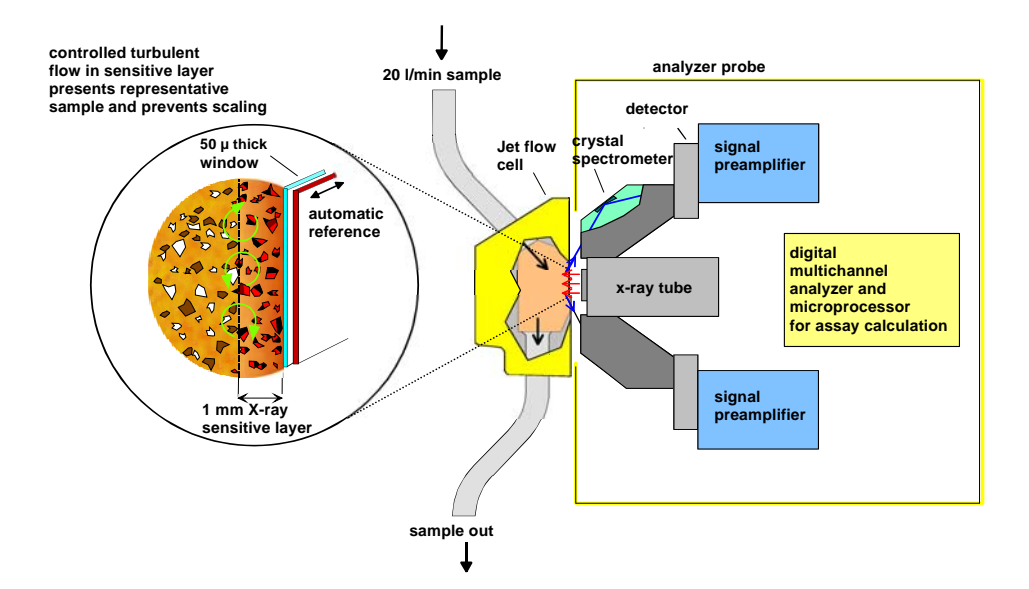

*Fig. 26: Esquema del principio de operación del analizador de rayos X.* 

El principio de análisis que utiliza el courier es un método de análisis superficial por lo que es afectado por muchos factores como la granulometría, ya que al ser irradiada sólo la superficie de las partículas entonces sólo los átomos que se encuentran en esa zona emitirán energía mas no los que se encuentran en el interior; a diferencia de lo que ocurre en un análisis químico donde la disgregación de la muestra mediante ataque ácido libera todos los átomos y se eliminan los elementos interferentes para el análisis.

Esta limitación en el courier (ser un método de análisis superficial, ser afectado por elementos interferentes, etc.) se supera si se realiza calibraciones periódicas del equipo, lo que permite corregir los efectos negativos para el análisis dentro de ciertos limites, ya que ocasionalmente se presentan condiciones "nuevas" que el equipo no puede seguir los cambios presentados.

#### **3.1.2. Descripción del equipo**

El courier 30AP es un sistema de análisis en línea diseñado para medición de concentraciones de elementos en pulpas o soluciones de minerales o procesos hidrometalúrgicos.

El sistema courier 30AP incluye todos los equipos necesarios y aparatos de control desde muestreadores primarios hasta presentación de los resultados del análisis.

*COMPONENTES DEL COURIER 30 AP/XP*

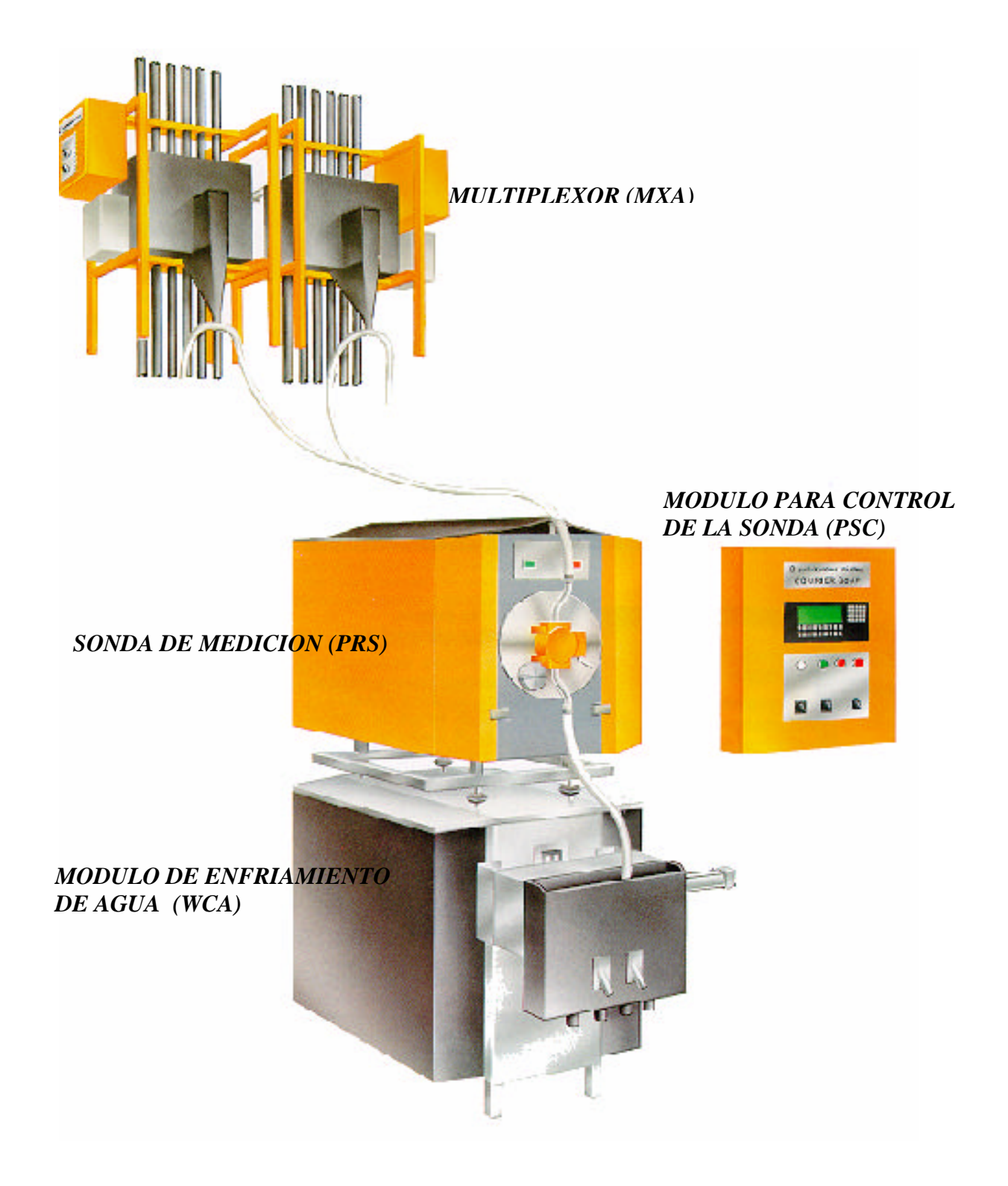

*Fig. 27: Componentes del equipo analizador de rayos X Courier 30AP.* 

Los componentes básicos del sistema courier son:

*Sistemas de muestreadores primarios;* el propósito del sistema de muestreo primario es proveer un flujo de muestra confiable y representativa con una apropiada velocidad para el análisis y retorno de la muestra al proceso. Un buen sistema de muestreo primario requiere de una apropiada ingeniería. Existe una amplia variedad de tipos de muestreadores primarios de acuerdo a las diferentes situaciones de muestreo.

*Multiplexores (MXA);* es un tipo de muestreador secundario previo al analizador de rayos x que recibe hasta seis muestras de flujos. Esta compuesto por todo un sistema de pistones cilíndricos, cajones receptores, válvulas pinch, válvulas solenoides y mangueras neumáticas cuya función es la de dirigir la muestra seleccionada cada intervalo de tiempo preestablecido hacia la celda de medición y también recolectar muestra para formar el compósito de turno que será analizado en el laboratorio químico.

*Sonda de Medición (PRS);* es el corazón del equipo ya que es donde se lleva a cabo el análisis de la muestra. Son parte de la sonda de medición:

1. *La celda de medición de muestra*, es aquí donde es alimentada la muestra a través de los multiplexores y que luego es bombardeado por los Rayos X. El funcionamiento de los multiplexores es controlado por un PLC, permitiendo que el tiempo muerto entre lectura y lectura sea mínimo.

- 2. *Los canales de medición*, los cuales tienen como función filtrar la radiación emitida por la muestra en función a sus longitudes de onda, permitiendo determinar la concentración de los componentes deseados en la muestra. El Courier cuenta con 6 canales de medición, lo que le permite determinar el contenido de cinco componentes, además del porcentaje de sólidos.
- 3. *El tubo de rayos X*, es la fuente de radiación usada para excitar los electrones de los átomos que forman parte de la muestra. Tanto el Courier de Cobre como de Molibdeno trabajan con un tubo de rayos X con ánodo de platino con una diferencia de potencial de 50 Kilovoltios (50 000 voltios o 50 Kv) y una intensidad de corriente de 1,8 miliampere.
- 4. *La fuente de voltaje,* tiene como función entregar al tubo de rayos X una tensión continua y estabilizada de 50 Kv y a una corriente no mayor a 1,8 mA.
- 5. *Un sistema interno de referencia*, constituido por una briqueta de aleación especial que contiene todos los elementos que analiza el Courier; esta briqueta es leída por el Courier entre la lectura de muestra y muestra. Basándose en estas lecturas se hace una corrección de la intensidad medida.

92

- 6. *Un procesador electrónico*, para controlar funciones dentro del PRS y para realizar los cálculos necesarios sobre la base de las mediciones realizadas.
- 7. *Dispositivos de enfriamiento*, tienen como función mantener una temperatura aproximadamente constante en el interior de la sonda de medición. Esta tensión implica un calentamiento del tubo, lo que se contrarresta con un sistema de enfriamiento por agua destilada y ventilación.

*Conjunto de enfriamiento de agua (WCA);* este sistema se encarga del enfriamiento de algunos de los componentes del equipo como el tubo de rayos X y el gabinete de la sonda de medición. Está formado por un circuito cerrado de refrigeración para la fuente de Rayos-X, el cual hace circular agua destilada desde un tanque de almacenamiento por medio de una bomba y a través de una chaqueta que protege al tubo y de un intercambiador de calor que es refrigerado por agua de proceso. Además, en este gabinete se encuentran los filtros que eliminan las impurezas en el agua de proceso usada para el enfriamiento; el agua de proceso también se hace circular por un radiador que sirve para mantener constante la temperatura en el interior del PRS.

*Módulo para el control de la sonda (PCS);* dentro de este gabinete se encuentra el PLC que controla el funcionamiento de los multiplexores, demultiplexores, muestreadores de

calibración y la transferencia de datos a sistemas externos (estación de ingeniería, estación del operador, etc.)

Como parte de este gabinete hay una pantalla alfanumérica (display) en la cual se pueden observar algunos datos que proporciona el Courier; así mismo, tiene un panel con teclas de función, con las cuales se puede controlar el funcionamiento del Courier. En este panel están el interruptor de conexión y desconexión del equipo que corta totalmente la energía al equipo, y el de mantenimiento que detiene el funcionamiento de algunos de sus componentes.

Para el monitoreo y control en el campo, de las funciones del sistema, el Courier tiene:

- 1. Interruptores de control y luces indicadoras.
- 2. Panel con Pantalla y teclado de funciones.
- 3. PLC industrial (Controlador Lógico Programable), para controlar a los equipos de muestreo (Multiplexores y Demultiplexores) y para transferir los datos a las PC's de control.

*Equipo para la toma de muestras de calibración (CSA);*  permite la toma de muestras que se usarán para ser analizadas por el laboratorio químico con la característica que se conocen las intensidades de dicha muestra, ya que es colectada tan pronto como acaba de pasar por la celda de medición. Conocer estas intensidades permite hacer una calibración con la muestra.

*Demultiplexor (DMA);* usado para desviar el flujo que ha sido analizado por la celda de medición, hacia el lugar que le corresponde dentro del circuito de flotación.

*Estación de Ingeniería (EWS);* donde se realizan modificaciones en los parámetros de operación y sirve para realizar la calibración del equipo. Es usada para configurar el analizador y calcular las ecuaciones de las muestras analizada por el courier sobre la base de los datos de calibración reportados por el laboratorio químico. Es una computadora personal con ambiente Windows que trabaja con software proporcionado por el proveedor del equipo. También es utilizada para el monitoreo de los análisis, cálculos, tendencias, diagramas, datos históricos y alarmas del courier.

*Estación del operador (OWS);* se visualiza los resultados de análisis, tendencias, alarmas del equipo, diagramas del proceso necesarios para el seguimiento de la operación. Para nuestro caso la EWS y OWS son la misma PC.

## **3.1.3. Calibración del equipo**

Como ya se mencionó, el principio de funcionamiento del courier está basado en excitar los rayos X característicos de los elementos que se encuentran presentes en la muestra analizada y medir la intensidad de la radiación generada, la

energía que es emitida tiene una longitud de onda que es característica para cada elemento y la intensidad de esta emisión es directamente proporcional a la concentración del elemento en la muestra. Desgraciadamente la presencia de ciertos elementos en la muestra es una de las causas para que se produzcan diferencias entre las concentraciones indicadas por el courier y las indicadas por los análisis de laboratorio, al influenciar estos elementos en la intensidad medida para un elemento dado, la cual es ingresada a una fórmula con la cual se hace el cálculo de la concentración de la especie deseada.

Desde que la composición de todos los flujos que son analizados por el courier tienen una composición diferente al tener diferentes contenidos metálicos, diferentes porcentajes de sólidos, granulometría, etc.; es necesario encontrar ecuaciones independientes para cada flujo con las cuales se pueda determinar de una manera confiable a partir de las intensidades medidas los contenidos metálicos y no metálicos de interés expresándose estos en forma porcentual.

La búsqueda de estas ecuaciones es un proceso que implica la toma de muestras de calibración del analizador las cuales luego son analizadas por el laboratorio químico, los resultados obtenidos son ingresados al utilitario OUTOCAL, software estadístico desarrollada por OUTOKUMPU, en el cual son grabadas también las intensidades obtenidas de dicha muestra en una base de datos, luego mediante un análisis de regresión se busca una ecuación que para la intensidad medida nos de un resultado muy próximo al resultado indicado por el laboratorio, además de este requisito la ecuación debe de satisfacer ciertos requisitos de carácter estadístico. De lo dicho anteriormente se puede deducir la gran importancia que tiene el tomar y procesar adecuadamente una muestra de calibración, puesto que basándose en esta se realizará todo el proceso de calibración, el trabajar con una muestra de calibración defectuosa es una labor inútil ya que esta muestra no nos será de ningún valor teniendo que ser eliminada lo que implica una innecesaria pérdida de tiempo y dinero.

Se debe de tomar muestras de calibración en los siguientes casos:

- ¾ Cuando se produzcan fuertes cambios en la mineralogía del mineral que envía Mina.
- ¾ Cuando las diferencias entre los resultados de los ensayes del Courier y los del laboratorio sean muy pronunciadas y difíciles de controlar con el ajuste diario del término independiente de la ecuación.
- ¾ Cuando se produzcan drásticas modificaciones en los circuitos, equipos (molinos, clasificadores, celdas, etc.) o se cambien los puntos de muestreo.

# **3.1.4. Procedimiento de Calibración**

Antes de tomar una muestra de calibración deben verificarse ciertas condiciones a fin de obtener una muestra que sea representativa del proceso. Entre esas condiciones podemos mencionar:

- $\checkmark$  La operación se encuentre bajo condiciones estables, consultando con el operador de la sala de control o con el supervisor de molinos.
- $\checkmark$  El analizador funcione en forma normal, no debe de indicar alarmas o advertencias relativas al equipo.
- $\checkmark$  Los dispositivos para la toma de muestras deben de estar funcionando de manera normal, esto se averigua pidiendo una muestra de calibración.
- $\checkmark$  Los multiplexores y sus accesorios deben estar limpios, sobre todo la rejilla o malla que recepciona el flujo.
- $\checkmark$  Las muestras deben de fluir normalmente.
- $\checkmark$  Los envases para las muestras deben estar limpios y rotulados.
- $\checkmark$  Se debe preparar un formato adecuado para la toma de datos.
- $\checkmark$  Debe de verificarse que el buffer de calibración este vacío. Una vez que se haya verificado todo lo anterior se procede de la siguiente manera:
- 1) Seleccionar la muestra deseada en el display del PCS presionando "SAMPLE" y buscándola con las flechas ubicadas en la parte derecha del teclado del display.
- 2) Una vez mostrado el nombre de ésta en pantalla, presionar "CALIB RQST", luego "MEAS RQST" y finalmente "OPER STATE". La muestra seleccionada aparecerá en el display acompañado de las letras "CA" y de una cuenta regresiva para el inicio de su análisis.
- 3) Situarse en la parte posterior del cajón de calibración faltando 10 segundos y colocar el tacho en la desembocadura del cacho de calibración respectivo de acuerdo a la ubicación que tome la manguera de descarga del PRS.
- 4) La muestra empezará a fluir cuando la cuenta regresiva llegue a cero. Y entonces comenzará una nueva cuenta regresiva de "tiempo de muestreo" predeterminado por configuración.
- 5) Al culminar esta nueva cuenta regresiva, la muestra cesará de salir y en el display del PCS se registrarán el nombre de la muestra, la hora y fecha en que fue tomada, estos datos deberán ser anotados en el formato obtenido para este fin.
- 6) Repita los pasos anteriores hasta que se terminen de tomar todas las muestras de calibración requeridas.

Las muestras de calibración luego deben de ser preparadas mecánicamente para su envío al laboratorio químico indicándose en el sobre la fecha de muestreo, el flujo del cual se trata, la hora a la que fue tomada, los análisis químicos que son requeridos y la fecha en que fue enviada. Por seguridad debe de guardarse una muestra testigo de cada muestra que es enviada al laboratorio.

Luego de tomadas las muestras de calibración deben de introducirse al programa OUTOCAL las mediciones de intensidad obtenidas como producto del proceso de toma de muestras de calibración, las cuales se encuentran almacenadas en la memoria del PCS, para acceder a estos datos debe de seguirse la siguiente ruta en la estación de ingeniería: C:\courier \x-ray data. Allí hacer clic sobre la tecla "read calib buffer" para incorporar a la base de datos las intensidades recién generadas en la toma de muestra; luego que el buffer haya sido leído este debe de borrarse con "clear calib buffer" para no saturar la base de datos.

Luego abrir el utilitario Outocal e importar los datos almacenados en la memoria del computador siguiendo las instrucciones descritas en el manual de uso.

De la misma manera se procede a ingresar los datos del análisis químico reportado por el laboratorio.

Una vez que se tengan ambos grupos de datos, intensidades y ensayes químicos, para un flujo determinado se procede a correlacionarlos utilizando el software estadístico OUTOCAL y con nuestro criterio metalúrgico se llega a encontrar la mejor ecuación de regresión para cada elemento presente en el flujo analizado.

# **3.2. Descripción del sistema**

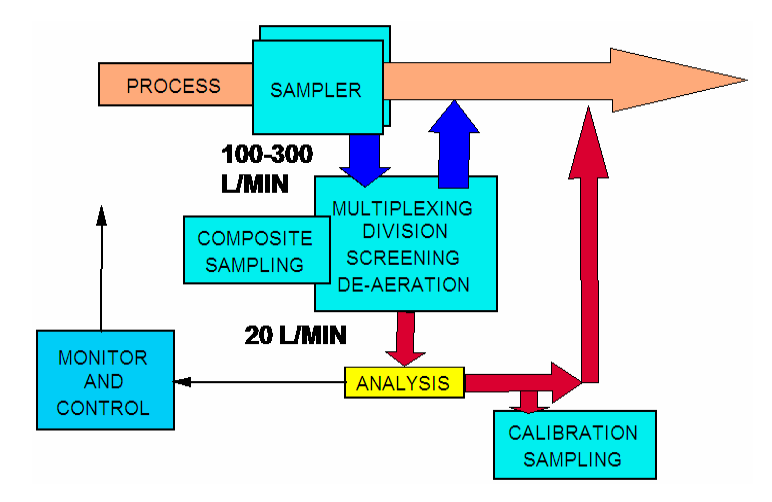

*Fig. 28: Esquema descriptivo del funcionamiento del Courier 30AP.* 

El Courier 30AP como sistema de análisis de los distintos flujos que forman parte del circuito de flotación en la planta concentradora, lo que hace es extraer una muestra de cualquiera de estos flujos y analiza su composición de cobre (Cu), molibdeno (Mo), hierro (Fe), etc., expresando el contenido de cada elemento analizado en forma de porcentaje.

A diferencia del laboratorio, en donde esta muestra pasa por un proceso previo de preparación para el análisis, el courier entrega los resultados de forma inmediata y en tiempo real y corresponden al momento de la toma de muestra no al promedio del turno.

Cada elemento presente en la muestra absorbe parte de esta energía; luego de un pequeñísimo tiempo (mucho menor a un segundo) la energía es devuelta por el elemento y captada por el equipo, el cual compara con la briqueta de referencia que contienen cantidades de los elementos que esta midiendo para cuantificar la cantidad de luz; al resultado de dicha medición la denominamos INTENSIDAD. Cada elemento se caracteriza por devolver intensidades con niveles de energía únicos y característicos (viene a ser como su huella digital).

El valor de esta intensidad es ingresado en una ecuación o fórmula matemática sencilla, grabada en la memoria del computador del equipo, y el resultado de ese cálculo representa el porcentaje o cantidad de elemento que contiene la muestra. Este procedimiento se utiliza para el cálculo de los porcentajes de cobre (Cu), molibdeno (Mo) y hierro (Fe) principalmente, que nos da el porcentaje de sólidos de la muestra. Como cada átomo de cobre, hierro o molibdeno en una muestra es capaz de absorber y devolver una cantidad de luz; mientras más "luz" detecte el equipo más contenido metálico habrá en dicha muestra.

El Courier se demora aproximadamente un minuto en analizar cada muestra y puede hacerlo una por vez, por lo tanto, considerando que son 12 los flujos los que analiza, se entiende que repite el análisis cada 15 minutos. Opera extrayendo del mismo circuito de flotación una

muestra de manera continua, mediante un sistema de cortadores y tuberías. Parte de este flujo es analizado y parte es retornado al proceso.

El equipo está comandado por un Controlador Lógico Programable (PLC) que controla las funciones del equipo de acuerdo a una secuencia de programación realizada por el fabricante. El programa del equipo ordena la derivación de la muestra hacia la celda de medición; este trabajo es realizado por uno de los Multiplexores del equipo, luego el flujo es bombardeado por los rayos X durante 30 segundos. Durante todo ese tiempo la sonda de medición está captando la energía luminosa que es devuelta por los elementos componentes de la muestra, y al final de la medición entrega un promedio de todos los valores recibidos, multiplica este nuevo valor por un factor de normalización e ingresa el resultado a la ecuación matemática respectiva para obtener, finalmente, el valor de ensaye requerido. La muestra de rechazo sigue pasando y es desviada hacia el equipo auxiliar llamado demultiplexor que se encarga de distribuirla hacia las respectivas bombas de rechazo para su retorno al circuito.

En la sala de control se cuenta con una PC que es la estación del operador y desde donde se monitorea el funcionamiento del equipo y se visualizan las alarmas ante una falla presentada. Las diferentes pantallas diseñadas para el manejo del equipo fueron creadas con herramientas proporcionadas por el fabricante, este software se llama Cimplicity. En esta PC están también los programas que contienen los parámetros operativos del equipo y las ecuaciones de correlación de cada uno de los flujos analizados. En el caso de los courier de la planta de cobre, ambos se monitorean desde una sola estación de operador ubicada en la sala de control de molinos y flotación. A continuación se muestra como ejemplo la pantalla general de monitoreo de estos dos equipos:

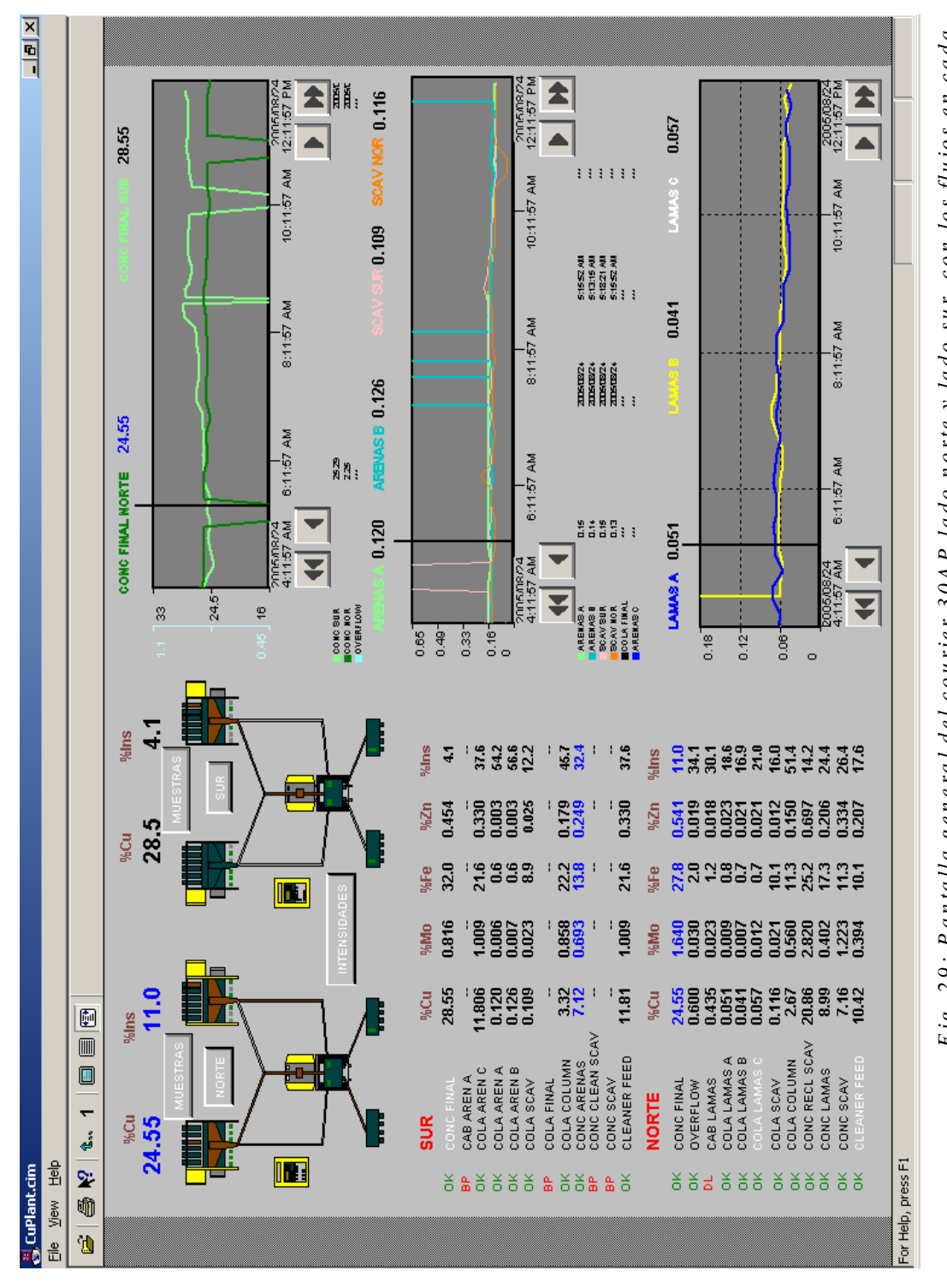

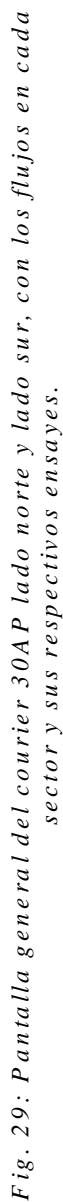

## **3.3. Aplicaciones específicas en planta**

Actualmente en la concentradora disponemos de tres equipos courier del modelo 30AP, uno que analiza los flujos del circuito de flotación lado sur y otro que analiza los del lado norte, ambos en la planta de cobre. Un tercero se ubica en la planta de molibdeno y difiere de los dos primeros en algunos accesorios electrónicos por el tipo de elementos considerados.

Los equipos analizadores de la planta de cobre tienen 5 canales de medición, cada canal corresponde a un elemento y estos son: Fierro(Fe), Cobre (Cu), Molibdeno (Mo), Zinc (Zn) y Scatter (Sc), canal que nos da el porcentaje de sólidos de la muestra. Por su parte el courier de moly dispone de 06 canales, entre los que se encuentran el Fierro (Fe), Cobre (Cu), Molibdeno (Mo), Plata (Ag), Plomo (Pb) e Insolubles (Ins). Estos canales contienen la información básica de los elementos que se quiere conocer y detectan la presencia de sus contenidos en la muestra que se analiza.

Cada analizador tiene dos multiplexores donde llegan 12 flujos, 6 por multiplexor. Estos se diferencian por el tipo de flujo que reciben, uno es exclusivamente de concentrados y el otro recibe solamente flujos de colas.

Como ya se explicó, parte del flujo es analizado y la otra parte retornado al circuito mediante un sistema de bombeo desde unos cajones receptores de pulpa. Solamente los flujos de las colas se desechan directamente al canal de relave.

La responsabilidad del correcto funcionamiento del equipo es del Departamento de Control de Procesos y coordinamos con personal de Instrumentación y Mantenimiento Mecánico para planificar el mantenimiento programado del equipo.

El departamento es el encargado, además, de las calibraciones permanentes del equipo para proporcionar al personal de operaciones datos reales y confiables. Los datos proporcionados por el courier son comparados contra los datos oficiales reportados por Laboratorio Químico y a partir de estas diferencias se determina la calibración o no del equipo. Por lo menos una vez al año se planifica campañas de calibración total de todos los flujos analizados.

### **3.3.1. Courier 30AP Planta de cobre - lado Sur**

El equipo analizador del lado sur dispone de dos multiplexores, uno para análisis de flujos concentrados y el otro exclusivamente para colas. Está diseñado para analizar 06 flujos por multiplexor pero actualmente sólo están habilitadas 04 flujos de colas y 05 flujos de concentrados:

# *Multiplexor #1 – Colas*

*Cola Arenas A Cola Arenas B Cola Arenas C Cola Scavenger Sur Multiplexor #2 – Concentrados Concentrado Final Sur* 

*Concentrado Arenas Concentrado Scavenger Sur Cleaner Feed Sur Cola Columna Sur* 

A continuación se muestran una de las pantallas diseñadas en la estación del operador donde se visualiza el estado de los multiplexores, los factores de normalización de las intensidades producidas para cada elemento químico (identificado por canales) y las alarmas producidas. Además desde esta ventana se ingresa a otra donde se pide de manera remota el análisis de alguna muestra requerida.
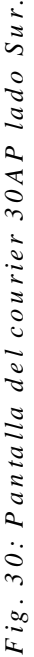

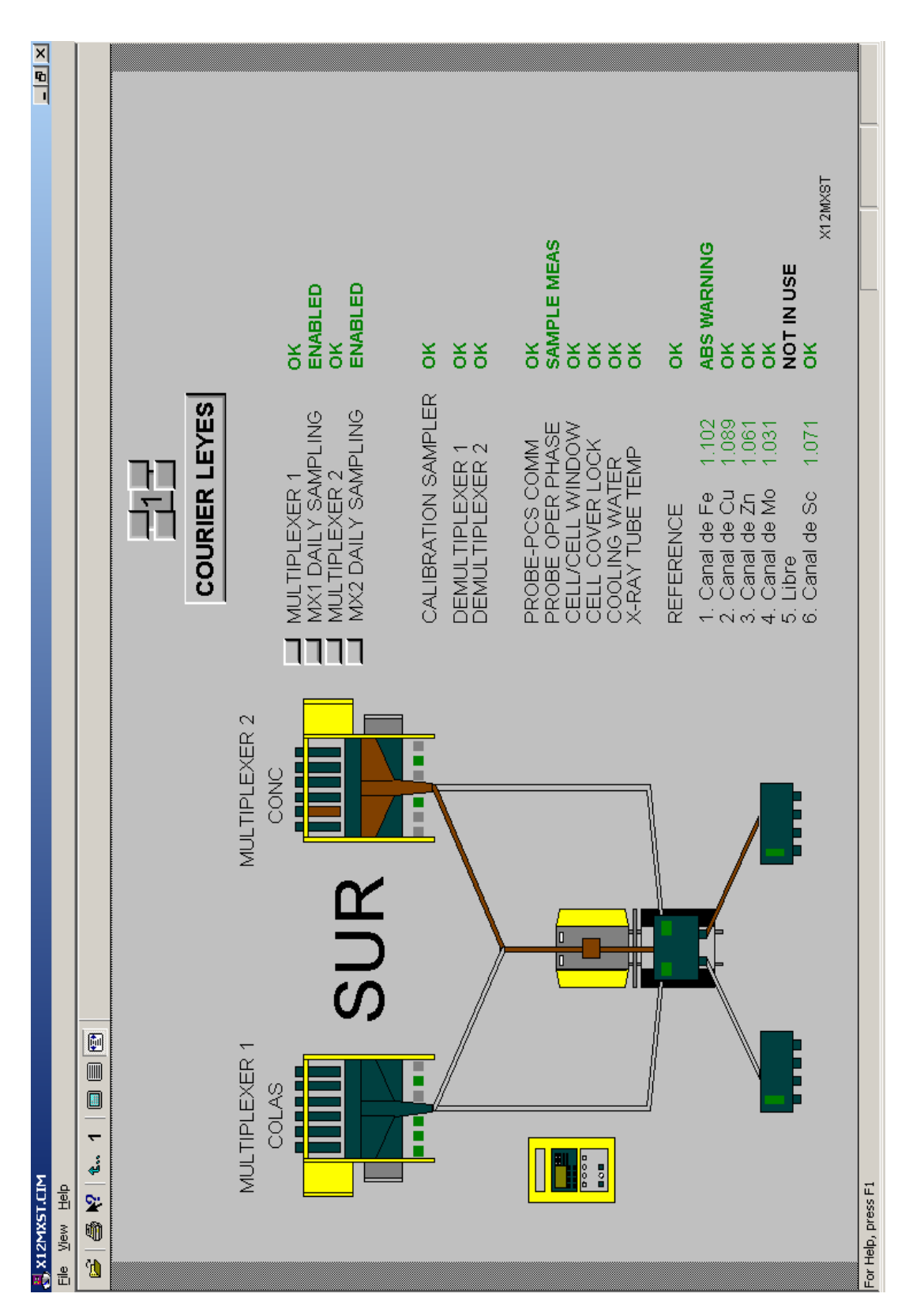

109

# **3.3.2. Courier 30AP Planta de cobre - lado Norte**

El equipo analizador del lado norte dispone de dos multiplexores, el primero para análisis de colas y cabezas y el segundo exclusivamente para concentrados. En cada multiplexor se analizan 06 flujos habilitados:

*Multiplexor #1 – Colas*

*Cola Lamas A Cola Lamas B Cola Lamas C Cola Scavenger Norte Overflow Cabeza Lamas Multiplexor #2 – Concentrados Concentrado Final Norte Concentrado Lamas Concentrado Scavenger Norte Concentrado Recleaner Scavenger Cleaner Feed Norte Cola Columna* 

A continuación se muestra una pantalla del courier Norte análoga al que se mostró anteriormente del courier Sur.

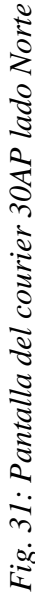

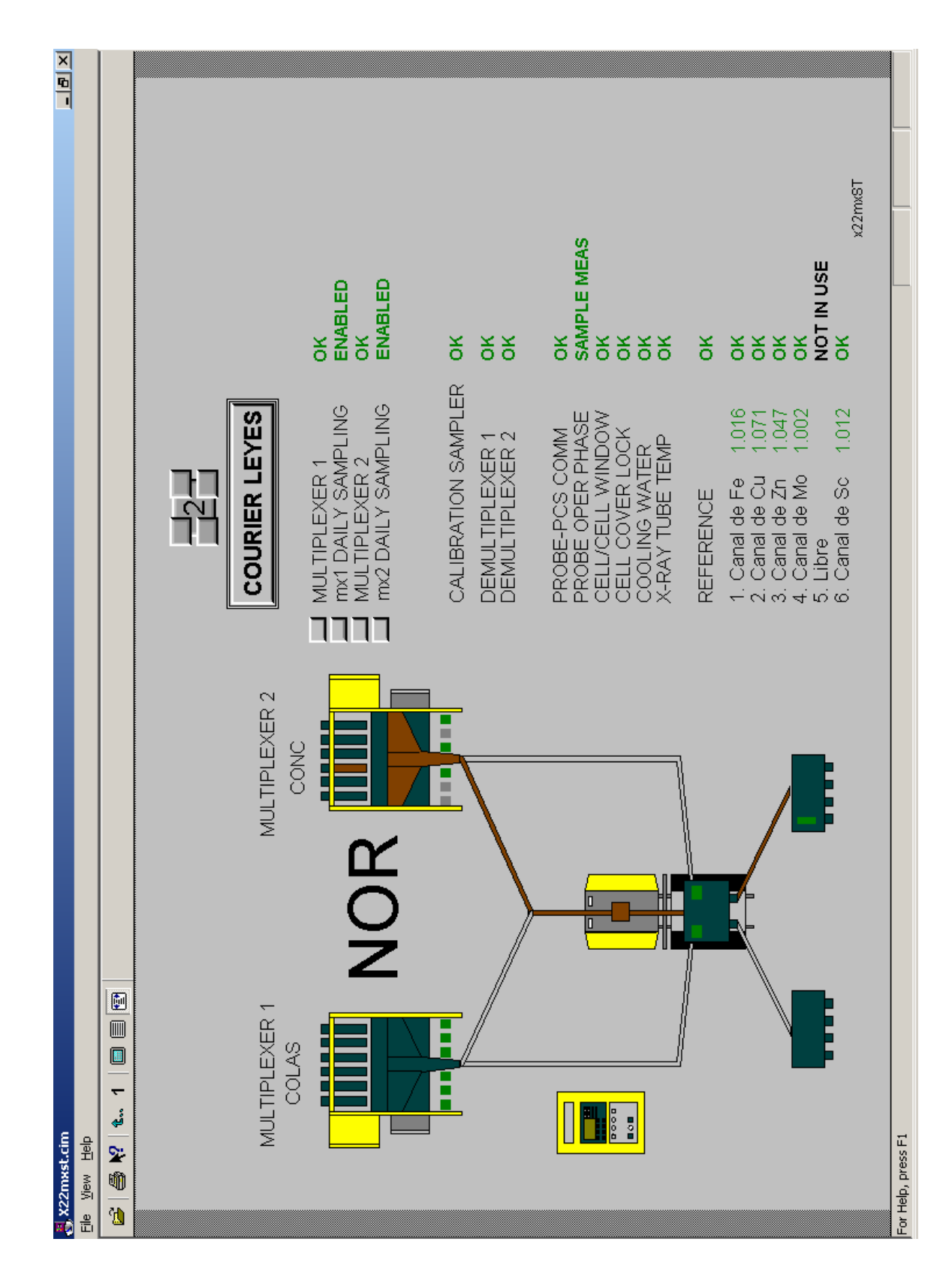

# **3.3.3. Courier 30AP Planta de Molibdeno**

En la planta de molibdeno igualmente se dispone de 2 multiplexores que dividen los flujos de llegada en colas y concentrados. En cada uno de ellos se tiene 6 flujos habilitados:

> *Multiplexor #1 – Concentrados Cola 3ra Limpieza Concentrado 2da Limpieza Concentrado 5ta. Limpieza Concentrado Columna Cola Columna Concentrado Final Multiplexor #2 – Colas Alimentación Rougher Concentrado 1ra. Limpieza Cola 2da. Limpieza Cola 6ta. Limpieza Concentrado Rougher Cola Final*

A continuación se muestran pantallas, muy similares a las del courier de la planta de cobre, diseñadas en la estación del operador, desde donde se monitorea el desempeño del equipo, se pide muestra y se visualizan alarmas.

| 目                                                                                                    | 所<br>مچ<br>局                                                     | $\frac{1}{2}$                  | ANALIZANDO          | <b>b/sol</b><br>සි<br>$\mathbb{\overline{H}}$<br>뎽 | 6.02<br>0.89 | 25<br>2652884972<br>28528426<br>7209020720726<br>56.02 |                  |               |                         |   |                                                                                       |   | $\frac{7}{33}$<br>15.59<br>33<br>21.93<br>33 |               | 33.80<br>33.25<br>33.35<br>10.11<br>9.41<br>86.18 | Tiempo de validez expirado en purpura<br>Ultima muestra analizada en azu |             |                                      |                                |                      | 08/21/05 12:38:10.209 AM<br>08/21/05 12:38:10.209 AM |                   | <b>MUM</b> |
|----------------------------------------------------------------------------------------------------|------------------------------------------------------------------|--------------------------------|---------------------|----------------------------------------------------|--------------|--------------------------------------------------------|------------------|---------------|-------------------------|---|---------------------------------------------------------------------------------------|---|----------------------------------------------|---------------|---------------------------------------------------|--------------------------------------------------------------------------|-------------|--------------------------------------|--------------------------------|----------------------|------------------------------------------------------|-------------------|------------|
|                                                                                                    |                                                                  |                                |                     |                                                    |              |                                                        |                  |               |                         |   |                                                                                       |   |                                              |               |                                                   |                                                                          |             |                                      |                                |                      |                                                      |                   |            |
|                                                                                                    |                                                                  |                                |                     |                                                    |              |                                                        |                  |               |                         |   |                                                                                       |   |                                              |               |                                                   |                                                                          |             |                                      |                                |                      |                                                      |                   |            |
|                                                                                                    |                                                                  |                                |                     |                                                    |              |                                                        |                  |               |                         |   |                                                                                       |   |                                              |               |                                                   |                                                                          |             |                                      |                                |                      |                                                      |                   |            |
|                                                                                                    |                                                                  |                                |                     |                                                    |              |                                                        |                  |               |                         |   |                                                                                       |   |                                              |               |                                                   |                                                                          |             |                                      |                                |                      |                                                      |                   |            |
|                                                                                                    | D<br>oļ<br>ď<br>ūŀ                                               |                                | Courier 30AP        | 의                                                  |              | $261$ $701$ $7500$ $7500$ $7500$ $7500$ $7500$ $7500$  |                  |               |                         |   |                                                                                       |   | 3.63<br>3.3                                  |               | 1.73                                              |                                                                          |             |                                      |                                | 61.47                | 12:26:17                                             |                   |            |
|                                                                                                    | 咽<br>Ò<br>Ú                                                      |                                |                     | Ēе<br>Н                                            | 28.04        |                                                        |                  |               |                         |   |                                                                                       |   | 5.36<br>3.3                                  |               | 0.99                                              |                                                                          |             | $2.28$ $4.55$ $9.23$ $18.22$ $51.47$ | $18.22 - 51.47$                | 18.22                |                                                      |                   |            |
| deH                                                                                                    | E<br>ia<br>El<br>$\mathbf{z}$<br>$\frac{1}{\sqrt{2}}$<br>ð,<br>R |                                | y                   |                                                    | ROUGHER FEED | CONCENTRADO FINAL                                      |                  | ROUGHER CONC. | ₹<br>CONC. 1ra. LIMPIEZ |   | CONC. 2da. LIMPIEZA<br>COLA 2DA LIMPIEZA<br>COLA 3ra. LIMPIEZA<br>CONC. 5ta. LIMPIEZA |   | COLA 6ta. LIMPIEZA                           | CONC. COLUMNA | COLA COLUMNA                                      | Ensayos en estado normal en negro                                        |             | 2.73                                 | $2.28 - 4.55 - 0.23 -$<br>2.73 | 2.28 55 0.23<br>2.73 | CONC FINAL 59.94 % 08/21/05                          | g<br>   <br>      |            |
| e and a straightful and a straight for the straight of the straight of the straight of the straight of the str<br>The CP7 - Dame Ware Mini Remote Control<br>5FT<br>Send View | $\frac{1}{\sqrt{2}}$<br>嗰<br>画图                                  | <b>CLEYES.cim</b><br>View Help | MOLY PLANT - CUAJOI |                                                    |              |                                                        | <b>COLAFINAL</b> | 뚱             |                         | ₩ |                                                                                       | ٣ |                                              | 뚱             |                                                   |                                                                          | VER ALARMAS | MUX1<br>MUX2                         |                                |                      |                                                      | ī<br>$\mathbf{r}$ |            |

*Fig. 32: Pantalla general que muestran los flujos con sus respectivos ensayes en el courier de la planta de molibdeno*

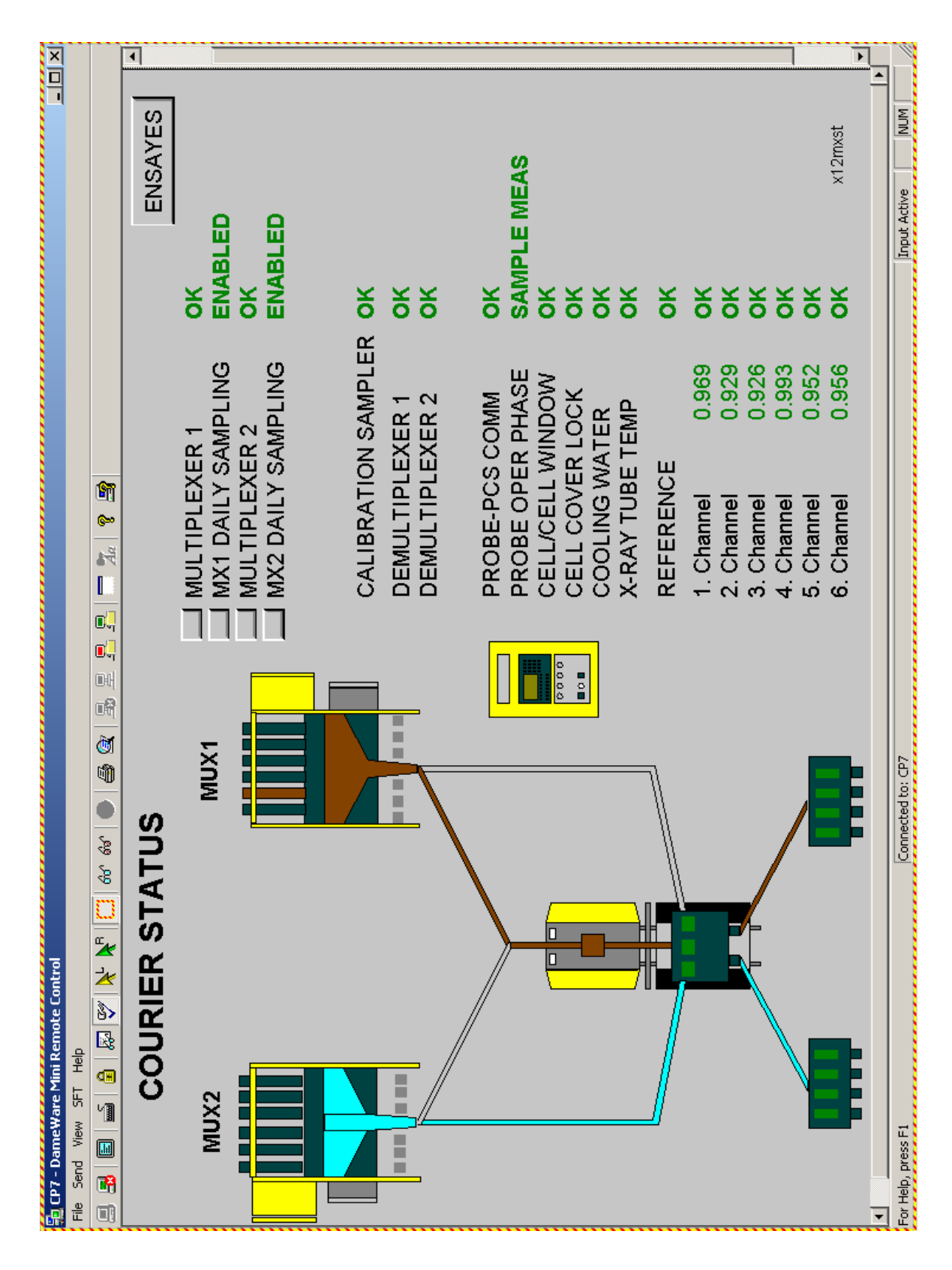

*Fig. 33: Pantalla de estado del courier de la planta de molibdeno, donde se aprecia las alarmas, operatividad de los multiplexores y valor de los factores normalizados de cada canal (elemento) leído*

### **3.4. Proyectos inmediatos y futuros**

Entre los proyectos inmediatos que viene desarrollando el departamento en los analizadores de pulpa por rayos X, podemos mencionar dos de ellos:

- 1. Como consecuencia de cambios en el circuito se decidió realizar una campaña de calibración a los flujos de Concentrado Final Sur y Norte, por que los antiguos modelos (ecuaciones) no correlacionan eficientemente, detectándose muchas diferencias entre el valor medido por el courier y el reportado por el Laboratorio Químico. Este trabajo se culminó en el mes de Agosto y la nueva ecuación determinada viene correlacionando muy bien.
- 2. Campaña de muestreos de calibración para construir nuevas ecuaciones de correlación para todos los flujos del courier de molibdeno, que generalmente se planifica hasta tres muestreos de todos los flujos por día. Esta se viene realizando actualmente con el apoyo de los practicantes y becarios que realizan su entrenamiento en el departamento.

Otros dos proyectos que se tiene planificado implementar en el mediano plazo son:

3. Modernización del courier de la planta de molibdeno, entendiéndose por esto el realizar un cambio de partes electrónicas que están en obsolescencia. El trabajo se debe efectuar en coordinación con el departamento de Instrumentación y con apoyo del personal técnico del proveedor.

4. Campaña de muestreos de calibración para construir nuevas ecuaciones de correlación para todos los flujos de los courier de la planta de cobre (excepto los concentrados finales que ya fueron calibrados). El proyecto debe comenzar a ejecutarse en enero del próximo año.

#### **4. Analizadores en línea de tamaño de partículas (PSM Multipoint)**

# **4.1. Fundamento teórico**

El Analizador de tamaño de partícula (Particle Size Monitor), *Multipoint PSM 400*, es un analizador en línea que sirve para determinar el tamaño de partícula y el porcentaje de los sólidos dentro de un lodo acuoso durante las 24 horas de operaciones diarias. Proporciona resultados de fracción de tamaños múltiples para mejorar la información que se presenta en la distribución del tamaño de molienda.

Es un equipo cuya medición se basa en emisión de impulsos de energía ultrasónica en seis frecuencias hacia la muestra. Los parámetros de atenuación múltiple que se derivan de estos impulsos son llamados *factores de pulpa* y están directamente relacionados a lo fino, grueso y a la concentración de las partículas del lodo acuoso. La medición de la atenuación de los pulsos ultrasónicos en frecuencias múltiples se utiliza para determinar el tamaño de partículas y el porcentaje de los sólidos. Las frecuencias de operación se elijen basadas en el intervalo del tamaño de partículas, la gravedad específica y la densidad del lodo acuoso.

Los factores de pulpa se usan como variables en los modelos de calibración para cada fracción de tamaño. También se utiliza un sensor de temperatura del lodo acuoso para compensar los efectos de la temperatura del fenómeno de absorción de ultrasonido. Este sensor aumenta la precisión de la medición del tamaño de partícula.

Una buena comprensión de los principios estadísticos del proceso de control y la aplicación de estos principios hacia el control del circuito de molienda permite mejorar en la eficiencia general de la planta. La medición precisa y confiable en línea del tamaño de partícula, permite que los circuitos de molienda sean operados con mayor proximidad a las condiciones de operación deseadas.

#### **4.2. Descripción del sistema**

El Multipoint PSM 400 es un instrumento robusto en línea que bombea sus propias muestras a una velocidad aproximadamente de 75 lpm. Esta muestra es extraída del proceso mediante un sistema de vacío, se acondiciona y se le elimina todo las burbujas de aire dentro del tanque del Eliminador de Aire. Luego pasa para la medición a través de unos sensores ultrasónicos diametralmente opuestos instalados en el modulo de análisis de muestras. Es necesaria la eliminación de aire debido a los efectos no deseados del aire sobre la transmitancia ultrasónica. Se generan lecturas de tamaños y % de sólidos con una frecuencia de 20 lecturas por segundo y luego la muestra es regresada al proceso.

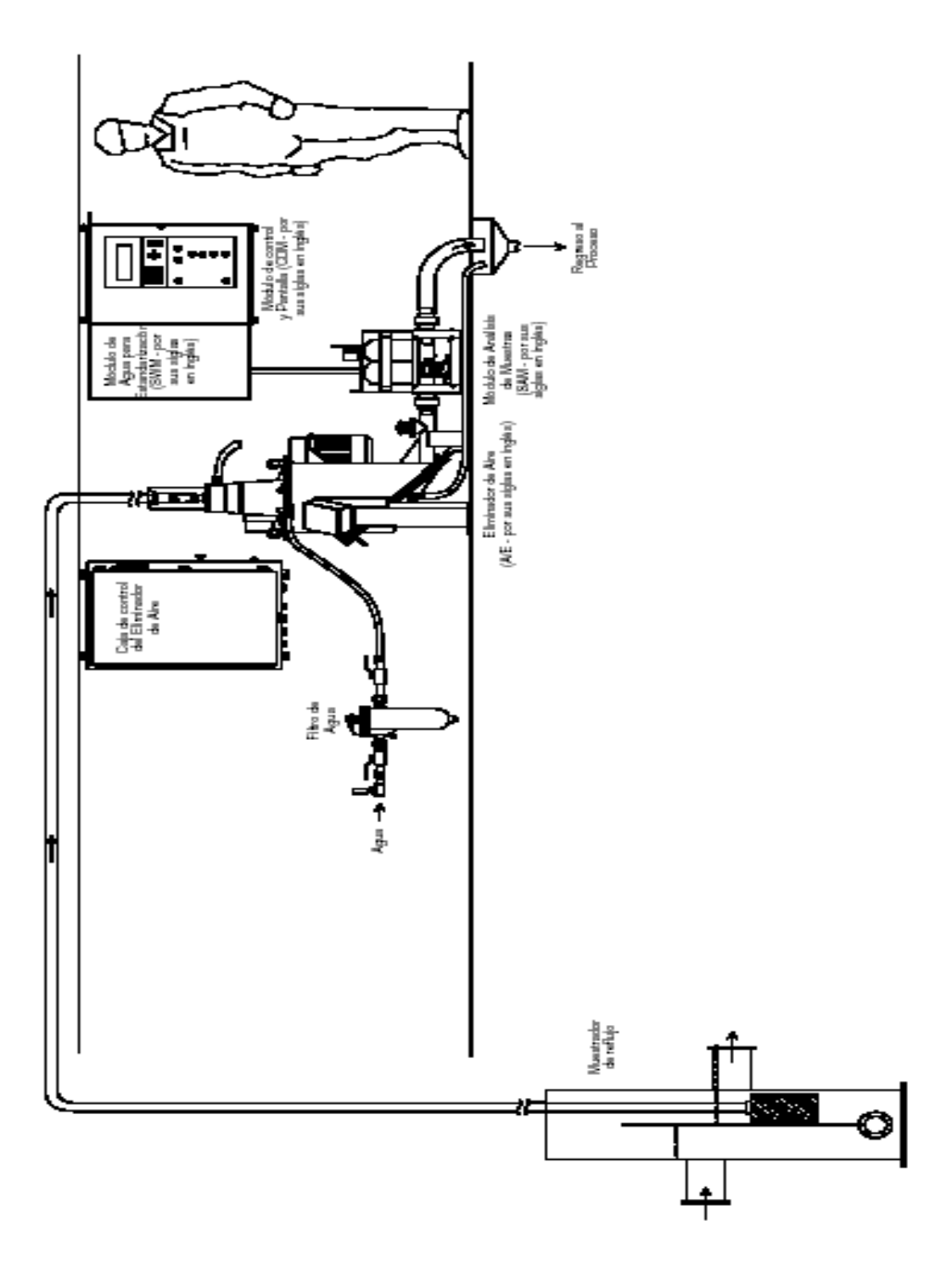

*Fig. 34: Esquema general de instalación del equipo analizador de tamaño de partícula PSM Multipoint*  

Los requisitos de operación del PSM son: energía trifásica al motor del eliminador de aire (air eliminator) para conducir la centrifuga operada por vacío y la energía para los electrónicos, aproximadamente 47 lpm de agua a 60 psi para crear el vacío necesario para la eliminación de aire y para la administración de agua blanda (desmineralizada) y un punto de muestreo representativo localizado por debajo del instrumento.

Para cumplir con sus propósitos el equipo esta implementado con ciertos componentes que ayudan para medir el tamaño de partícula y porcentaje de sólidos de la muestra analizada. Estos componentes son: Un sistema de eliminación de las burbujas de aire de la muestra antes de ser analizada, un módulo provisto de sensores ultrasónicos por donde pasa la muestra para su análisis, un panel electrónico donde se muestran los resultados inmediatos de este análisis y una estación de ingeniería desde donde el operador monitorea la operación del equipo y hace los cambios de parámetros según los requerimientos operacionales. Además cuenta con un equipo de acondicionamiento del agua para estandarización de los sensores (regresar a ceros sus lecturas antiguas).

#### *Eliminador de Aire (A/E)*

Es una combinación de una centrifuga giratoria operada al vacío y una bomba para el lodo acuoso, diseñada para eliminar el aire arrastrado en la pulpa. Se utiliza para obtener un flujo de muestra continuo de un punto de muestreo primario por succión, y para eliminar el aire en la centrifuga creando un flujo estable y acondicionado para la sección del sensor ultrasónico. El eliminador de aire no participa en la medición del tamaño de partículas, estrictamente se usa como un abastecimiento de muestra y un sistema de acondicionamiento. Sin embargo es fundamental su funcionamiento adecuado para poder lograr una medición precisa y confiable del tamaño desarticula.

El Eliminador de aire consiste de cuatro subsistemas interconectados:

- 1. Sistema de toma y acondicionamiento de muestras
- 2. Sistema de vacío
- 3. Sistema de línea de agua que lubrica y enfría
- 4. Sistema de control eléctrico.

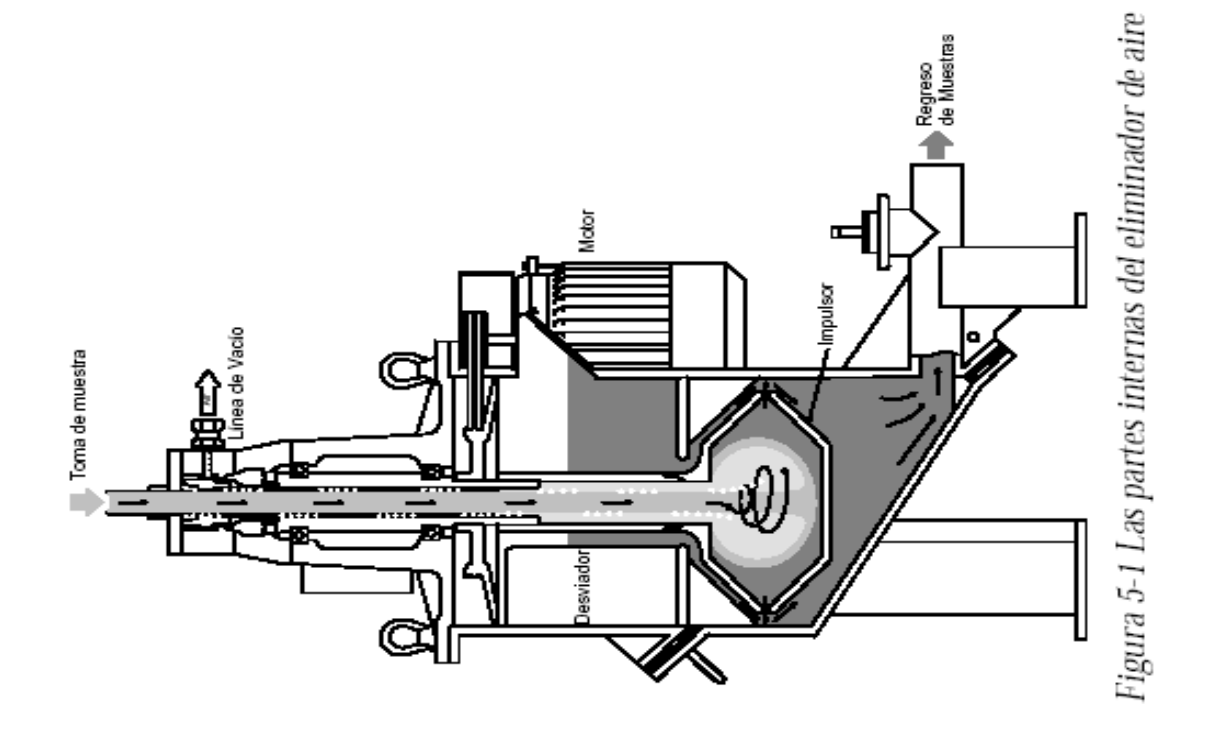

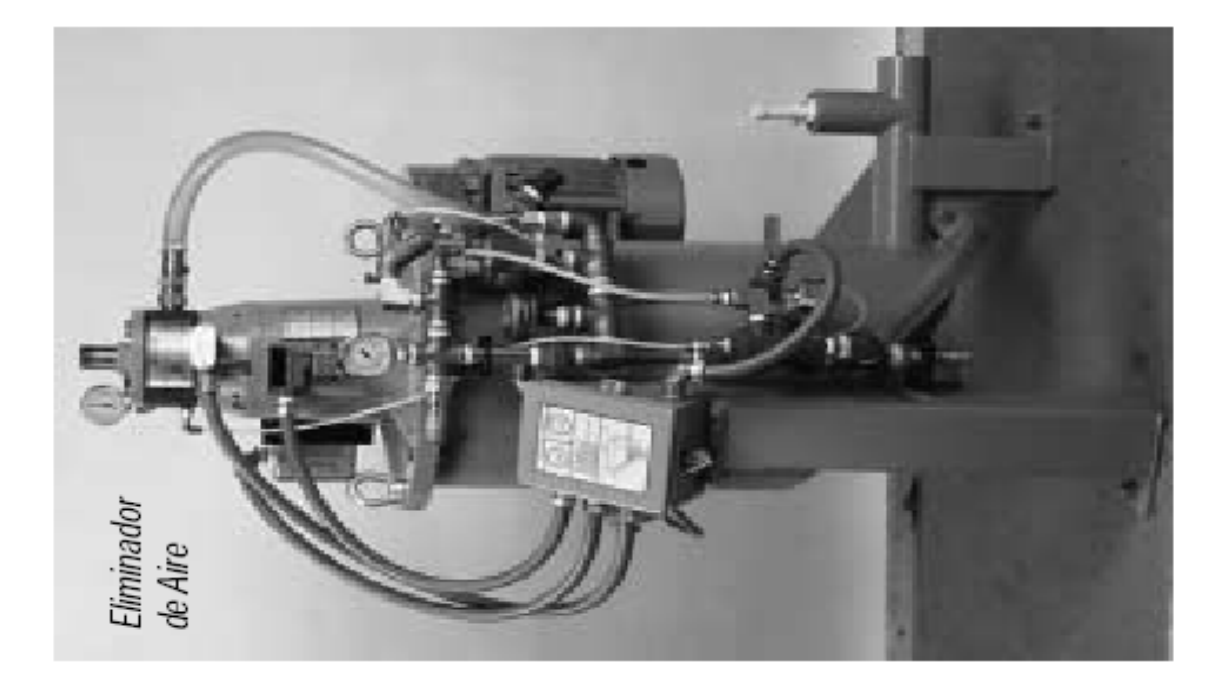

*Fig. 35: Fotografía y esquema interno del eliminador de aire*

### *Módulo de Análisis de Muestra (SAM)*

El SAM desempeña múltiples funciones necesarias para el análisis de la pulpa. Este consiste de un marco y colector no metálicos que sostienen un colector con válvula para el control de muestra, la celda de flujo de medición ultrasónica y el muestreador para calibración. Existen cuatro válvulas de control de muestras operadas reumáticamente dentro del SAM. La válvula de paso (bypasss) es una válvula especial horizontal bidireccional que se utiliza para aislar la celda de flujo del muestro de la pulpa desviándolo de la celda de flujo. Con esta válvula se puede vaciar la celda de flujo utilizando además la válvula de drenaje sin tener que apagar el eliminador. Esta práctica se lleva a cabo cuando se realiza la secuencia de estandarización con agua de los sensores ultrasónicos. La válvula de llenado permite que ingrese agua a la celda de flujo desde el módulo de agua de estandarización (SWM) para el lavado automático de los sensores o para la secuencia de estandarización. El cortador de calibración desvía una porción del flujo general de la celda de flujo hacia el muestreador de calibración. La válvula de calibración es operada para suministrar muestras de lodo acuoso al contenedor de muestras.

En la celda de flujo, el lodo acuoso pasa entre dos pares de transductores ultrasónicos (sensores). Cada par esta montado en un bloque con un espacio predeterminado. El bloque de montaje del transductor de la celda de flujo mantiene la alineación de los transductores y proporciona una transición uniforme entre los dos

pares de sensores. El modulo superior opera en las frecuencias mas bajas, tiene el espacio mas amplio y se le conoce como Canal A. El par inferior, Canal B, opera con las frecuencias más altas y tiene el espacio mas reducido. La muestra entra a la celda de flujo por la válvula de paso a través del bloque base de la celda de flujo que contiene el sensor de temperatura del lodo acuoso para corregir la atenuación por efectos de temperatura.

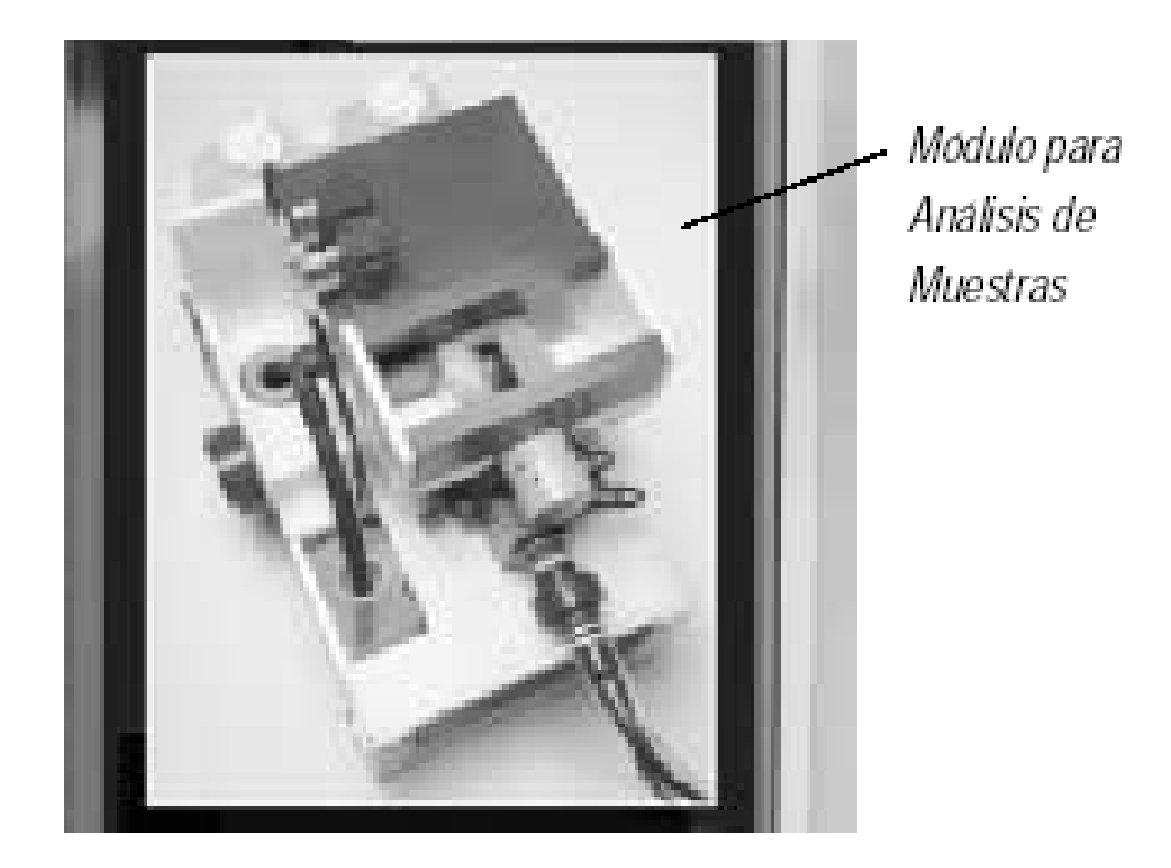

*Fig. 36: Módulo de análisis de muestra* 

# *Módulo de Control y Pantalla (CDM)*

Contiene toda la parte electrónica incluyendo el microprocesador principal, el procesador de control de Entrada/Salida (I/O), el panel delantero, las interfases de comunicación, la pantalla, los procesadores de la señal ultrasónica, los subyuntores de control, las fuentes de poder y las válvulas neumáticas de control. El programa del microprocesador desempeña todas las funciones de medición y control del instrumento. La interacción del usuario se logra a través del tablero, controles y pantalla del panel delantero. La comunicación serial digital con una computadora personal remota (llamada CAS) permite el control, configuración, acumulación y reportes de resultados y mantenimiento de calibración de manera remota.

Un cable umbilical conecta, utilizando cables coaxiales especiales, los sensores ultrasónicos en la celda de flujo a los componentes electrónicos en el CDM. Los módulos de circuitos electrónicos especiales transmiten y reciben los impulsos ultrasónicos que se utilizan para conducir los sensores y medir sus respuestas ante el lodo acuoso. La respuesta se utiliza para calcular las fracciones de tamaño de partículas y los porcentajes de los sólidos. Se usa una ecuación de calibración almacenada en la memoria no volátil para calcular los resultados; estos resultados se muestran en el panel delantero y se transmiten cada seis segundos a las salidas análogas y a la computadora personal remota.

El software del CDM opera las válvulas de control del lodo acuoso en el Modulo de Análisis de Muestra (SAM) y controla la operación del Modulo de Agua de Estandarización (SWM). Las válvulas de control del lodo acuoso están operadas por aire por las válvulas solenoides localizados en el CDM.

Además, todo lo que son la puesta en marcha, el apagado, la limpieza, la estandarización, el muestreo para calibración, las comunicaciones, las secuencias de control del lodo acuoso y la temperatura del agua y del gabinete son controlados también por e software en el CDM. Para poder activar/desactivar estas funcionalidades se utilizan botoneras iluminadas ubicadas en el panel frontal.

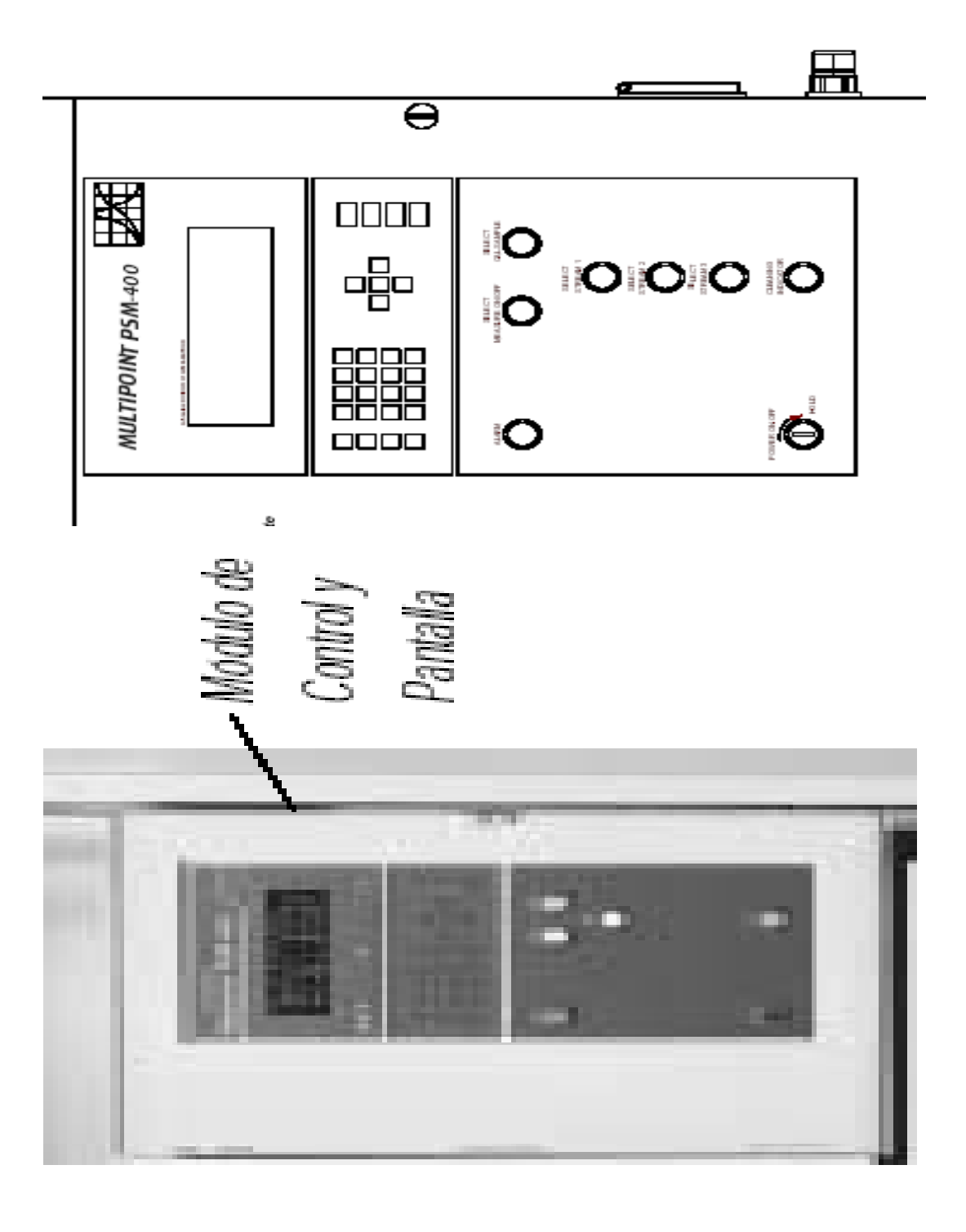

*Fig. 37: Display de control en campo*

## *Módulo de Agua para Estandarización (SWM)*

Este módulo se ubica al lado izquierdo del Módulo de Control y Pantalla (CDM). Suministra agua para el proceso de estandarización, proceso por el cual se reajusta periódicamente a cero los sensores ultrasónicos y la electrónica correspondiente del PSM. Puede hacerse de manera manual o programarlo en el software para que se realice automáticamente, normalmente cada 24 horas. Para que la estandarización sea exitosa el agua suministrada debe reunir ciertas condiciones como el estar limpia, libre de burbujas de aire y tener una temperatura estable por encima del ambiente; para ello se dispone de un calentador de inmersión dentro del tanque de agua.

El SWM incluye este tanque de agua de polietileno de alta densidad y alberga reguladores de suministro de aire y el enfriador del gabinete del CDM. También contiene sensores de flotación que indican el nivel de agua (lleno o bajo), un sensor de temperatura y un calentador de agua. Una válvula solenoide de corriente alterna (AC) es utilizada para controlar cuanto se llena el SWM con el suministro de agua.

Una válvula de manguera de compresión activada reumáticamente se encuentra en la salida del SWM, la misma que se abre para llenar la celda de flujo con agua durante las operaciones de lavado y estandarización. El nivel de agua y la temperatura se regulan automáticamente, manteniéndose esta última dentro de cinco grados centígrados de la temperatura del lodo acuoso.

La línea de suministro de aire alimenta los dos reguladores de filtro. El más pequeño provee aire regulado por presión para las válvulas de control. El mas grande de los dos esta fijado a una presión mas alta y se utiliza para suministrar aire frío al gabinete para mantener una temperatura ambiente interna adecuada y evitar recalentamientos de la electrónica.

La alimentación al enfriador del gabinete es controlada por el CDM utilizando una válvula solenoide de corriente directa (DC) y un sensor de temperatura se localiza dentro del CDM para suministrar la retroalimentación al controlador de temperatura.

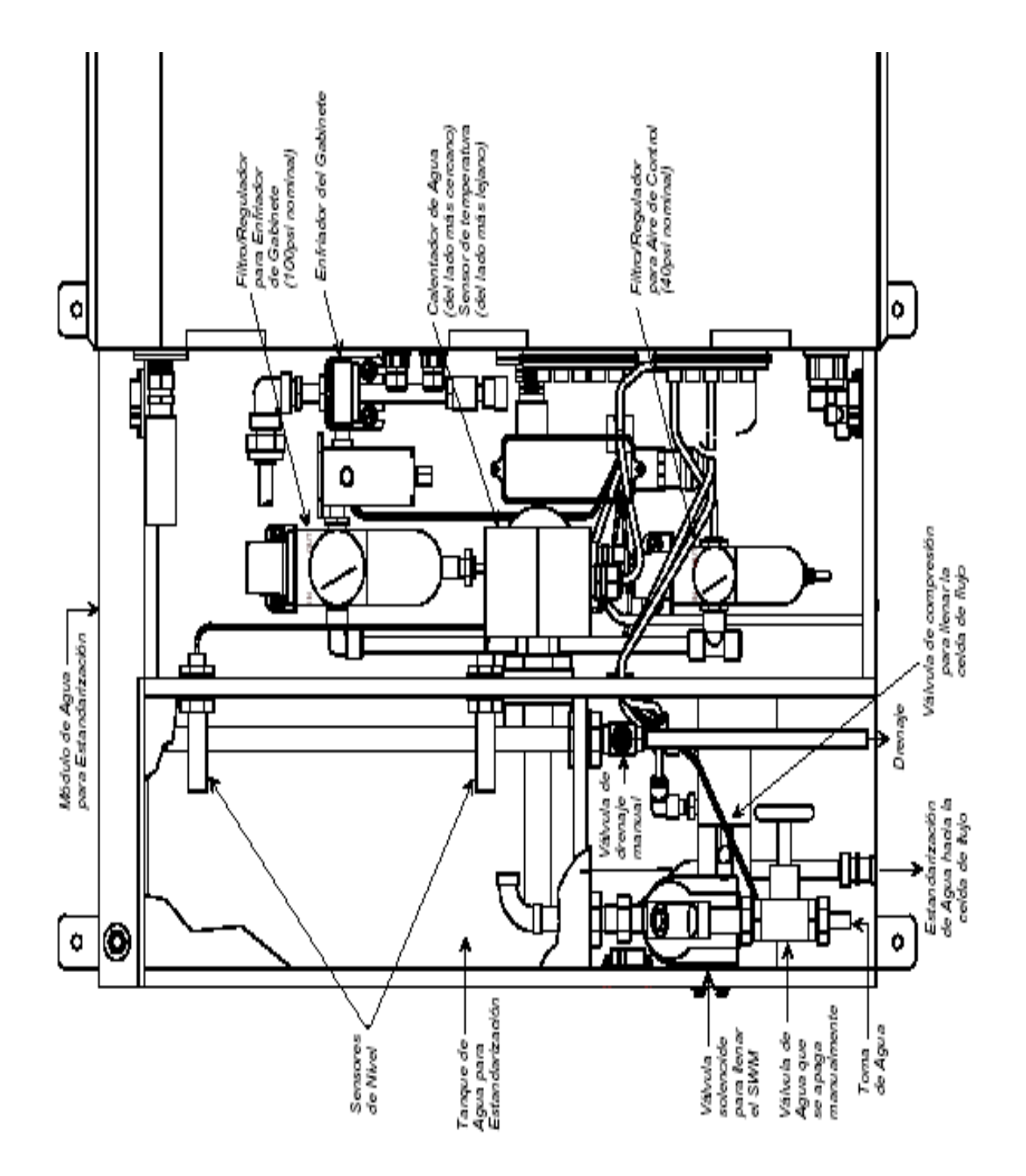

*Fig. 38: Módulo de calentamiento de agua para estandarización del equipo*

# *Sistema de Control y Análisis (CAS)*

Consiste de un computador personal donde se instalan el software que se utiliza para el control y configuración remota del PSM. Puede conectarse a varios PSM vía una interfase serial de comunicación especial y sirve como el punto de enfoque para todas las actividades de calibración y mantenimiento. La unidad del disco duro archiva los resultados, archivos de configuración, bitácoras de calibración y estandarización y con la ayuda del software provisto se pueden generar tendencias y reportes. La CAS por lo general se localiza en la sala de control desde donde se puede verificar rápidamente el estado operacional de los PSM.

El software de control y configuración que se utiliza en los PSM Multipoint 400, lo constituyen varios paquetes que están instalados en la CAS y cada uno de ellos se describe a continuación:

*AutoComm;* única aplicación que permite al usuario ver el estado de comunicación entre la estación de ingeniería y cada uno de los PSM.

*AutoCon*; esta aplicación permite visualizar los display de cada uno de los PSM en campo; así como las curvas de las mallas.

*File Wizard;* Con esta aplicación el usuario puede crear y/o modificar los archivos de configuración de un PSM desde la estación de ingeniería y luego descargarlo en la tarjeta memoria para que se efectivice los cambios realizados en la configuración.

*Modeler;* aplicación de uso exclusivo para modelar y crear las curvas de calibración para cada una de las mallas.

*AutoTerm;* es un ejecutable que permite visualizar parámetros electrónicos como las frecuencias, los números DAC y las tablas de agua. Con esta aplicación también se sincroniza el reloj del PSM.

#### **4.3. Procedimiento de Calibración del Equipo**

El propósito principal de la actividad de calibración es la determinación correcta de los valores para los coeficientes (o constante de calibración) de las ecuaciones de correlación para cada fracción de tamaño de partícula. Estas ecuaciones son llamadas modelos de calibración.

Se utilizan dos tipos de variables en estos modelos de calibración. Los primeros son mediciones de atenuación ultrasónica más conocido como Factores de Pulpa (PF) que se registran en dB/pulgada; los segundos tipos de variables consisten de mediciones no ultrasónicas como la temperatura del lodo acuoso o la señal de densidad proveniente de un medidor externo.

Los coeficientes vienen a constituir la parte invariable de los modelos y se calculan mediante programas de regresiones utilizando el software denominado Modeler. Se puede definir un máximo de 6 modelos de calibración por cada tipo de lodo acuoso analizado.

Se deberán tomar suficientes muestras para que representen el intervalo de calibración deseado para cada categoría precisa de los productos y del intervalo de tamaños. Normalmente para obtener la mejor precisión y rendimiento se requieren de 15 a 30 muestras para abarcar el intervalo de calibración deseado.

Antes de tomar las muestras para la calibración el instrumento deberá operar de manera estable, teniendo lodo acuoso fluyendo durante por lo menos 12 horas. Se deberá haber realizado una Estandarización con Agua dentro de las últimas 24 horas. No tiene caso que se tomen muchas muestras con poca o ninguna variación en el tamaño de partículas y de sólidos. Esto no ayudará a establecer la calibración y únicamente servirá para sobrecargar el laboratorio con muestras innecesarias. Es una costumbre tomar por lo menos tres muestras al mismo tiempo, para que se puedan usar para verificar si hay errores. Si sólo se adquiere una muestra, y luego ésta refleja un error substancial en la calibración, será muy difícil explicar la razón, pero si se toman tres muestras, una después de la otra, se podrá esperar que sean casi idénticas. Estas se podrán usar para descifrar si ha habido algún tipo de mal manejo en el análisis de las muestras.

El procedimiento estándar para la toma de muestra de calibración se describe a continuación:

- 1) Permita que la planta llegue a una condición estable de operación. Registre las condiciones de operación de la planta; tales como el tipo de minerales, el tonelaje del circuito de trituración, etc.
- 2) Obtenga la cantidad necesaria de botellas secas y limpias para muestras.
- 3) Coloque una botella para muestra en el receptor de muestras para calibración.
- 4) Oprima el botón de Calibración (CALIBRATION SAMPLE). La pantalla indicará que está tomando una muestra ("TAKING CALIBRATION SAMPLE") y el botón se encenderá intermitentemente. Una vez que se haya tomado la muestra, el botón dejara de parpadear y los datos de calibración (factores de pulpa) aparecerán en la pantalla por dos minutos aproximadamente.
- 5) Escriba la información que aparezca en la pantalla en su bitácora de registro de calibraciones.
- 6) Quite la botella, reemplace la tapa y anote en la botella el número de muestra. Asegúrese de seguir esta numeración para que se pueda asociar correctamente con los datos de laboratorio.
- 7) Repita los pasos 4 y 5 para tomar muestras adicionales.
- 8) Procese en el Laboratorio Metalúrgico las muestras tomadas, siguiendo los estándares para obtener las fracciones de tamaños de partículas. Estas muestras pasan por una etapa secuencial de determinación de peso húmedo-filtrado-secado-determinación de peso seco-deslamado-secado-tamizado-determinación de pesos por fracción de tamaño de partícula.
- 9) Obtenga los datos de Laboratorio y conjuntamente con los factores de pulpa registrados en la bitácora introdúzcalos a la base de datos dentro del software de calibración Modeler.
- 10) Realice el análisis de regresión utilizando las funciones que el software permite para establecer los mejores modelos de

calibración y determinar así los coeficientes de correlación que mejor ajusten los factores de pulpa a los datos de laboratorio. Se recomienda tener un conocimiento básico de los criterios estadísticos para interpretar convenientemente los factores obtenidos durante el análisis de regresión.

- 11) Actualice los archivos de definición de productos.
- 12) Verifique la precisión tomando frecuentemente muestras de verificación.

## **4.4. Aplicaciones específicas en planta**

En la Concentradora tenemos instalados 12 analizadores de tamaño de partícula, de los cuales 09 son Multipoint 400 y 03 son del modelo 400 (antiguo). Estos se distribuyen de la siguiente manera, en la etapa de molienda primaria disponemos de 01 PSM en cada molino de bolas, los otros dos se encuentran en la etapa de remolienda uno por cada lado Norte y Sur.

Los equipos Multipoint 400 cuentan con todos sus componentes básicos y son monitoreados remotamente desde la sala de control a través de un computador personal (CAS). Los tres equipos del modelo 400, por ser una versión antigua no disponen de control remoto y por lo tanto no nos ocuparemos en mayor detalle en el presente trabajo.

De los paquetes de software de control y configuración que se utiliza en los PSM Multipoint 400 y están instalados en la CAS, los más utilizados se muestran ejemplos de sus aplicaciones:

| 들 AutoComm = Autometrics Commu |                    | nications          |                                                                                     |               |                      |                   |                                                  | $\frac{1}{2}$            |
|--------------------------------|--------------------|--------------------|-------------------------------------------------------------------------------------|---------------|----------------------|-------------------|--------------------------------------------------|--------------------------|
|                                |                    |                    | Time                                                                                |               | Source               | Level             | Message                                          | ੫∪                       |
|                                | Add Object         | Delete Object      | $\Lambda$ 09-10-2005 11:39:24.24                                                    |               | AutoComm             | WARNING           | Analyser: 03 Requesting File: T5                 |                          |
|                                | Global Cfg         | pot Cig<br>ā       |                                                                                     |               | AutoComm             | <b>DEN</b>        | Analyzer 13: Analyzing                           |                          |
|                                |                    |                    | $\begin{array}{c} \textbf{(i)} \text{ 09-10-2005 } \text{ 10-46:59.82} \end{array}$ |               | AutoComm<br>AutoComm | INFO<br>D.<br>NFO | Analyzer 13: Selecting<br>Analyzer 11: Selecting |                          |
|                                |                    |                    | 09-10-2005 09:38:09.02                                                              |               | AutoComm             | <b>MARNING</b>    | Analyser: 11 Requesting File: Z'                 | $\overline{\phantom{a}}$ |
| Communication Objects          |                    |                    |                                                                                     |               |                      |                   | $\overline{\phantom{0}}$                         |                          |
| OBJECT                         | NUM<br>R           | <b>NAME</b>        | PORT                                                                                | STREAM        | So                   | LAST COMM         | COMMENT                                          |                          |
| MP PSM-400                     |                    | PSM <sub>1</sub> A | <b>CDM12</b>                                                                        | <b>STREAM</b> | ⊯<br>2               | 09/10/05 11:41:55 | Gygezoovshilidayska                              |                          |
| MP PSM-400                     | $\bar{\mathbb{Z}}$ | PSM <sub>1</sub> B | COM <sub>2</sub>                                                                    | <b>STREAM</b> | Verali               | 09/10/05 11:41:54 | <b>CONFIDENTIAL AND A STATE OF A STATE</b>       |                          |
| MP PSM-400                     | 혼                  | PSM 10             | COM5                                                                                | <b>STREAM</b> | 봉<br>모               | 09/10/05 11:41:55 | <b>CONSIDERATION CONFIDENT</b>                   |                          |
| MP PSM-400                     | ഇ                  | PSM <sub>1D</sub>  | COM <sub>8</sub>                                                                    | <b>STREAM</b> | DM<br>2              | 09/10/05 11:41:55 | CVGMVAADTILUSVCDNFIGVP.                          |                          |
| MP PSM-400                     | 莒                  | PSM <sub>2A</sub>  |                                                                                     | <b>STREAM</b> | ă                    | 09/10/05 11:41:49 | SVGMVMAUTILUSVCONFIGVP.                          |                          |
| OOF NS LAN                     | 旨                  | PSM <sub>2D</sub>  | CDM <sub>9</sub>                                                                    | STREAM        | )<br>이번              | 09/10/05 11:41:55 | <b>CVGMVMAUTILUS VCONFIGVP.</b>                  |                          |
| DOP-NSA HALL                   | 宫                  | REM SUR            | DDM10                                                                               | <b>STREAM</b> | ğ                    | 09/10/05 11:41:55 | <b>NGMVMADTLOS CONFIGNE</b>                      |                          |
| DOP-NSA HALL                   | 宫                  | PSM <sub>1E</sub>  | COM7                                                                                | <b>STREAM</b> | ă                    | 09/10/05 11:41:55 | CVGMVNAUTILUSVCONFIGVP.                          |                          |
| OOP-NS HOL                     | ₽                  | REM NOR            | <b>COM11</b>                                                                        | <b>STREAM</b> | ğ                    | 09/10/05 11:41:55 | <b>Experience Semiliary Assembly</b>             |                          |
|                                |                    |                    |                                                                                     |               |                      |                   |                                                  |                          |
|                                |                    |                    |                                                                                     |               |                      |                   | D:\GM\Nautilus\config\AutoComm.cfg               |                          |
|                                |                    |                    |                                                                                     |               |                      |                   |                                                  |                          |

*Fig. 39: Pantalla característica del AUTOCOMM donde se indica la correcta comunicación (en color verde) de cada unos de los PSM Multipoint 400con la estación CAS (PC)*

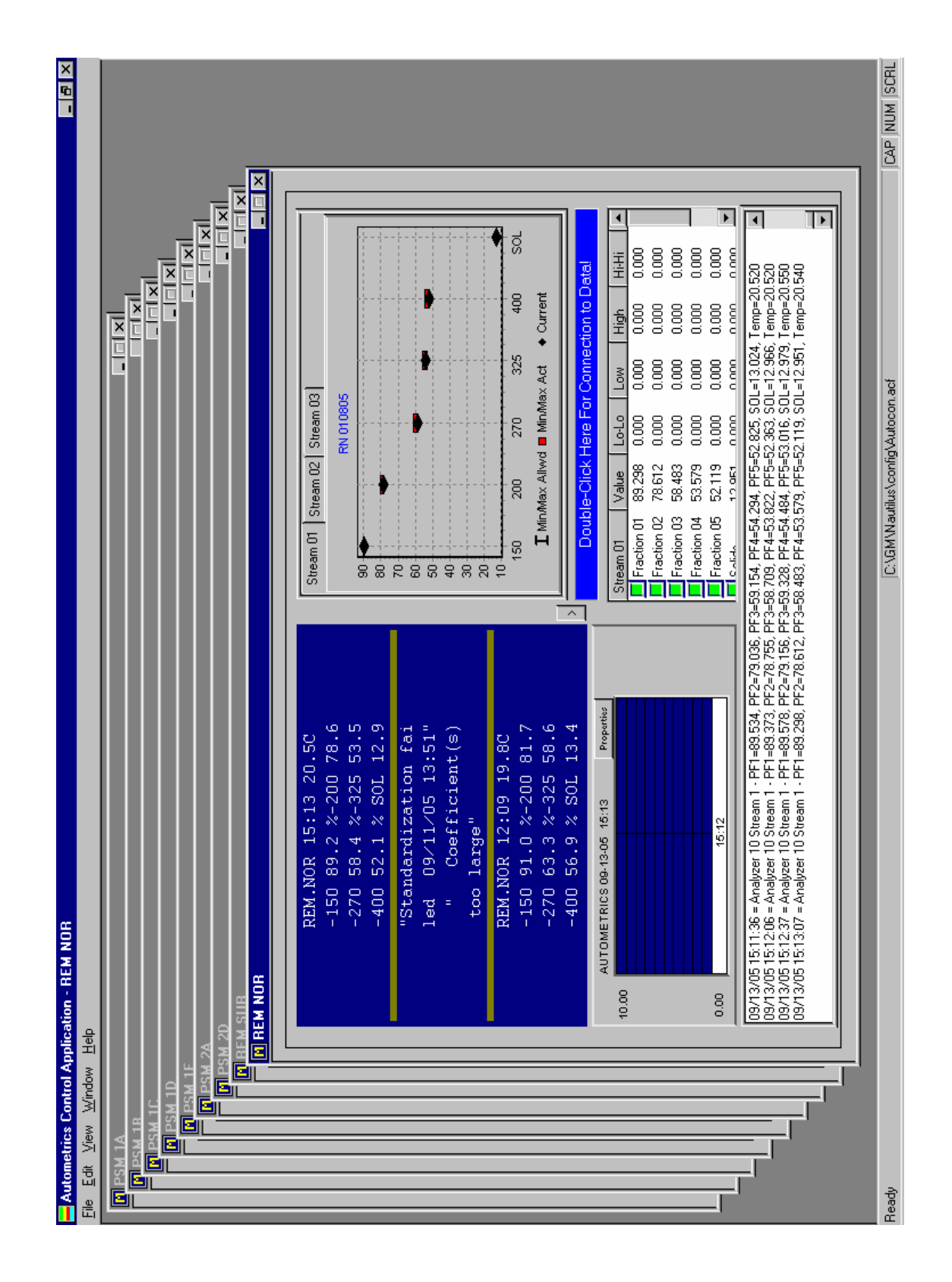

*Fig. 40: Pantalla del AUTOCON donde se visualizan los displays de cada uno de los PSM tal y cual se muestran en el terreno y las graficas de sus tamaños de partículas.*

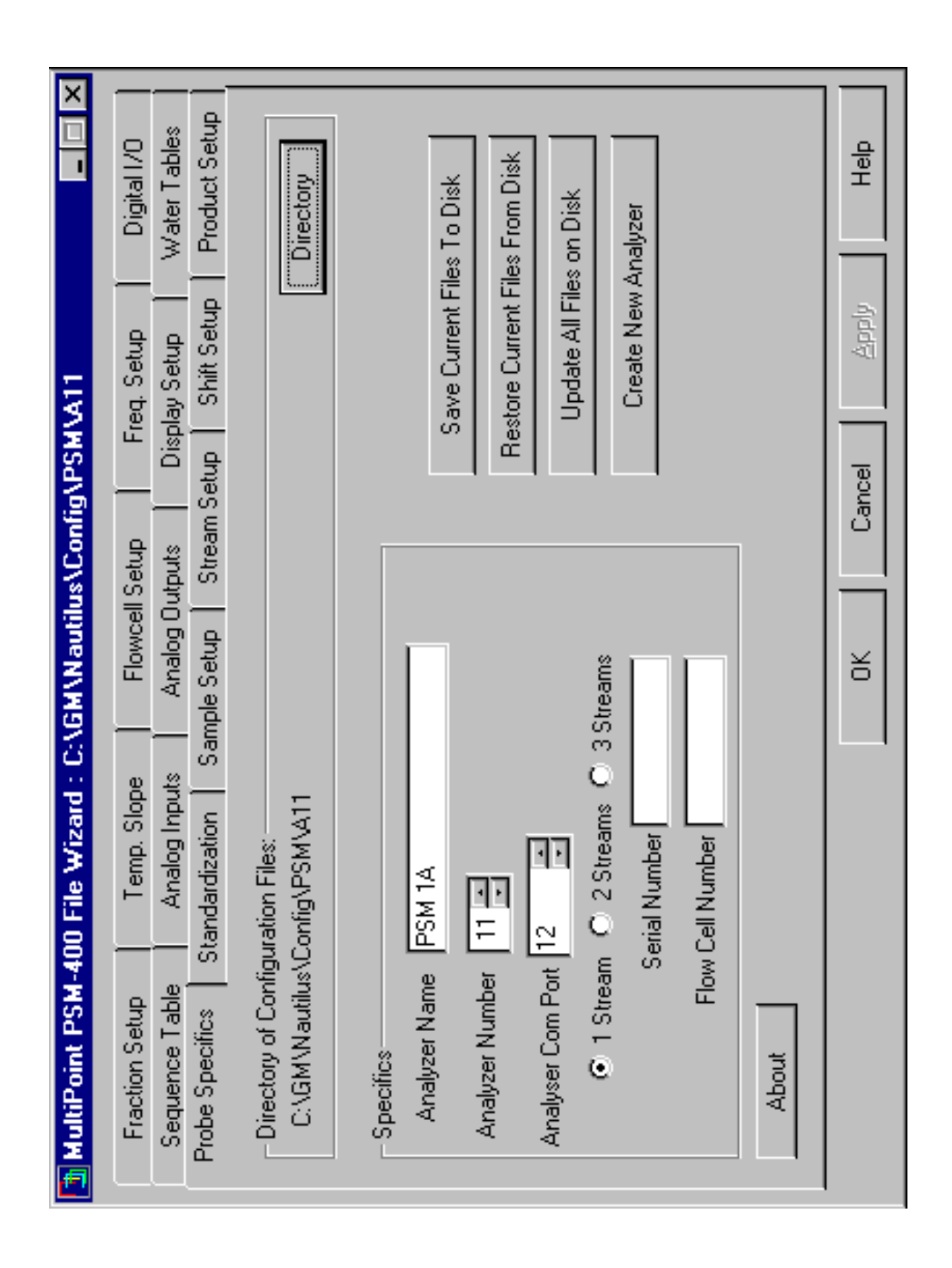

*Fig. 41: Pantalla del FILE WIZARD software de configuración de los parámetros operacionales del equipo*

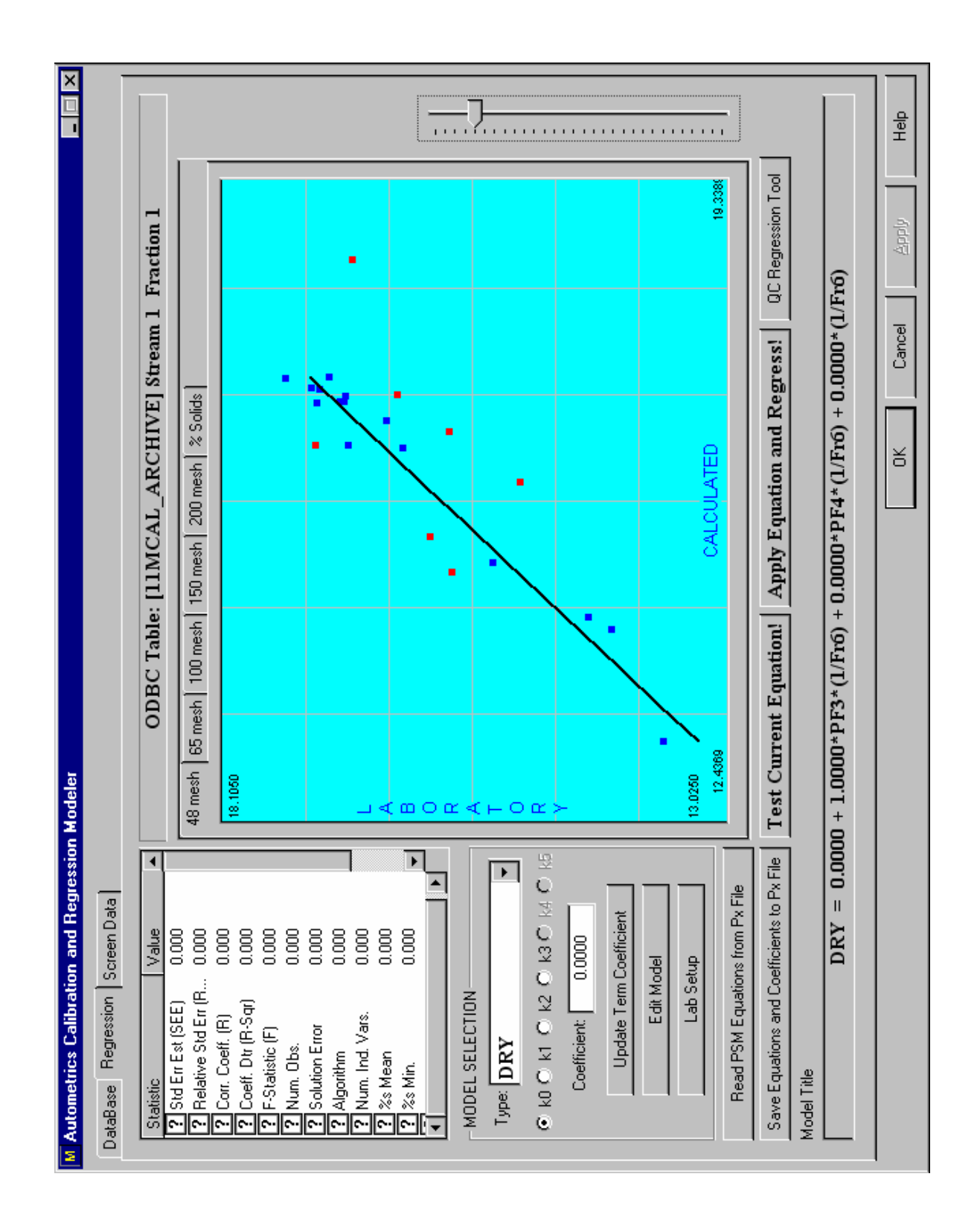

*Fig. 42: Pantalla del MODELER software que permite regresionar las curvas de calibración con los datos obtenidos en laboratorio.* 

# *Molienda Primaria*

En la etapa de molienda primaria se disponen de 10 equipos analizadores de los cuales 07 son del modelo nuevo PSM Multipoint 400 y los otros 03 son del modelo antiguo PSM 400. Cada PSM esta ubicado en cada molino como parte del circuito cerrado del proceso y analiza el tamaño de partícula y % de sólidos del overflow de la batería de ciclones de los molinos de bolas. Este producto va a la etapa de flotación, por lo tanto el valor medido resulta de suma importancia para evaluar la eficiencia de la molienda asumiendo una buena clasificación de los ciclones.

Una pantalla típica de control remoto de los psm se muestra en el gráfico y corresponde al PSM del molino 1A. Este display se muestra en la PC que constituye la estación del operador:

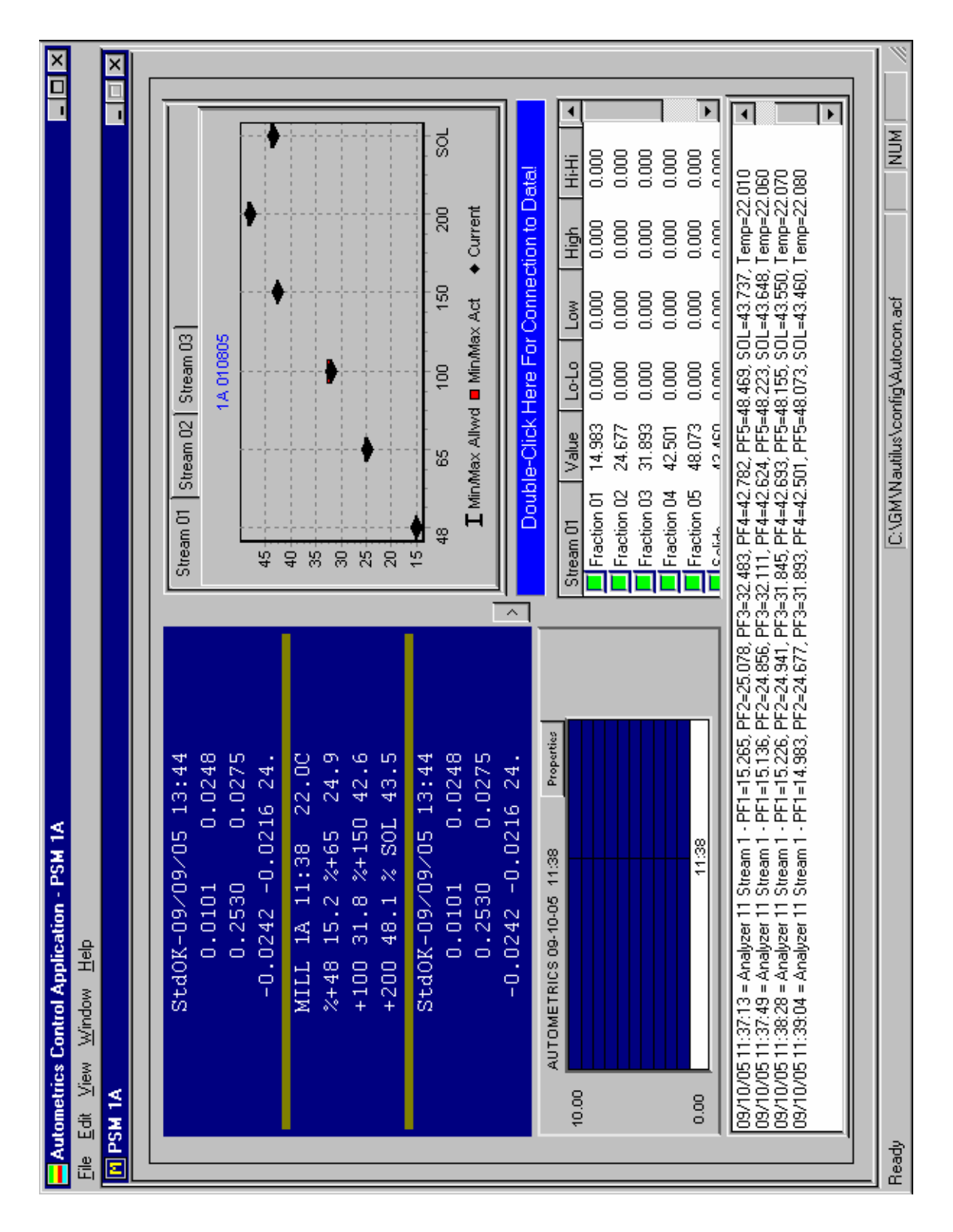

*Fig. 43: Pantalla que reproduce el display del campo y muestra el estado operacional del equipo.* 

Como se aprecia en el gráfico las fracciones de tamaños de partículas que analiza el equipo corresponden a la malla +48, +65, +100, +150, +200 además del % Sólidos. De todo el set de mallas, es la fracción correspondiente a la malla +65 la de mayor interés por ser la malla de corte y nos determina la eficiencia de nuestra molienda. Este valor debe estar en aproximadamente 23.5% para asumir una buena molienda.

#### *Remolienda*

En esta etapa del circuito se dispone dos PSM Multipoint 400, uno en el lado norte y el otro en el lado sur, que analizan el overflow de la batería de ciclones de los molinos de remolienda en circuito cerrado. Una pantalla de control remoto se muestra a continuación y corresponde al psm de remolienda norte:

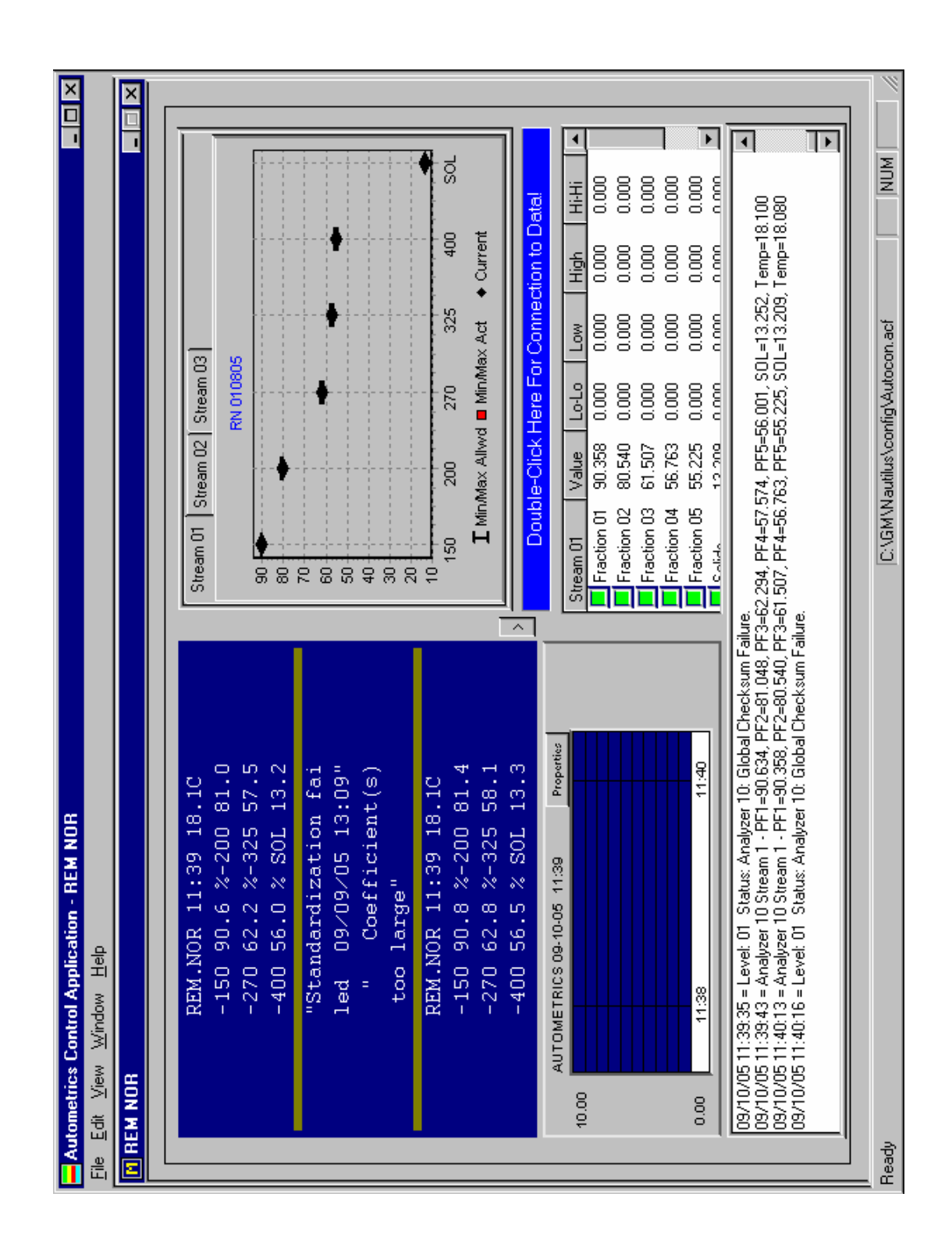

*Fig. 44: Pantalla que muestra el estado operacional del psm de remolienda norte y donde se reproduce el display de campo.*

En este caso las fracciones de tamaño de partícula corresponden a la malla -150, -200, -270, -325, -400 y % Sólidos. De todas estas, la malla -325 es nuestra variable directa de control de remolienda, por que nos permite saber el nivel de finos que estamos produciendo en esta etapa. El valor promedio óptimo considerado es 81% malla -325.

#### **4.5. Proyectos en ejecución**

Actualmente se ha iniciado una campaña agresiva de calibración de todos los psm con el objetivo de actualizar los modelos de calibración (ecuaciones de correlación) a las condiciones actuales de operación y para que se adecuen al tipo de mineral que definitivamente ha variado respecto a años anteriores cuando se construyeron los actuales modelos.

Esta campaña involucra previamente al personal de mantenimiento mecánico e instrumentación para que dejen el equipo sin problemas y con todos sus parámetros ajustados y operando al 100%. Esto es importante por que sin esta garantía no serviría iniciar las tomas de muestras para calibración.

Se ha establecido como día de mantenimiento general de psm todos los viernes. En la parte mecánica los trabajos involucran la limpieza del cajón eliminador de aire para evitar futuros arenamientos y revisar el estado del impulsor, limpieza de la malla y manguera de succión de pulpa para evitar obstrucciones y segregación de muestra, limpieza de filtros de agua para evitar caídas en las presiones de ingreso, revisión del cabeza generador de vacío para descartar fisuras en el cerámico
interior y garantizar una presión adecuada en el vacuómetro para la succión de pulpa. En la parte de Instrumentación los trabajos están orientados a todos los ajustes electrónicos que requiere el equipo para conciliar los parámetros operativos con los configurados en el software. El instrumentista juega un papel más importante por que su labor es más minuciosa y requiere de mas tiempo; se encargan por ejemplo de crear nuevas tablas de agua, limpiar los sensores ultrasónicos y verificar que su señal sea correcta ajustando los #DAC (parámetro relacionado con las frecuencias generadas por la señal ultrasónica), limpiar sensores de temperatura, limpiar módulo de agua de estandarización, limpiar el módulo de la celda de muestreo, etc.

Cuando se tenga la certeza que todos estos trabajos se hayan realizado y el equipo quede completamente operativo, recién entra en acción el departamento de control de proceso con el procedimiento de toma de muestra de calibración para la construcción de nuevas ecuaciones de correlación.

### **CAPITULO IV**

# **PROYECTO DE IMPLEMENTACION DEL SISTEMA DE GESTION OPERACIONAL DE LA CONCENTRADORA**

### **1. Introducción**

En el mundo competitivo y globalizado de los tiempos actuales, el tema preponderante es lo que concierne a la integración de los sistemas. La mayoría de las plantas mineras en todo el mundo han entendido esta tendencia y han optado por integrar sus sistemas de producción para disponer en tiempo real la información productiva de las plantas y la toma de decisión sea inmediata. Aquí entra los nuevos conceptos sobre Gestión Operacional utilizando indicadores de gestión. En SouthernPeru ya se tiene la visión de aplicar estos conceptos y es precisamente en el presente informe monográfico que buscamos dar a conocer las ideas y acciones realizadas bajo un proyecto en desarrollo que consiste en la implementación del "Sistema de Gestión Operacional de la Concentradora Cuajone" – SGOCC; que sin inversiones astronómicas y utilizando toda la tecnología instalada en la planta como: instrumentos de campo, sistemas de control, sistemas de información, nuevas tecnologías de la información, etc, permitirá realizar una mejor gestión operativa de la planta en la toma de decisiones.

La filosofía para el desarrollo y la implementación del SGOCC es: *"Actualmente el supervisor busca los problemas en planta, con un sistema de gestión los problemas buscarán al supervisor para avisarle".* 

## **2. Alcances del proyecto**

Nuestro objetivo fundamental con la implementación del mencionado proyecto es proveer al personal de operaciones y a todos los involucrados en el proceso productivo, de las herramientas básicas para una correcta gestión operacional de los procesos y mayor celeridad en la toma de decisiones. Con ello, colocar a la Concentradora Cuajone a la vanguardia en lo que a Sistemas de Gestión se refiere, por lo menos dentro del país. Este involucra en su etapa inicial de pilotaje solamente a la planta de Molinos y Flotación, luego se ampliará a las demás secciones de la Concentradora.

## **3. Descripción del proyecto**

El proyecto involucró varias etapas que actualmente continúan implementándose. Arrancó con la modernización del Sistema de Control Distribuido hace dos años y continuó con la implementación de la fase I de la red industrial de Concentradora sólo en la planta de molinos y flotación. Actualmente se están desarrollando de manera paralela las diferentes etapas que completarían la totalidad el proyecto de gestión. Así, actualmente se encuentra en ejecución la implementación de la fase II de la red industrial de la concentradora, revisión y utilización de muchas aplicaciones PI necesarias para la administración de la data histórica, implementación del Sistema de Información de la Concentradora (SIC) para el manejo y administración de los reportes de producción, desarrollos en plantillas Excel de indicadores de gestión e introducción de los conceptos de TVC's para una mejor gestión de las variables operativos de planta utilizando herramientas de PI System. Finalmente, se piensa culminar el proyecto con la implementación de un sistema de red inalámbrica (WIFI) para el manejo de la información vía remota y desde cualquier punto de la planta, no sólo desde las salas de control.

### **4. Etapas del proyecto**

#### **4.1. Implementación de la Red Industrial de la Concentradora**

Se entiende por RED a las estaciones de trabajo, servidores, terminales, etc. interconectados a través de una o varias rutas, utilizando diferentes medios de transmisión. De la misma manera el término LAN (Local Area Networks) se refiere a redes de altas velocidades (10, 16, 100, 1000 Mbps) que cubren una determinada área geográfica (100 metros a 200 Km) siendo el más conocido de ellos la Red Ethernet. El objetivo del proyecto de implementar nuestra propia Red Industrial es para garantizar la robustez de nuestras comunicaciones entre los sistemas instalados dentro de la concentradora. Antes todo el sistema de la concentradora estuvo "colgado" de la Red Administrativa, siendo el riesgo de perder información de planta permanente al depender de los problemas que pudieran generarse en dicha red. Por ese motivo se decidió independizarlo y el departamento de Tecnología de la Información de Cuajone diseñó y llevó adelante la implementación que consistió básicamente en instalar fibra óptica hacia donde converjan los distintos equipos y sistemas de control, "colgándose" de manera segura todos los sistemas de planta.

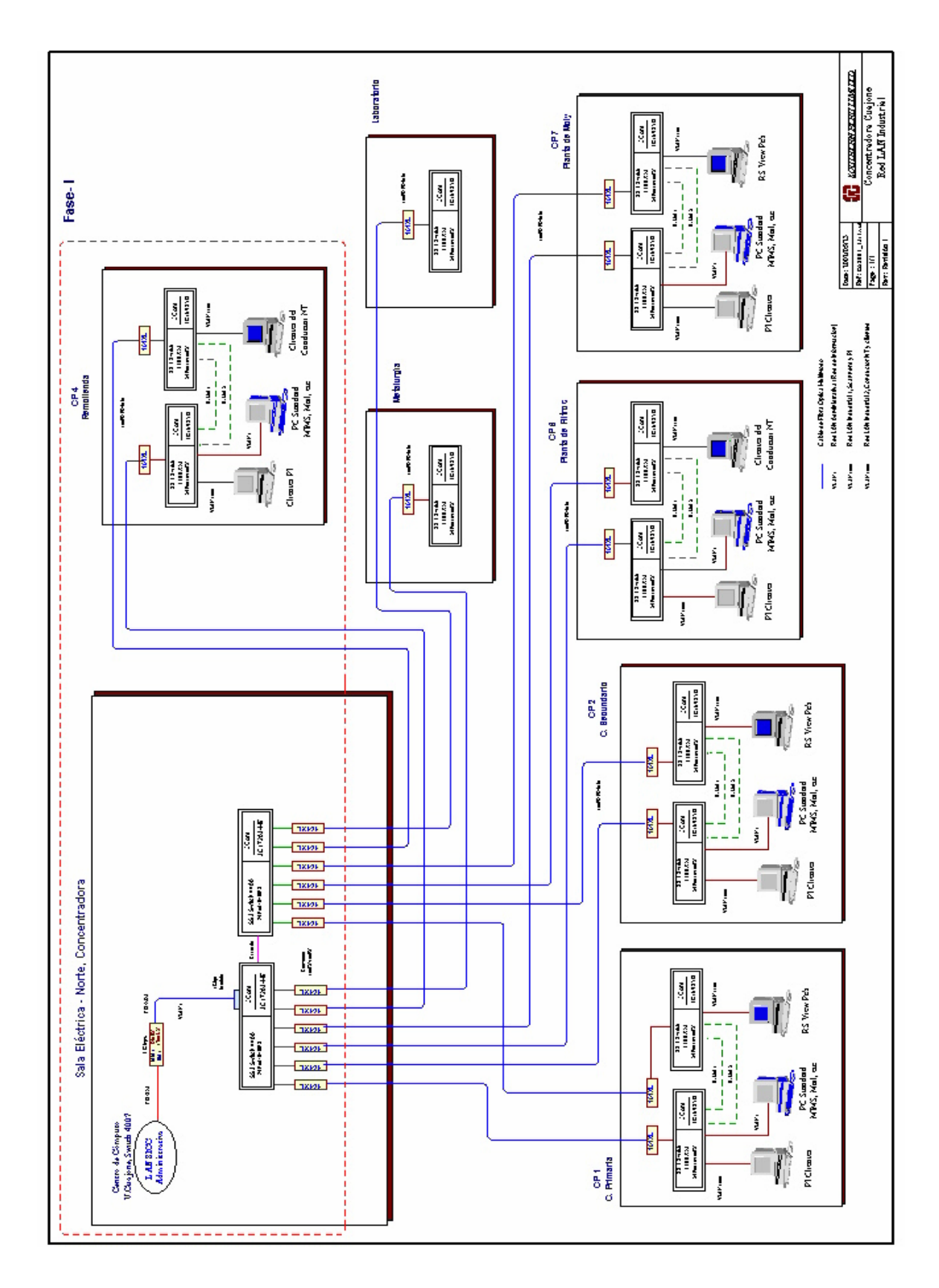

*Fig. 45: Esquema general de la arquitectura de la Red Industrial de la Concentradora Cuajone.*

### **4.2. Revisión y Actualización de aplicaciones del Sistema PI**

En este punto básicamente se están incorporando nuevas herramientas del sistema PI para aprovechar sus potencialidades y aplicarlas en el manejo eficiente de la información. Así podemos mencionar el uso del PI Module Database (PI-MDB), que nos está permitiendo ordenar toda la información disponible de las principales variables operativas en un árbol jerárquico de fácil acceso y recuperación de la información.

Por otro lado ya se tiene el capital para adquirir una licencia por el PI Scan Off Line para determinar modelos predictivos, fuera de línea, del comportamiento de algunos equipos importantes de planta mediante un análisis multivariable de sus principales variables operativas. De acuerdo a los resultados obtenidos se justificaría la adquisición del Scan On Line para trabajarlo con datos en tiempo real.

Igualmente se está adquiriendo licencias por el PI-ACE, que es el motor de cálculo de las aplicaciones PI y es mucho más amigable que codificar programas en Visual Basic.

Actualmente todo este plan se viene ejecutando en paralelo con los desarrollos alcanzados con las aplicaciones tradicionales de PI-Datalink y PI-ProcessBook.

# **4.3. Implementación del Sistema de Información de Concentradora (SIC)**

El Sistema de Información de Concentradora, conocida por sus siglas SIC, es un desarrollo realizado en el lenguaje de programación *Visual*  *Basic* con una base de datos en *SQL*; fue realizado por personal de Tecnología de la Información - departamento de desarrollo, a solicitud nuestra; el objetivo fue reemplazar los antiguos sistemas de reportes manuales y de plantillas en Excel por estructuras mas confiables y menos vulnerables a la manipulación de datos, esto como parte del levantamiento a las observaciones hechas en el marco de adecuación a la Ley Sarbanes-Oxley.

Actualmente con esta filosofía los operadores llenan digitalmente sus reportes y un 80% de las variables operativas reportadas son capturadas automáticamente desde el Sistema DCS y PLC, evitando así la adulteración de datos y sobre todo simplificando el trabajo de los supervisores quienes solamente se limitan a justificar los eventos más relevantes producidos durante la guardia y verificar que los datos recolectados de manera automática sea la correcta.

Los módulos desarrollados en el SIC deben ser llenado inicialmente por los operadores, estos comunican al supervisor de su sección para que revise y apruebe la información reportada al final de cada guardia; luego los supervisores comunican al Jefe de Guardia para que luego de revisar cada módulo de su check de visto bueno. Finalmente, es el Superintendente de Operaciones quien valida la información consignada en los reportes de producción.

Algunos de los módulos de Operaciones son los siguientes:

*1) Módulo de Chancado Primario, Secundario y Terciario* 

- *2) Módulo de Planta de Cobre: Molienda, Flotación, Remolienda y Consumo de reactivos;*
- *3) Módulo de Filtros*
- *4) Módulo de Relaves*
- *5) Módulo de Planta de Molibdeno*

Además se han incluido otros módulos donde se consignan datos importantes para la generación del Reporte Diario de Producción, como las humedades, análisis de mallas, factores de calibración de balanzas, etc. Cuyos responsables son los departamentos de Metalurgia e Instrumentación.

A manera de ejemplo se muestran la pantalla de uno de los módulos desarrollados donde se consigna los datos operativos más relevantes de la sección molinos. Cabe indicar que los colores de las celdas responden a una codificación establecida: por ejemplo, el color celeste significa que el dato es recuperado automáticamente ya sea desde el PLC o DCS, el color amarillo corresponde a un dato producto de un cálculo y el color blanco es llenado de manera manual por el operador.

| $  E $ $\times$                     |    |                                                                                    |                      |                            |                          |                                                      |             |               |                  |                  |                    |               |                 |                  |                 |                            |                |                          |                |                      |                            |                |                |                                                 |                |                                                        |                              |                      |                                    |                 |                       |
|-------------------------------------|----|------------------------------------------------------------------------------------|----------------------|----------------------------|--------------------------|------------------------------------------------------|-------------|---------------|------------------|------------------|--------------------|---------------|-----------------|------------------|-----------------|----------------------------|----------------|--------------------------|----------------|----------------------|----------------------------|----------------|----------------|-------------------------------------------------|----------------|--------------------------------------------------------|------------------------------|----------------------|------------------------------------|-----------------|-----------------------|
|                                     |    |                                                                                    |                      | <b>IP/TM</b>               | 6.938<br>$\Rightarrow$   | $\hskip10pt\hskip10pt\hskip10pt\hskip10pt\hskip10pt$ | $\circ$     | 2.678         | 4.457            | 1.64             | 2.815              | 0.556         | 1.642           | E                |                 | Farval                     |                | $\Rightarrow$            | 0              | $\circ$              | $\circ$                    | $\circ$        | $\circ$        | $\circ$                                         | $\circ$        | $\cup$                                                 | $\circ$                      |                      | $\left\langle \cdot \right\rangle$ | $\,$ $\,$       | 2005-11-11            |
|                                     |    |                                                                                    |                      | M1/N                       | 15.295<br>$\blacksquare$ | $\Rightarrow$                                        | $\circ$     | 5,903         | 9.826            | 3.614            | 6,206              | 1.225         | 3.62            | 0.245            |                 |                            | Prom.          | ă                        | $\overline{5}$ | ā                    | ē                          | $\overline{5}$ | ē,             | 5g                                              | $\overline{a}$ | $\overline{a}$                                         | 16                           |                      |                                    |                 | 5:34 PM               |
|                                     |    |                                                                                    | Consumo de Reactivos | <b>CC/MIN</b><br>920,002   | $\circ$                  | $\Rightarrow$                                        | $\circ$     | 8             | $\mathbb{E}$     | 4130             | 360                | 1400          | $\overline{z}$  | 80               |                 | Alcalinidad                | 07:30          | ğ                        | $\overline{5}$ | ğ                    | ē,                         | 5              | ā              | 흥                                               | ğ              | ā                                                      | 1ē                           |                      |                                    |                 |                       |
|                                     |    |                                                                                    |                      | Reactivo<br>AP-5547        | F-523                    | MOLYFLO                                              | <b>OTRO</b> | PETROLEO      | SF-507           | $\overline{2.6}$ | SF-507 Arenas      | Z-6 Arenas    | SF-507 Lamas    | Z-6 Lamas        |                 |                            | 8.<br>5        | ğ                        | ğ              | ğ                    | ē                          | ğ              | $\overline{0}$ | 5                                               | $\overline{5}$ | $\overline{\mathbb{S}}$                                | 1ē                           |                      |                                    |                 |                       |
|                                     |    |                                                                                    |                      |                            |                          |                                                      |             |               |                  |                  |                    |               |                 |                  |                 |                            |                |                          |                |                      |                            |                |                |                                                 |                |                                                        |                              |                      |                                    |                 |                       |
|                                     |    |                                                                                    |                      |                            |                          |                                                      |             |               |                  |                  |                    |               |                 |                  |                 |                            | Prom.          | 47.5                     | 47.0           | 41.5                 | 39.5                       |                |                | $\frac{15}{36}$ $\frac{12}{36}$ $\frac{12}{36}$ |                | 38.0                                                   | $\frac{1}{8}$                |                      |                                    |                 |                       |
|                                     |    |                                                                                    |                      | Presión<br>Ciclones        |                          | $\frac{84}{5}$                                       | 4.94        | 3             | $\frac{8}{3.86}$ | 3.57             | 5.46               | $\frac{5}{4}$ | 4.82            | 7.57             | LO <sub>1</sub> | % Sólidos OFCiclones       | 07:30          | Ļ.                       | A              | $\rightleftharpoons$ |                            |                |                |                                                 |                | 평 북 평 평 동 평 평                                          |                              |                      |                                    |                 |                       |
|                                     |    |                                                                                    |                      | Cons.<br>Agua<br>Dilución  |                          | 11450.4                                              | 10888.3     | 4977.82       | 5075.08          | 6401.43          | 6603.12            | 5972.13       | 5422.89         | 6514.29          | 4770.08         |                            | m:30           | 읖                        | đ.             | $\mathbb Q$          | ¦≌                         |                |                |                                                 |                | 리원 왕 왕 왕                                               |                              |                      |                                    |                 |                       |
|                                     |    | RODRIGUEZ JUAN Mateo 2005-11-10 7:40:29 PM                                         |                      | Cons.<br>Agua<br>Alimenta  |                          | 1199.67                                              | 1400.02     | 2212.78       | 1576.94          | 1416.71          | 1593.01            | 1516.82       | 1581,11         | 1620.75          | 1659.79         |                            | Prom.          | $\frac{5}{80}$           | 80.0           | $\frac{0}{8}$        | $\overline{\phantom{a}80}$ | 81.5           | 82.0           | 83.0                                            | 81.5           | 82.0                                                   | $\overline{\phantom{0}}$ 805 |                      |                                    |                 |                       |
|                                     |    |                                                                                    |                      | PH<br>Manual               |                          | 5                                                    | 5           | $\sigma$      | 5                | 5                | 5                  | 5             | 5               | O                | 5               |                            | 07:30          | 8                        |                | 8  이동                |                            |                |                | 편  8  22  22                                    |                | 히                                                      |                              |                      |                                    |                 |                       |
|                                     |    | ABRIL OSCAR Moises 2005-11-10 7:31:51 PM<br>GONZALES AURELIO 2005-11-11 8:14:56 AM |                      | 포흥                         |                          | 43                                                   | 8.88        | 9             | 8.83             | 8.64             | 3.24               | 9.06          | $\frac{98}{90}$ | 5                | 11,85           | % Sólidos Descarga Molinos | 01:30          |                          |                | 의의의학                 |                            |                |                |                                                 |                | 5  18  3  3  3  3                                      |                              |                      |                                    |                 |                       |
|                                     |    |                                                                                    | Datos Operativos     | % Sólidos                  |                          | 47.78                                                | $\circ$     | $\circ$       | 34.44            | 36.42            | $\frac{38}{38}$    | 35.33         | 35.87           | $\frac{5}{8}$    | $\circ$         |                            | Molino         |                          |                |                      |                            |                |                |                                                 |                |                                                        |                              |                      |                                    |                 |                       |
|                                     |    | Spdte, Operaciones                                                                 |                      | PSM<br>Malla + 65          |                          | 24.33                                                | 28.05       | $\Rightarrow$ | 28.31            | 23.17            | $\frac{8}{21.06}$  |               | $\frac{22}{88}$ | 25.32            | $\circ$         |                            |                | $\widetilde{\mathbb{H}}$ | ₽              | H                    | ₽                          | 뿐              |                |                                                 |                | $ \mathcal{L} \mathcal{L} \mathcal{L} \mathcal{L}$ ମିଖ |                              |                      |                                    |                 |                       |
| Operativos                          |    | V Jefe de Guardia<br>V Supervisor<br>Verificación<br>$\triangleright$              |                      | Energía<br>(MW)            |                          | 88                                                   | 6.29        | 231           | 2.47             | 2.46             | 2.47               | 2.48          | 245             | 2.46             | 243             |                            |                |                          |                |                      |                            |                | 75.9           | 79.93                                           |                | $\Xi$                                                  |                              |                      | Comentarios:                       |                 |                       |
|                                     | ☞  |                                                                                    |                      | Tonelaje                   |                          | 7561                                                 | 7513        | 2865          | 3384             | 3618             | 354                | 3148          | 3599            | $\frac{1}{3611}$ | 15              |                            |                |                          |                | 14, 11               |                            |                |                |                                                 |                |                                                        |                              |                      |                                    |                 |                       |
| GS.I.C. - Molienda Primaria - Datos | ⊕  | ▸│                                                                                 |                      | Tiempo<br>Oper.<br>(Mn.mm) |                          |                                                      | 12.00       | 10.39         | 12.00            | 12.00            | $\frac{1200}{200}$ | 12,00         | 12.00           | 12.00            | 12.00           |                            | 42414          | 32.15                    |                | Indice de Trabajo    |                            |                | % Agua Fresca  | % Agua Recuperada                               |                | Consumo Agua Fresca                                    |                              |                      | 41/2                               | 41/2            | Usuario: JARAMA, GARY |
|                                     | B) | 2009年11月                                                                           |                      |                            |                          |                                                      |             |               |                  |                  |                    |               |                 |                  |                 |                            |                |                          |                |                      |                            |                |                |                                                 |                |                                                        |                              |                      |                                    |                 |                       |
|                                     | 隐  | Guardia: $\mathbf{A}$<br>Fecha:                                                    |                      | Molino                     |                          | 흼                                                    | ₽           | $\Xi$         | = = 정 # 영 영 #    |                  |                    |               |                 |                  |                 |                            | Total Tonelaje | Total Energía            |                |                      | -Nivel Reservorios         |                |                |                                                 |                |                                                        |                              | Nivel Tanques de Cal | Tanque de Cal 1                    | Tanque de Cal 2 |                       |
|                                     | Ŀ  |                                                                                    |                      |                            |                          | ▲                                                    |             |               |                  |                  |                    |               |                 |                  |                 |                            |                |                          |                |                      |                            |                |                |                                                 |                |                                                        |                              |                      |                                    |                 | Cuajone               |

*Fig. 41: Pantalla del FILE WIZARD software de configuración de los parámetros operacionales del equipo*

# **4.4. Desarrollo de Indicadores de Gestión e introducción de los conceptos de TVC's para la gestión de la planta**

Los actuales sistemas de reportes están orientados a "dos extremos", por una parte una visualización de detalle, de tiempo real, y por otra una muy agregada, de turno, con promedios y totales. Se muestra *"lo que esta pasando"* y un resumen de *"lo que pasó"*. Lo que se propone es completar estas visiones con información complementaria acerca de *"cómo pasó"*, orientadas a la gestión de los procesos y la excelencia operacional y también proyecciones acerca de *"lo que podría pasar"*, como hoy en día se hace respecto al tratamiento esperado para el turno.

La idea es implementar un conjunto de *"paneles de gestión de operaciones"*, con índices, gráficos, estadísticas, etc., orientadas al usuario que sin tener que vigilar en forma permanente las operaciones, cuando llegue a hacerlo tenga una visión completa de su comportamiento: histogramas referidos a rangos de tratamiento, porcentajes de tiempos acumulados para condiciones predefinidas: *¿cuánto tiempo va en el turno durante el cual el tratamiento es menor que TT?, ¿Cuánto era la recuperación cuando se trató mineral del frente FF?, etc*. Así mismo, en la información de tiempo real es posible incorporar conceptos tales como gráficos XY: reactivos versus recuperación, cálculos y balances simples, por ejemplo: balances proyectados de agua en función de los niveles de estanques y los flujos medios, etc.

Estos paneles pueden complementarse con un conjunto de cartas de control referidas a las variables claves que determinan la "perfomance" de la operación, por ejemplo: %+65M, dilución, presión en distribuidos de ciclones, alcalinidad.

En este propósito es que se han desarrollado plantillas con Indicadores de las variables más representativas de la sección respectiva, variables que inciden directamente en el rendimiento de los procesos y nos dan una idea clara de lo que pueda estar pasando. Estas plantillas están desarrolladas íntegramente en excel y utilizan las diferentes herramientas PI en la obtención de datos, sencillos códigos de programación en visual basic para automatizar la recolección de data y criterios de estadística básica para hacer el análisis de las distintas variables.

Un ejemplo de estas plantillas de indicadores se muestra en la figura 46 y corresponden al de la sección de molinos primarios de bolas. En ella se aprecian las variables más relevantes del proceso de molienda así como los gráficos con el perfil de comportamiento de los TVC de cada uno de ellos. Las celdas tienen una codificación de colores (filosofía del semáforo), por ejemplo las de color VERDE indica un valor dentro de los estándares de producción, el color AMARILLO es una alarma de proximidad a los límites superior o inferior del estándar definido y las celdas de color ROJO indican que ese valor está fuera del rango y necesita atención prioritaria.

|                              |                                 | MOLINOS GENERAL   | 4.59%<br>…→<br>94%                                    | $130\%$       |                   | 120%                      | 110%           |              | ₩<br>100%     | ₹             | $30\%$                 | $80\%$         | 231 1131 1131 1231 1331 1431 1531 1531 1531 154<br>ā<br><b>RSI 250</b> |       | Molino <sub>1E</sub> | 2.7%<br>89% | 1<br>₩<br>╋₹<br>镁<br>120<br>100%<br>$110\%$<br>$30\%$<br>$80\%$<br>$10\%$<br>130%           | <b>COL 230</b><br>602                               | Molino <sub>2E</sub> | $-1.3%$<br>95% | 120 120 121 122 123 124 125 126 127 128 129 129 129 129<br>Ŧ<br>Ŧ<br>⋥<br>╋<br>ł<br>100%<br>120%<br>$80\%$<br>70%<br>$60\%$<br>130%<br>1102<br>$30\%$ |
|------------------------------|---------------------------------|-------------------|-------------------------------------------------------|---------------|-------------------|---------------------------|----------------|--------------|---------------|---------------|------------------------|----------------|------------------------------------------------------------------------|-------|----------------------|-------------|---------------------------------------------------------------------------------------------|-----------------------------------------------------|----------------------|----------------|----------------------------------------------------------------------------------------------------|
| Jefe Guardia                 |                                 | <b>TVC Turno</b>  | 94%                                                   |               | % Tiempo          | $100.00\%$                |                | % Velocidad  | 98.06%        |               | % Calidad              | 96.02%         |                                                                        |       |                      | $-18.2%$    | łж                                                                                          | 131 131 153 153 153 153 153 163 153 153 153         |                      | $-17.0%$       | 121 121 123 124 124 125 126 127 128 129 129 129<br>ı<br>₩                                                                                             |
|                              |                                 | 36.05             | Colector Exercise<br>AP-5547 SF-507                   |               |                   |                           |                |              |               |               |                        |                |                                                                        |       | Molino 1D            |             | ╋<br>₩                                                                                      |                                                     | Molino 2D            |                | ♦                                                                                                    |
|                              |                                 |                   | Veloc.<br>Feeder 3                                    | 37.29         | 37.12             | 19.12                     | 17.31          | 30.78        | 26.46         | 30.98         | 38.70                  | 39.95          | 34.92                                                                  |       |                      | 77%         | $100\%$<br>120%<br>110 <sup>2</sup><br>$\frac{8}{90}$<br>$_{\rm 80}^{\rm x}$<br>70%<br>130% | 1991-000<br>60%                                     |                      | 101%           | 124, 125<br>$\mathbf{F}$<br>$100\,$<br>120%<br>110%<br>$80\,$<br>$\frac{8}{9}$<br>130%<br>$\mathop{\mathrm{SO}}\nolimits_6^{\times}$<br>70%           |
| Supervisor                   |                                 | Sólidos Overflow  | Veloc.<br>Feeder 1                                    | 37.66         | 38.30             | 17.94                     | 18.02          | 39.62        | 37.09         | 34.57         | 36.31                  | 31.56          | 31.13                                                                  |       |                      | 0.5%        | サバ<br>ł                                                                                     |                                                     |                      | 2.3%           | ¥<br>Ж                                                                                                    |
|                              |                                 |                   | Tonelaje                                              | 647.1         | 611.7             | 257.8                     | 271.8          | 286.3        | 275.5         | <b>283.7</b>  | 294.6                  | 292.8          | 281.5                                                                  |       |                      |             | ŧ                                                                                           |                                                     |                      |                |                                                                                                    |
|                              |                                 | $\frac{4}{3}$     | Presión<br>Ciclones<br>[PSI]<br>Ratio<br>Aguas        | 5<br>5.70     | 5.88<br>6.46      | $\frac{3}{2}$<br>3.13     | 5.16<br>2.87   | 329<br>1.85  | 4.08<br>3.35  | 2.35<br>3.74  | 4.98<br>$\overline{3}$ | 4.76<br>273    | 5.55<br>5.87                                                           | TVC's | Molino <sub>1C</sub> |             |                                                                                             | CON REV RES 100 100 RES RES RES 100 100 RET RES RES | Molino 2C            |                | ł                                                                                                    |
|                              | INDICADORES OPERATIVOS MOLIENDA |                   | Agua<br>Recup.<br>Dil. (Gal)                          |               | $\frac{22}{900}$  | 6036                      | 6328           | 6826         | 6135          | 6092          | 6066                   | 6083           | 3                                                                      |       |                      | 102%        | ш<br>120%<br>100%<br>130%<br>110<br>$30\%$<br>$80\%$<br>70%                                 | 60%                                                 |                      | 134%           | % Calidad<br>$1000\%$<br>130%<br>120%<br>110%<br>$80\%$<br>70%<br>60%<br>$30\%$                                                                       |
| Panelista                    |                                 | PH Total          | Agua<br>Recut<br>Colect<br>(Gal)                      |               | 췲                 | 961                       | es             |              | g             | 879           | $608\,$                | ြို့ ခြို့     |                                                                        |       |                      | 4.7%        | <b>Allia</b>                                                                                |                                                     |                      | 3.9%           | $\frac{1}{4}$                                                                                                    |
|                              |                                 | 3502.8            | Agua<br>Recup<br>(Gal)                                |               | $\frac{273}{200}$ | 677                       | 746            |              | 회회회           |               |                        | 이 이 일          |                                                                        |       |                      |             | 在村村村村                                                                                       |                                                     |                      |                | $\ast$                                                                                                    |
|                              |                                 |                   | Agua<br>Fresca<br>(Gal)                               |               | 흲                 | 240                       | 231            | 150          | 256           | 275           | <b>160</b>             | $\frac{5}{25}$ |                                                                        |       | Molino <sub>1B</sub> |             |                                                                                             |                                                     | Molino <sub>2B</sub> |                | % Velocidad<br>k                                                                                                    |
| 0.91.<br>္တ                  |                                 | / hora            | 리<br>Campo                                            | 8.76          | 9.48              | 9.16                      | 10.17          | 9.04         | 9.26          | E             | 8.49                   | 8.77           | $\frac{9.10}{2}$                                                       |       |                      |             | ₩¥<br>14<br>46                                                                              | <b>Bill 230</b>                                     |                      |                | 121 121<br>ť<br>ł<br>ł                                                                                                    |
|                              |                                 | Tonelaje          | Amperaje<br>Bomba<br>Ciclones                         | 77.43         | 84.27             | 82.70                     | 78.42          | 80.24        | 96.61         | 93.03         | <b>88.11</b>           | 79.39          | 84.89                                                                  |       |                      | 92%         | 120%<br>$100\%$<br>$30\%$<br>70%<br>$110\,$<br>$80\%$<br>130%                               | 60%                                                 |                      | 91%            | Ť<br>100%<br>60 <sup>2</sup><br>120%<br>110 <sup>2</sup><br>$\frac{8}{90}$<br>80 <sup>2</sup><br>70%<br>130 <sup>2</sup>                              |
| <b>TVC Molinos</b><br>Actual |                                 | 96.96%            | Malla<br>$+65$                                        | 23.41         | <b>70.91</b>      | 18.52                     | 23.93          | 24.68        | 21.94         | 24.10         | 15.86                  | 24.26          | 13.13                                                                  |       |                      | 2.1%        |                                                                                             |                                                     |                      | 2.8%           | % Tiempo                                                                                                    |
|                              |                                 |                   | Solidos<br>Descarg<br>Molinos<br>$\tilde{\mathbf{z}}$ | 75.78         | 80.78             | 68.48                     | 68.80          | 75.96        | 71.14         | 74.20         | 79.96                  | 75.95          | 72.12                                                                  |       |                      |             |                                                                                             |                                                     |                      |                | ¥<br>╋                                                                                                    |
| 9.2845 18:17<br>ď,           |                                 |                   | Sólidos<br>Overflo <b>v</b><br>(%)<br>Energía<br>(MV) | 47.67<br>6.40 | 42.03<br>6.35     | 35.37<br>$\overline{247}$ | 29.68<br>247   | 21.59<br>247 | 38.51<br>2.44 | 40.69<br>2.43 | 22.98<br>2.48          | 35.82<br>2.43  | 74.71<br>247                                                           |       | <b>Molino 1A</b>     |             | ₩                                                                                           |                                                     | Molino 2A            |                | 1210 1211 1211 1212 1213 1221 1221 1231 1241 1251 1251 1251 1251<br>X<br>╋<br>∔                                                                       |
| FECHA<br>Guardia             |                                 | TVC Últimas 2 hrs | Molino                                                | 4             | $\equiv$          | $\overline{c}$            | $\blacksquare$ | ₩            |               |               |                        | [1] 이 지        |                                                                        |       |                      | 86%         | ₩<br>撫<br>$\frac{8}{20}$<br>120%<br>110 <sup>2</sup><br>100<br>$80\%$<br>70%<br>130%        | 73H<br>$\overline{3}$<br>60%                        |                      | 96%            | Leyenda:<br>⊶<br>k<br>100%<br>$80\,$<br>120%<br>$30\%$<br>$70\%$<br>60 <sup>2</sup><br>130%<br>110 <sup>2</sup>                                       |

*Fig. 47: Plantilla de Indicadores de Molinos con sus respectivos gráficos y TVC*

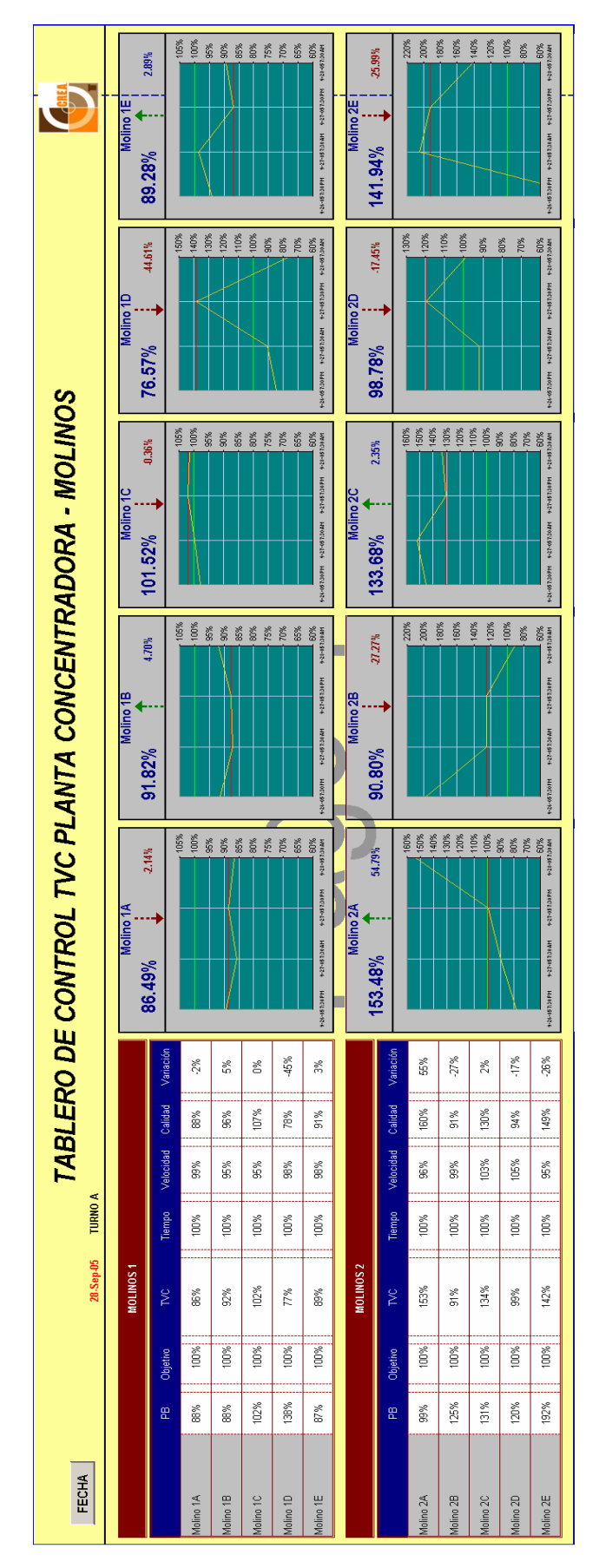

*Fig. 48: Plantilla de Control TVC de Molinos.*

El indicador de productividad TVC mide de manera separada y conjunta la utilización del tiempo de trabajo, la eficiencia del equipo y la calidad de la producción obtenida, permitiéndonos analizar cual fue la causa real que ocasiona bajas en la productividad.

Sus variables son Tiempo (T), Velocidad (V) y Calidad (C).

## **TIEMPO (T)**

Tiempo Nominal de Trabajo (TN), se trata, del tiempo de turno que el equipo puede estar operativo descontando los tiempos de parada ajenos a su operación.

*Tiempos de Comida de Operarios, aseo o similares* (PA)

*Tiempos por mantenimientos preventivo y/o Programado (PP)* También los *Paros Ajenos (PA)*, estos últimos en el caso de la parada de un equipo anterior en la línea que implica la parada del equipo o una parada por falta de fluido eléctrico.

En resumen:

*TN = Tiempo Programado(TP) - Paros Ajenos(PA) - Paros Programados(PP)* 

Tiempo Real de Trabajo (TR), es el tiempo efectivo que operó el equipo incluyendo los tiempos por paradas debidas a fallas en el mismo.

*Tiempos de Paro de Producción (P),* clasificados según ejecutor de mantenimiento.

Previamente se deben haber definido los códigos de paro para el equipo e implementado los reportes de Paro para que el operador los registre una vez se presentan.

Para concluir se toma el Tiempo Nominal y se restan los paros por producción.

TR = Tiempo Nominal (TN) - Paros Producción (P)

T: % de Utilización del Tiempo

Teniendo las anteriores variables el factor T se calcula:

# Tiempo Real de Trabajo (TR)  $T = \frac{1}{\text{Tiempo Nominal de Trabajo (TN)}}$

## **VELOCIDAD (V)**

Representa el porcentaje de velocidad estándar a la que operó el equipo durante el Tiempo Real de Trabajo (TR).

Se calcula dividiendo la velocidad real de producción por el estándar definido para el equipo.

La velocidad real se obtiene de dividir el total de toneladas entre el tiempo real de trabajo.

El estándar representa la capacidad máxima de producción del equipo.

> Velocidad Real V = Estándar de Velocidad

# **CALIDAD (C)**

Determina la calidad con la que está trabajando el proceso, es decir, la calidad del producto de salida del equipo.

Para efectos de medir la calidad se tienen rangos de máximo y mínimo que se compararán con el dato de calidad real.

Si la variable de calidad es mayor al estándar de calidad se procede:

$$
C = \frac{Estándar de Calidad}{Valor de la Variable de Calidad}
$$

Si la variable de calidad es menor al estándar de calidad, se procede:

$$
C = \frac{\text{Valor de la Variable de Calidad}}{\text{Estándar de Calidad}}
$$

continuación para una mejor comprensión de estos nuevos A conceptos, mostraremos un ejemplo de aplicación:

### *EJEMPLO:*

*dad. proporción de Finos del 20%; si este parámetro sube decrece la cali El Molino 9" x 13" tiene una orden de producción de 2600 Toneladas para el día 4 de Junio. Su estándar de producción es 115 Toneladas/Hora y su variable de calidad es el nivel de granulometría Malla 200 con una El Reporte de Fin de Turno dice lo siguiente:* 

*Resumen de Paros:* 

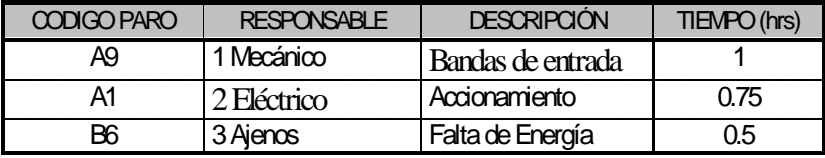

*También dice que en el turno de 24 Horas se procesaron 2220 Toneladas y no hubo mantenimientos programados.* 

*Finalmente laboratorio reporta un porcentaje de finos del 23% para las 24 Horas.* 

*1) Cálculo de la Variable T, Tiempo. Tiempo Nominal (TN) = Tiempo Programado(TP) - Paros Ajenos(PA) - Paros Programados(PP)* 

*TN = 24 Horas – 0.5 Horas – 0 Horas = 23.5 Horas* 

*TR = Tiempo Nominal (TN) - Paros Producción (P)*

*TR = 23.5 Horas – 1.75 Horas = 21.75* 

*Para hallar la variable %T, se divide Tiempo Real (TR) entre Tiempo Nominal (TN)*

$$
\%T = 92\%
$$

*2) Cálculo de la Variable V, Velocidad.*

*Conociendo el tiempo Real de 21,75 Horas y 2.220 toneladas producidas en el turno.* 

*Se tiene una velocidad de producción de Toneladas/Hora = 102* 

*Ton/Hora* 

*Dividiendo por el estándar de la máquina, se obtiene el factor V.* 

$$
\%V = 88\%
$$

*3) Cálculo de la Variable C, Calidad. Dado que el dato de calidad, 23%, fue mayor que el estándar, 20%, se utiliza la primera fórmula:* 

> Estándar de Calidad C = <del>Collinual de Calidad</del>

*Calidad = 0,86, entonces %C = 86%*

*Por lo tanto:*

*El indicador TVC para el turno del Molino 1 es:* 

*%TVC = 92% x 88% x 86% = 0,69 = 69%*

# **4.5. Implementación de tecnologías informáticas de punta para la optimización de la gestión operativa.**

Normalmente las personas son las que realizan la búsqueda de problemas o situaciones indeseadas en las operaciones y procesos haciendo uso de los sistemas implementados en planta como el DCS y PI System, como es nuestro caso. Si se lograra detectar anticipadamente las situaciones indeseadas que ponen en riesgo la producción, es perfectamente factible evitar las pérdidas de producción y por consiguiente lograr ahorro y mejoramiento de indicadores producción y gestión.

Existen ocasiones en que la Supervisión, Jefe de Guardia, Superintendentes y/o Gerente deben alejarse de sus puestos de trabajo para atender diversas necesidades (problemas operativos, de producción, reuniones. etc.) y durante esta ausencia pierden el contacto con variables críticas que pueden afectar la producción, entonces surge la necesidad de disponer de una solución o sistema que permita cubrir los aspectos que se mencionan a continuación:

- 1. Mantener informado en todo momento al personal que toma decisiones y realiza gestión operacional, independiente del lugar en que estos se encuentren.
- 2. Se debe evitar desgaste en la búsqueda de anomalías o problemas que ponen en riesgo las operaciones

3. Con ayuda de nuevas herramientas, los problemas deberán buscar a las personas para su solución y no a la inversa (como hasta hoy se viene haciendo)

Por lo tanto, la solución se encuentra en incorporar tecnologías informáticas de punta existentes en el mercado y desarrollar sistemas y herramientas para apoyar la toma de decisiones de manera oportuna y precisa. Es por ello que en la concentradora se viene estudiando la posibilidad de implementar sistemas de comunicación INALAMBRICA y el uso de PDA's o TABLETS PC que efectivicen lo expuesto; para ello se viene trabajando, conjuntamente con personal de Tecnología de la Información, en los estudios respectivos.

Su principal beneficio está dado por la independencia a localizaciones predefinidas de acceso a la información, permitiendo así una mayor movilidad de todo el personal que tiene responsabilidades operacionales y de producción. Cuantitativamente los beneficios estarán directamente relacionados con la detección de problemas inmediatamente, evitando pérdidas prolongadas de producción al nivel de Chancado, Molienda, Flotación y Relaves y se podrán incrementar en la medida que se vaya incorporando cada vez mayor cantidad de indicadores o alarmas de los procesos.

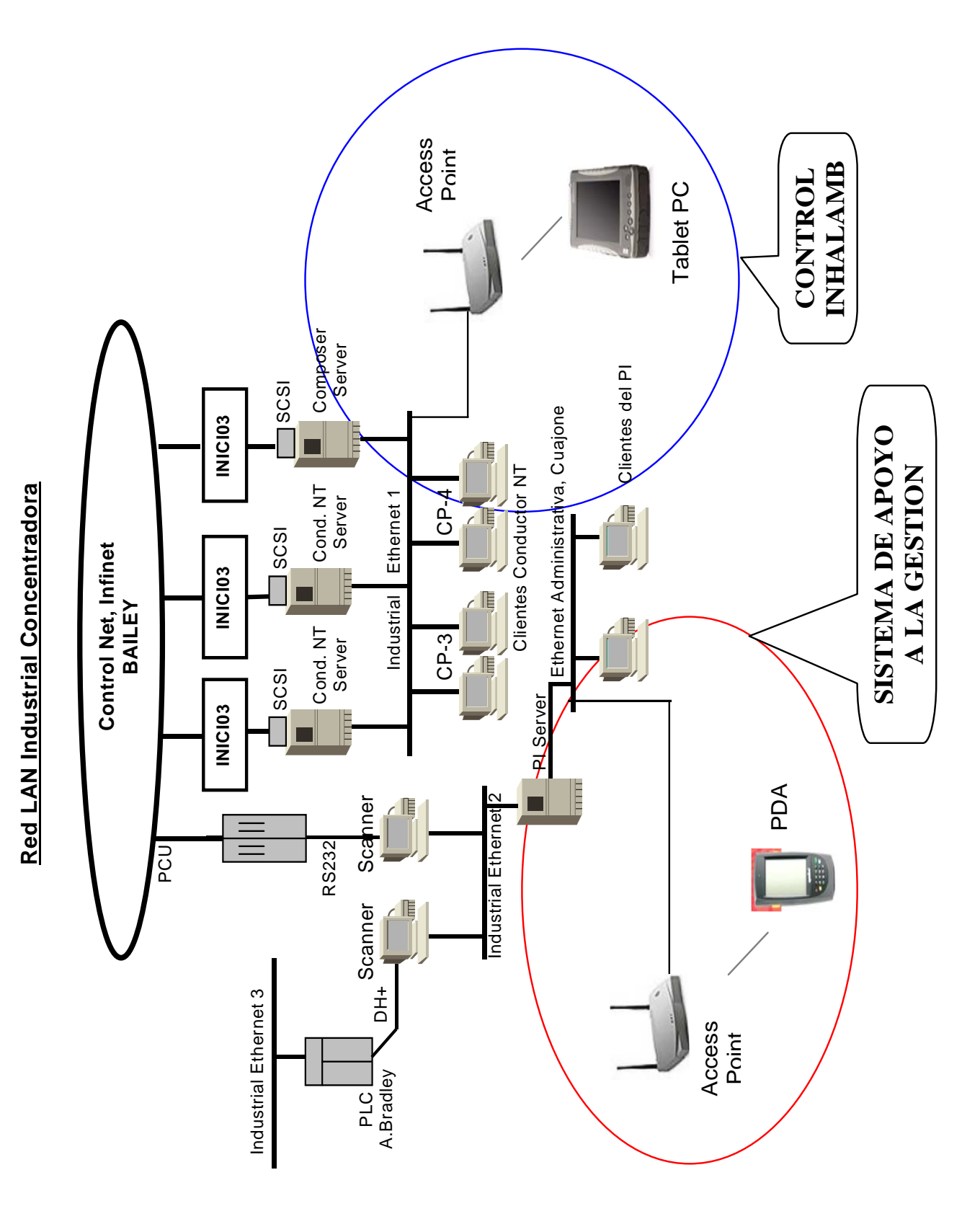

*Fig. 49: Diagrama de la red LAN Concentradora con los accesorios para comunicación inalámbrica*

## **5. Recomendaciones para la implementación del proyecto**

- $\checkmark$  Es importante involucrar al personal de operaciones para contar con su colaboración en los cambios que se generarían.
- $\checkmark$  Se hace imprescindible la capacitación de todo el personal en las técnicas básicas de manejo de la información, así como en el uso de las nuevas tecnologías planteadas.
- $\checkmark$  El personal que lleve a cabo la implementación del proyecto debe tener la suficiente preparación, capacitación y paciencia para soportar convenientemente a los operarios cuando estos lo requieran.

# **6. Conclusiones sobre la implementación del proyecto**

- ¾ La implementación de este proyecto sería revolucionar el concepto de Gestión Operacional de Planta y nos colocaría a la vanguardia de las plantas concentradoras en el Perú.
- ¾ Para la implementación del proyecto en mención no se requieren inversiones astronómicas por que la Concentradora Cuajone ya cuenta con los sistemas necesarios, para ello solo se invertiría en los accesorios informáticos de última generación y habría que reforzar el entrenamiento y capacitación al personal que estaría ejecutando el proyecto, así como al personal involucrado en el uso posterior de las aplicaciones.

## **CAPITULO V**

## **CONCLUSIONES**

- 1. Es importante explorar el mundo de la Ingeniería de Procesos por que la tendencia mundial nos lleva hacia ese terreno y los profesionales peruanos aún están lejos de los desarrollos alcanzados en este campo por colegas de otras latitudes.
- 2. Por lo tanto, desde mi punto de vista, los tiempos actuales exigen que un Ingeniero Metalurgista tenga la preparación adecuada para afrontar retos dentro del campo del Control de Procesos. Esto obliga a entrenarlos de manera intensa en temas como estadística aplicada, programación, inglés e instrumentación industrial y adquirir conocimientos básicos de Ingeniería de Sistemas e Informática. Considero que con estas herramientas el futuro Metalurgista podrá explorar con suficiencia y competencia el nuevo campo de la Ingeniería de Procesos.
- 3. Como metalurgista doy fe que para conseguir lo alcanzado dentro de este campo tuve que bregar duro y adquirir nuevos conocimientos que complementen lo aprendido en el claustro y poder ser eficiente en las responsabilidades adquiridas en el Departamento de Control de Procesos.
- 4. Finalmente, estoy convencido que si se le da la importancia debida al tema que planteo con este informe, nuestros futuros colegas egresados de nuestra alma mater tendrán todo un mundo de posibilidades en un mercado que ya se torno altamente competitivo y exigente en resultados.

### **BIBLIOGRAFIA**

- 1. ABB Automation Inc., SYMPHONY Instruction Composer TM Series, Conductor NT Human System Interfaces, "Grafx Display Editor". Wicklife, OHIO-USA, June 2000.
- 2. Acedo Sánchez José, "Control Avanzado de Procesos (Teoría y Practica)", Ediciones Díaz de Santos S.A. España 2003.
- 3. A.J. Lynch, Universidad de Queensland, Australia, "Circuitos de Trituración y Molienda de Minerales: su simulación, optimación y control". Editorial Rocas y Minerales. Madrid, España, 1980.
- 4. Benavides Nelver, "Proyecto de Sistema de Gestión Operacional en la Concentradora Cuajone". Cuajone, Perú, 2005.
- 5. Canahua Hugo, "Estadística Avanzada Aplicada a Procesos Metalúrgicos", curso dirigido a Supervisores de Concentradora. Cuajone, Perú, 2004.
- 6. Contac Ingenieros Ltda, "Consideraciones básicas en la supervisión y control de procesos industriales". Chile, 2001.
- 7. Creus Solé Antonio, "Control de Procesos Industriales, Criterios de implantación", Colección Productiva, ALFAOMEGA GRUPO EDITOR, México D.F., 1999.
- 8. Delgado Harry, "Manual de Operación de Conductor NT v. 5.0", Departamento de Control de Procesos Concentradora Cuajone, SouthernPeru. Cuajone, Perú, 2004.
- 9. Díaz José y Contreras Jack, "Apuntes sobre operación, mantenimiento y calibración del courier 30 AP, en la Concetradora Toquepala". Toquepala, Perú, 2002.
- 10. Gamma-metrics Minerals Pty Ltd, "Nautilis XRA/PSM Manual". Adelaide, Australia, 2000.
- 11. Jarama Chávez Gary,"Informe de prácticas pre-profesionales realizadas en la Unidad de Producción de Cuajone durante el año 1995". FIGMM, UNI, 1996.
- 12. Malvenda Rene, "Control Estadístico de Procesos I", curso dirigido a Supervisores de concentradora. Cuajone, Perú, 2004.
- 13. Marroquín Jorge, "Training en Operación, Mantenimiento y Calibración de Analizadores de Rayos X Courier 30 XP/AP", curso dirigido a personal de Concentradora. Cuajone, Perú, 2004.
- 14. Osi Software Inc, "PI Datalink User's Guide v. 2.1". San Leandro, Calilfornia, USA, 2002. [support@osisoft.com](mailto:support@osisoft.com)
- 15. Roca Cusido Alfred, "Control de Procesos", Ediciones UPC, S.L. Barcelona, España.
- 16. Smith-Corripio, "Control Automático de Procesos". Editorial Limusa, 1996.
- 17. ThermoElectron, Autometrics Division, "Manual Técnico de los equipos analizadores de tamaño de partícula Multipoint PSM 400". San Diego, California, USA, 1997.
- 18. Yabar Gabriel, "Propuesta de tesis de grado sobre el PI System". Universidad de Lima. Perú, 2001.